Министерство образования Республики Беларусь Учреждение образования «Белорусский государственный университет информатики и радиоэлектроники»

# **РАСЧЕТ И ПРОЕКТИРОВАНИЕ АНТЕНН И УСТРОЙСТВ СВЧ**

*Рекомендовано УМО вузов Республики Беларусь по образованию в области информатики и радиоэлектроники в качестве учебно-методического пособия для студентов учреждений, обеспечивающих получение высшего образования по специальности «Радиоэлектронные системы»* **FACUET И ПРОЕКТИРОВАНИЕ АНТЕНН**<br> **ПУСТРОЙСТВ СВЧ**<br> *Рекомендованию УМО вузов Республики Беларусь по образованию в области<br>
информатики и радиоэлектронные в качестве учебно-методического пособия<br>
для студентов учреждений,* 

Минск БГУИР 2010

### А в т о р ы:

В. В. Муравьев, А. А. Тамело, Д. Ф. Молодкин, Д. Б. Владимиров

Р е ц е н з е н т ы:

ведущий научный сотрудник Института прикладных физических проблем им. А. Н. Севченко, кандидат физико-математических наук В. М. Сердюк;

доцент кафедры радиотехнических систем Белорусского государственного университета информатики и радиоэлектроники, кандидат технических наук Э. М. Карпушкин; **БРИЗ РАЗ ПРОГИТЕЛЬ В ПРИМЕНИЕ И ПРИМЕНИЕ В ПРИМЕНИЕ В ПРОБЛЕМ В ПРОГЛЕМ ИМ. Л. Н. Серченко, капиталат физико-математических наук В. М. Серпюк;**<br>
2014 и Д. Сериом;<br>
2014 и доположенических систем Белорусского государствен

заведующий кафедрой информатики и основ электроники Белорусского государственного педагогического университета им. Максима Танка, кандидат физико-математических наук К. А. Саечников

**Расчет** и проектирование антенн и устройств СВЧ : учеб.-метод. пособие / В. В. Муравьев [и др.]. – Минск : БГУИР, 2010. – 104 с. : ил. ISBN 978-985-488-379-3 Р24

Рассматриваются теоретические основы и примеры практического решения задач электродинамики, методы моделирования и расчета антенн и устройств СВЧ на персональном компьютере.

### **УДК [621.396.67-027.31+621.385.6-027.31](075.8) ББК 32.845я73+32.852я73**

**ISBN 978-985-488-379-3** © УО «Белорусский государственный университет информатики и радиоэлектроники», 2010

## **Содержание**

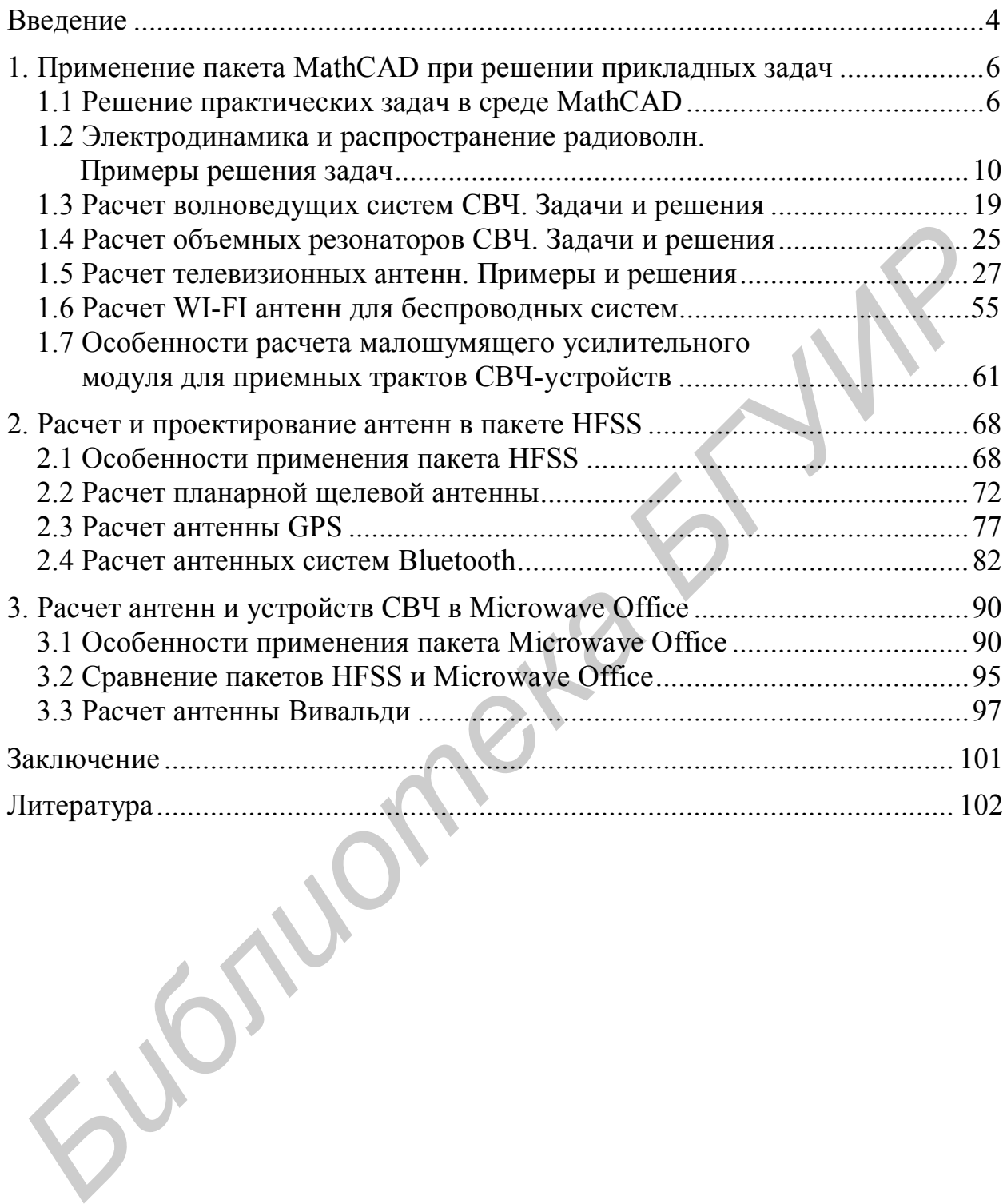

### Введение

Получить точное решение электродинамической задачи для антенн и СВЧ-устройств аналитическим способом возможно лишь в том случае, когда исходная физическая проблема радикально упрощена за счет целого ряда идеализаций. Это касается прежде всего выбора предельно простых геометрических форм тех пространственных областей, в которых существует электромагнитное поле. Приходится также пренебрегать неоднородностями материальных сред, не учитывать конечной проводимости стенок и т. д.

Сегодня единственный способ получить полезные в прикладном отношении данные о рассматриваемых в данном пособии электродинамических системах заключается в использовании численных методов анализа, реализуемых на быстродействующих компьютерах.

В последние годы вычислительные методы решения электродинамических задач прочно заняли одно из ведущих мест в арсенале разработчиков антенн и СВЧ-устройств. Резкое увеличение мощности компьютеров позволяет говорить о возможности не только анализа, но и синтеза устройств на электродинамическом уровне. Внедрение новых компьютерных методов расчета и проектирования в скором будущем может привести к исключению всякого рода упрощений типа линеаризации и квазинелинейного подхода в моделировании электродинамических систем. Применение прикладных вычислительных пакетов позволяет значительно сократить расходы и время на разработку новых антенн и СВЧ-устройств.

Таким образом, возрастающее значение современных вычислительных систем, реализуемых на персональном компьютере, для решения различных прикладных задач становится важной тенденцией в радиотехнике сверхвысоких частот и антенной технике. В данном учебно-методическом пособии эта тенденция отражена двояким образом. С одной стороны, в пособии рассматриваются теоретические основы и примеры практического решения задач электродинамики, методы моделирования и расчета антенн и устройств СВЧ с помощью современных вычислительных пакетов. С другой стороны, демонстрируется применение персонального компьютера при изучении строения полей и волновых процессов. Наличие в учебно-методическом пособии большого числа иллюстраций электромагнитных полей и процессов, рассчитанных и построенных с помощью современных вычислительных пакетов, должно заметно облегчить восприятие материала.

На первых этапах проектирования возникает проблема выбора метода и реализующей его программы для наиболее эффективного решения конкретной задачи. Выбор программного обеспечения фактически сводится к нахождению компромисса между скоростью расчета, его точностью, необходимыми вычислительными ресурсами и объемом задачи. С этой точки зрения наиболее подходящими инструментами для расчета антенн и СВЧ-устройств являются вычислительные пакеты MathCAD, HFSS и Microwave Office, рассматриваемые в данном пособии.

Особенность расчета антенн и устройств СВЧ с помощью программ численного моделирования заключается в том, что компьютер, устраняя из практики проектирования рутинные, трудоемкие операции, оставляет исследователю творческую часть работы, которая требует от него, с одной стороны, хорошего знания принципов функционирования программы, а с другой ясного представления о физических процессах в моделируемом объекте. В связи с этим в учебно-методическом пособии рассматриваются основные положения теории антенн и устройств СВЧ, а также особенности функционирования вычислительных пакетов MathCAD, HFSS и Microwave Office, их возможности и ограничения.

Знание основ теории антенн и СВЧ-устройств позволит в полной мере использовать широкие возможности, которые предоставляют разработчику данные вычислительные пакеты.

В учебно-методическом пособии рассматриваются такие вопросы, как классификация антенн и их основные характеристики, основы теории и расчета волноведущих систем СВЧ, объемных резонаторов, телевизионных антенн, WI-FI антенн для беспроводных систем, особенности применения пакетов MathCAD, HFSS и Microwave Office для решения прикладных задач. Приводятся примеры расчета и моделирования планарной щелевой антенны, антенны Вивальди, антенны GPS и планарной антенной системы Bluetooth с помощью пакетов HFSS и Microwave Office, представлен сравнительный анализ данных пакетов.

Большинство подразделов пособия дополнена краткими теоретическими сведениями, поясняющими сущность решаемой задачи, и анализом полученных результатов.

Рассмотренные примеры расчета задач электродинамики, антенн и устройств СВЧ будут весьма полезны при решении практических задач по дисциплинам «Электродинамика и распространение радиоволн», «Спутниковые и радиорелейные системы передачи», «Антенны и устройства СВЧ» и другим дисциплинам.

## 1 Применение пакета MathCAD при решении прикладных задач

### 1.1 Решение практических задач в среде MathCAD

MathCAD - универсальная программа, которая представляет собой автоматизированную систему, позволяющую динамически обрабатывать данные в числовом и аналитическом (формульном) виде. Система программирования «MathCAD» занимает особое место среди других математических пакетов, что связано с предельно упрощенным способом написания и визуального представления разработанных в системе программ.

Вычислительная мощность последних версий системы является достаточной для того, чтобы решать в среде MathCAD весьма сложные и трудоемкие в вычислительном плане задачи электродинамики (расчет антенн, моделирование электромагнитных полей в волноводах и резонаторах и т. д.).

Еще одна особенность системы - уникальный, мощный способ работы с уравнениями, числами и графиками. Уравнения и графики MathCAD являются действующими. Если после окончания расчета изменить любые данные, переменную или уравнение, MathCAD моментально выполнит повторные вычисления и перерисует графики.

Приведем практические приемы использования основных возможностей MathCAD с подробными комментариями.

Решение системы линейных алгебраических уравнений  $Cx = b$ 

$$
b = \begin{pmatrix} 14 \\ 8 \\ 14 \end{pmatrix}; \qquad x := Isolve(C, b); \qquad x = \begin{pmatrix} 1 \\ 2 \\ 3 \end{pmatrix}
$$

Определение функций и построение графиков. Для определения функции одной переменной нужно ввести с клавиатуры имя функции с аргументом в круглых скобках, знак присваивания и справа от него - выражение для вычисления функции. При записи выражения для функции можно использовать знаки (имена) элементарных функций, вводя их с клавиатуры или вставляя в рабочий документ функцию, выбранную из списка в пункте **Function MeHIO Insert.** 

Для вычисления значения функции в точке нужно ввести в рабочий документ с клавиатуры имя функции, указать в скобках значение аргумента, выделить выражение, ввести знак равенства и щелкнуть по свободному месту в рабочем документе. Вычислим значение функции  $f(x)$ :

$$
f(x) = \frac{\exp(x^2 - 2.6)}{\pi} + \cos(2 \cdot x)
$$

в точках  $x = 1$  и  $x = -1.46$ .

Тогда получим  $f(1) = -0.352$ ;  $f(-1.46) = -0.776$ .

Инструменты для построения графиков в Mathcad доступны на панели инструментов Graph Toolbar.

Построение графиков функций. Построим графики функций  $f(z) = z + 2 \cdot \sin(z)$   $g(z) = z \cdot \sin(z)$ , выражение для  $g(z)$  запишем непосредственно возле оси ординат (рисунок 1).

Для построения графика функции, заданной в декартовых координатах, нужно щелкнуть по строке X-Y pPlot (в пункте Graph меню Insert). В рабочем документе откроется окно построения графиков.

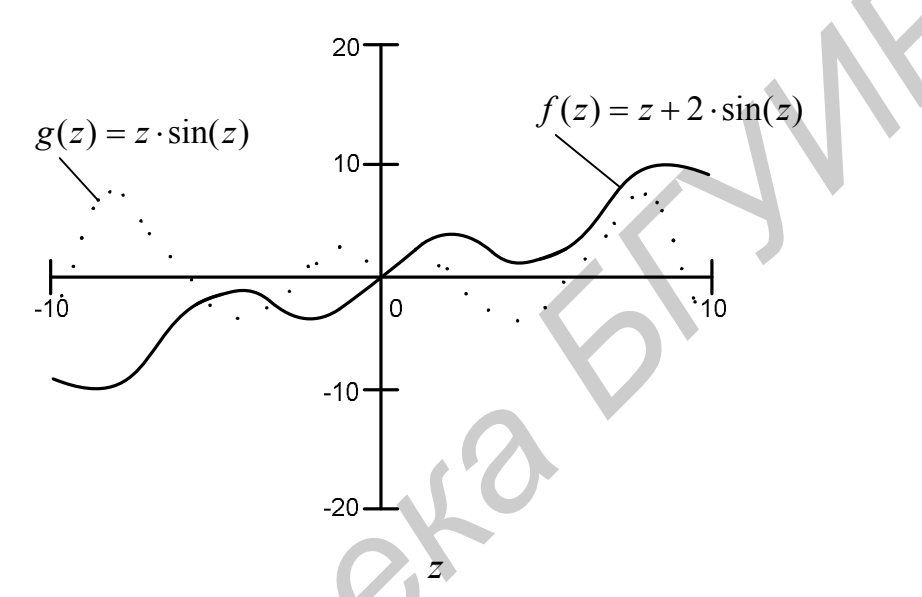

Рисунок 1 – Графики функций  $f(z) = z + 2 \cdot \sin(z)$ ,  $g(z) = z \cdot \sin(z)$ 

Построим график функции  $y = y(x)$  (рисунок 2).

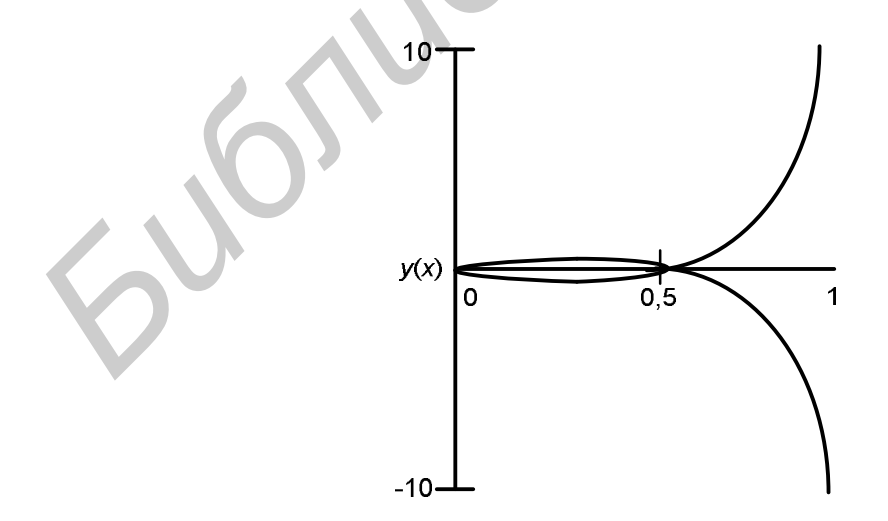

Рисунок 2 – График функции  $y = y(x)$ 

Построение графиков функции двух переменных в декартовой системе координат, параметрическое задание поверхностей. Исходные дан-HERE:  $F(x) = -(x \cdot \sin(x)^2)$ ,  $a = -1.5$ ;  $b = 3.2$ ;  $i = 0...40$ ;  $i = 0...25$ .

Параметрическое задание координат точек поверхности, получающейся при вращении исходной кривой вокруг оси Х:

$$
r_i := a + \frac{b - a}{40} \cdot i; \qquad \alpha_j := \frac{2 \cdot \pi}{25} \cdot j;
$$

$$
X_{i,j} := r_i, \qquad Y_{i,j} := F(r_i) \cdot \cos(\alpha_j); \qquad Z_{i,j} := F(r_i) \cdot \sin(\alpha_j).
$$

В результате получаем следующий график (рисунок 3).

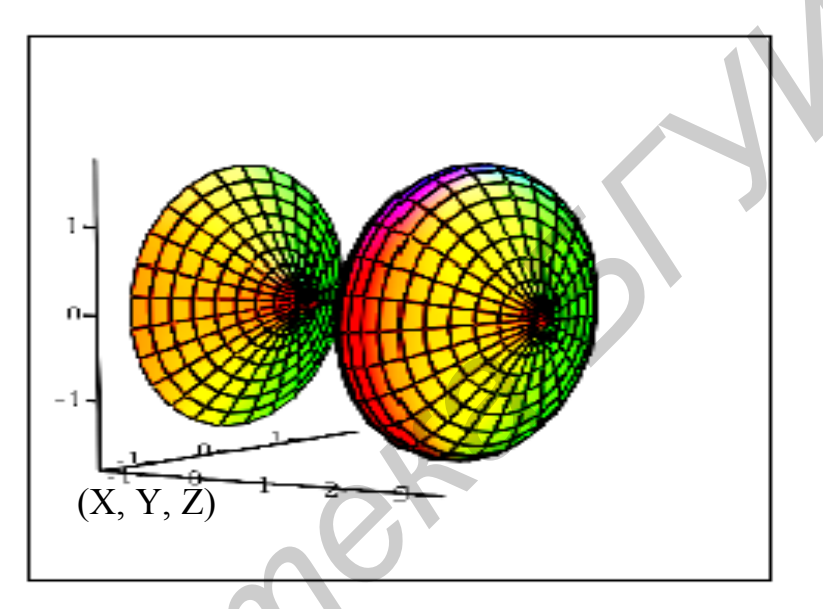

Рисунок 3 - График функции двух переменных

Решение дифференциальных уравнений. Рассмотрим решение дифференциального уравнения  $y'' = -0.2y' - 0.25y$  с начальными условиями  $y(0) = 0.1$ ;  $y'(0) = 0.2$ . Решение будем искать на интервале [0...30] по 100 точкам.

Запишем эквивалентную систему уравнений первого порядка

$$
\frac{dy}{dt} = y_1,
$$
  
\n
$$
\begin{cases}\n y_0 = 0,1, \\
 y_1 = 0,2, \\
 y_2 = 0,2y_1 - 0,25y_0\n\end{cases}
$$
\n
$$
M_{\text{Hauatubhble yCIOBUS}} \begin{cases}\n y_0 = 0,1, \\
 y_1 = 0,2.\n\end{cases}
$$

Задаем вектор-столбец начальных условий:

$$
y := \begin{pmatrix} 0,1 \\ 0,2 \end{pmatrix}.
$$

Описываем вектор-столбец производных:

$$
D(t, y) := \begin{pmatrix} y_1 \\ -0.2y_1 - 0.25y_0 \end{pmatrix}
$$

Вызываем стандартную функцию MathCAD, решающую систему дифференциальных уравнений, правые части которых представлены элементами вектора  $\overline{D}$ :

$$
Y := \mathit{rk fixed}\,(y,0,30,100,\overline{D})\,.
$$

Строим графики ее решения.

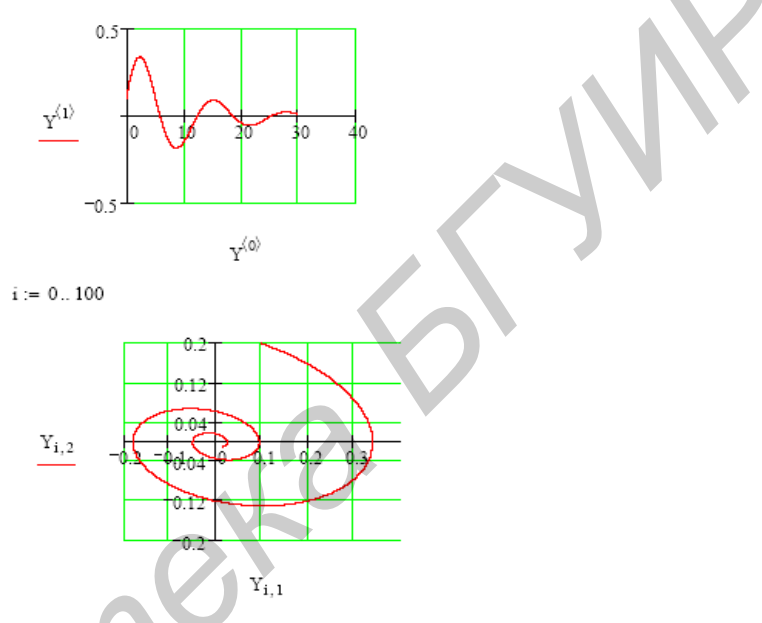

Рисунок 4 - Графики решения системы дифференциальных уравнений

Решение представляется в виде таблицы:

小人

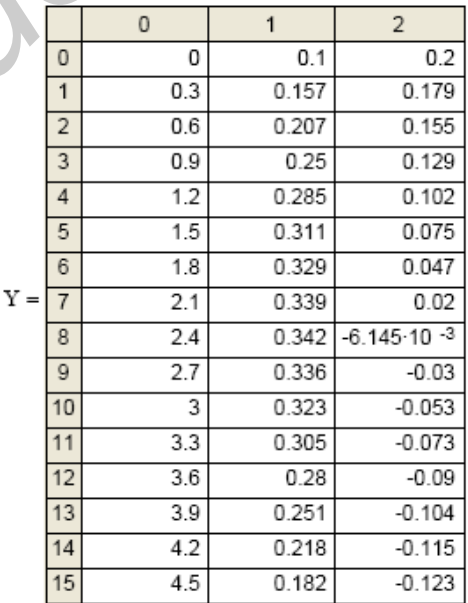

Функция Бесселя первого рода. Функции Бесселя первого и второго рода – функции одного аргумента, имеющие параметр «порядок функции». Параметр может принимать как целые значения, так и дробные. Часто бывает, что многие «интересные» функции нелегко вычислить за конечное число операций. Если точнее, то за конечное число операций их вообще нельзя вычислить точно. Так, функция Бесселя первого рода  $J_r(x)$  задается рядом, который сходится при всех х, но делает это слишком медленно вдали от ноля.

$$
J_r(x) = \left(\frac{x}{2}\right)^r \sum_{k=0}^{+\infty} \frac{\left(-\frac{1}{4}x^2\right)^k}{k! \Gamma(r+k+1)}.
$$

Уравнение Бесселя, линейное дифференциальное уравнение 2-го порядка, имеет вид

$$
x^2 y'' + xy' + (x^2 - p^2)y = 0,
$$

где параметр («индекс») р может принимать произвольные (комплексные) значения (названо по имени Ф. Бесселя). К этому уравнению приводят многочисленные физические задачи. Решения уравнения Бесселя называются цилиндрическими функциями Бесселя.

### 1.2 Электродинамика и распространение радиоволн. Примеры решения задач

Электромагнитные поля определяются [1] путем задания в каждой точке пространства четырех векторов:

 $\overline{E}(x, y, z, t)$  – вектор напряженности электрического поля, В/м;

 $\overline{D}(x, y, z, t)$  – вектор электрического смещения, К/м<sup>2</sup>;

 $\overline{B}(x, y, z, t)$  – вектор индукции магнитного поля,  $B6/m^2$ ;

 $\overline{H}(x, y, z, t)$  – вектор напряженности магнитного поля, А/м.

Эти векторы не являются независимыми. Попарно векторы  $\overline{D}$  и  $\overline{E}$ , а также  $\overline{B}$  и  $\overline{H}$  связаны друг с другом с помощью материальных уравнений. Наиболее простой вид материальные уравнения имеют для однородных изотропных сред, относительные значения диэлектрической  $\varepsilon$  и магнитной  $\mu$ проницаемостей которых имеют постоянные значения для любой точки наблюдения электромагнитного поля:

$$
\overline{D} = \varepsilon_0 \cdot \varepsilon_a \cdot \overline{E} \; ; \; \overline{B} = \mu_0 \cdot \mu_a \cdot \overline{H} . \tag{1}
$$

Векторы  $\overline{D}$ ,  $\overline{E}$ ,  $\overline{B}$ ,  $\overline{H}$  в общем случае зависят как от координат точки наблюдения  $x, y, z$ , так и от времени  $t$  и могут быть найдены из системы уравнений Максвелла, решениями которой они являются.

Система уравнений Максвелла имеет следующий вид

$$
rot \ \overline{H} = \overline{\delta} + \frac{\partial D}{\partial t};
$$
  
\n
$$
rot \ \overline{E} = -\frac{\partial \overline{B}}{\partial t};
$$
  
\n
$$
div \ \overline{D} = \rho;
$$
  
\n
$$
div \ \overline{B} = 0;
$$
  
\n
$$
\overline{\delta} = \sigma(\overline{E} + \overline{E}^{\text{cr}}).
$$
\n(2)

В этих уравнениях  $\overline{\delta}$  – плотность токов проводимости;  $\rho$  – объемная плотность сторонних электрических зарядов;  $\sigma$ - коэффициент удельной электропроводности среды, в которой рассматривается электромагнитное поле;  $\overline{E}^{\text{cr}}$  – напряженность электрического поля сторонних источников.

В дальнейшем будем называть сторонними токами такие токи, которые вызываются электрическими полями  $\bar{E}$ <sup>cr</sup> сторонних источников, причем их плотность  $\overline{\delta}^{cr}$  может быть вычислена по формуле  $\overline{\delta}^{cr} = \sigma \overline{E}^{cr}$ .

Отметим, что для полей, не зависящих от времени,

$$
\frac{\partial \overline{D}}{\partial t} = 0; \quad \frac{\partial \overline{E}}{\partial t} = 0.
$$

В этом случае система (2) распадается на две независимые системы:

а) систему уравнений электростатики, определяющую постоянные во времени поля  $\overline{D}$  и  $\overline{E}$ ;

б) систему уравнений магнитостатики, определяющую постоянные во времени поля *B* и *H*.

Для электромагнитных полей, зависящих от времени, из системы уравнений Максвелла (2) следует взаимосвязь изменения их электрических и магнитных полей. В этом легко убедиться, если рассматривать зависящее от времени электромагнитное поле в среде, в которой нет сторонних зарядов, сторонних токов, плотность которых может быть вычислена по формуле  $\overline{\delta}^{\text{cr}} = \sigma \overline{E}^{\text{cr}}$ , и отсутствует проводимость  $(\sigma = 0)$ . *Б* этих уравнениях  $\delta = \sigma(E + E^{\text{cr}})$ .<br> **Б** этих уравнениях  $\delta = \text{norroctor}$  токов проводимости;  $\rho = \text{of}$  объемная<br>
плотность сторонних электрических зарядов;  $\sigma = \text{co} \phi \phi \phi \phi \mu \mu$ ент и удельной<br>  $\sigma$ <sub>7</sub> *F<sub>7</sub>* – напряже

Таким условиям соответствует электромагнитное поле в вакууме, в котором отсутствуют источники сторонних токов и зарядов. Очень близкими свойствами обладает сухой воздух, проводимостью которого в обычных условиях можно пренебречь.

В этом случае первые два уравнения системы (2) связывают между собой изменения в пространстве и во времени электрического и магнитного полей. Отсюда следует основное свойство зависящего от времени электромагнитного поля, состоящее в согласованности изменения электрического и магнитного полей.

Так, при изменении во времени электрического поля возникает изменяющееся в пространстве переменное магнитное поле, которое приводит к появлению изменяющегося в пространстве электрического поля. И наоборот, при изменении во времени магнитного поля возникает изменяющееся в пространстве переменное электрическое поле, которое приводит к появлению изменяющегося в пространстве магнитного поля.

Физическая причина такой взаимосвязи является следствием закона электромагнитной индукции и наличием тока смещения, связывающих между собой электрическое и магнитное поля. Причем взаимосвязь электрических и магнитных полей имеет место даже при отсутствии сторонних токов и зарядов, являющихся источниками электромагнитного поля.

Процесс согласованного изменения электрического и магнитного полей в пространстве и во времени при распространении электромагнитного возмущения из одной точки пространства в другую получил название электромагнитной волны.

Источниками электромагнитных волн, как это следует из системы уравнений Максвелла (2), являются изменяющиеся во времени сторонние токи и заряды.

 В большинстве случаев электродинамические задачи решаются, как и в радиотехнике, в спектральной области и решение ищется для гармонических процессов. Предполагается, что электромагнитное поле имеет монохроматический характер, т. е. частота колебаний векторов поля постоянна. В этом случае используется метод комплексных амплитуд (МКА). При этом имеется в виду **Оническая приния такон взаимосвязи является следствием экономическа и для следствием законно ведасти следствие и местник политического и магнитного политического и магнитного политического и магнитного политического и м** 

$$
\psi = \psi_m \cos(\omega t + \varphi) = \text{Re}\,\psi_m e^{j(\omega t + \varphi)} = \text{Re}\,\dot{\psi}_m e^{j\omega t} = \text{Re}\,\dot{\psi} \,. \tag{3}
$$

Величина  $\dot{\psi}_m = \psi_m e^{j\varphi}$  $\psi_m = \psi_m e^{j\varphi}$  называется комплексной амплитудой функции . Символ Re обозначает выделение действительной части комплексного числа  $\dot{\psi}$ .

 Аналогично можно записать в комплексной форме и векторную величину

$$
\vec{V} = \vec{V}_m \cos(\omega t + \varphi) = \text{Re } \vec{V}_m e^{j\omega t}, \quad \vec{V}_m = \vec{V}_m e^{j\varphi}.
$$
 (4)

Для дальнейшего анализа важны следующие свойства комплексных представлений гармонических процессов:

1) дифференцирование  $\dot{\overline{V}}(t)$  по времени *t* равносильно умножению  $\dot{\overline{V}}$  на *j*ω:

$$
\frac{\partial \vec{V}}{\partial t} = j\omega \vec{V} ; \qquad (5)
$$

2) интегрирование  $\dot{\vec{V}}(t)$  по *t* равносильно делению  $\vec{V}$  на *j*ω:

$$
\int \dot{\vec{V}} dt = \frac{\dot{\vec{V}}}{j\omega};\tag{6}
$$

3) справедливо следующее соотношение:

$$
\overline{\bar{V}_1(\omega t)\bar{V}_2(\omega t)}^T = \frac{1}{2} \text{ Re}(\overline{\dot{V}_1}\overline{\dot{V}_2}^*) = \frac{1}{2} \text{ Re}(\overline{\dot{V}_1}^* \overline{\dot{V}_2}), \tag{7}
$$

где  $T = \frac{2\pi}{\omega}$ , знак означает усреднение по *t* на интервале  $t \in [0, T]$ .

Рассмотрим примеры решения некоторых задач электродинамики.

Пример 1. Векторы электромагнитного поля. Уравнение состояния. Тензорные соотношения в электродинамике

Для изотропных сред уравнения состояния запишутся следующим образом:

$$
\overline{D} = \varepsilon_0 \cdot \varepsilon_a \cdot \overline{E},
$$
  

$$
\overline{B} = \mu_0 \cdot \mu_a \cdot \overline{H}.
$$

Для анизотропных сред уравнение состояния носит тензорный характер:

$$
\overline{D} = \varepsilon_0 \cdot \begin{vmatrix} \varepsilon_{xx} & \varepsilon_{xy} & \varepsilon_{xz} \\ \varepsilon_{yz} & \varepsilon_{yy} & \varepsilon_{yz} \\ \varepsilon_{zx} & \varepsilon_{zy} & \varepsilon_{zz} \end{vmatrix} \cdot \overline{E}.
$$

Используя пакет MathCAD, для нахождения вектора электрической индукции D в анизотропной среде определим:

 $\varepsilon_0 = 8.85 \cdot 10^{-12}$  – диэлектрическая проницаемость вакуума, Ф/м;

 $\varepsilon_0 = 0, 0.01i$ <br>  $\varepsilon_a := \begin{pmatrix} 1.05 - 0.01i & 0 & 0 \\ 0 & 1.37 + 0.3i & 0 \\ 0 & 0 & 1.29 - 0.41i \end{pmatrix}$ - относительная диэлектри-

ческая проницаемость:

$$
E := \begin{pmatrix} 0.05 \\ 0.05 \\ 0.05 \end{pmatrix}
$$
 – Bekтор направженности электрического поля, В/м.

 $\overline{D} = \varepsilon_0 \cdot \varepsilon_a \cdot \overline{E}$  определяем вектор электрической индукции. Получаем

$$
D = \begin{pmatrix} 4,646 \cdot 10^{-13} - 4,425i \cdot 10^{-15} \\ 6,062 \cdot 10^{-13} - 1,327i \cdot 10^{-13} \\ 5,708 \cdot 10^{-13} - 1,814i \cdot 10^{-13} \end{pmatrix}.
$$

Пример 2. Групповая скорость

Групповая скорость находится по формуле

$$
\overline{V}_{\rm rp} = \frac{\Pi}{\omega},
$$

где  $\overline{\Pi}$  – вектор Пойтинга, величина которого есть плотность потока мощности электромагнитного поля;

ω - плотность энергии.

Физический смысл  $\overline{V}_{\text{rp}}$ :  $\overline{V}_{\text{rp}}$  есть скорость распространения энергии.

Для нахождения групповой скорости в пакете MathCAD определим:

 $E = 0.05$  – вектор напряженности электрического поля, В/м;

 $\mu_0 = 1,256 \cdot 10^{-6}$ ;  $\varepsilon_0 = 8,85 \cdot 10^{-12}$  – магнитная (Гн/м) и диэлектрическая (В/м) проницаемость вакуума;

 $\mu_a$  – относительная магнитная проницаемость;

 $H = 1,25 \cdot 10^{-4}$  – вектор напряженности магнитного поля, А/м;

 $\varepsilon = 1.100...10 - \mu$ иапазон значений относительной диэлектрической проницаемости;

$$
\omega(\varepsilon) = \frac{\varepsilon_0 \cdot \varepsilon \cdot E^2}{2} + \frac{\mu_a \cdot H^2}{2} - \text{hion to the spectrum};
$$
  
\n
$$
P := E \cdot H - \text{Bekrop Toйruhra};
$$
  
\n
$$
v(\varepsilon) := \frac{P}{\omega(\varepsilon)} - \text{hckomaa rpyntiobaa ckopoch.}
$$

На рисунке 5 представлен полученный результат в виде графика зависимости.

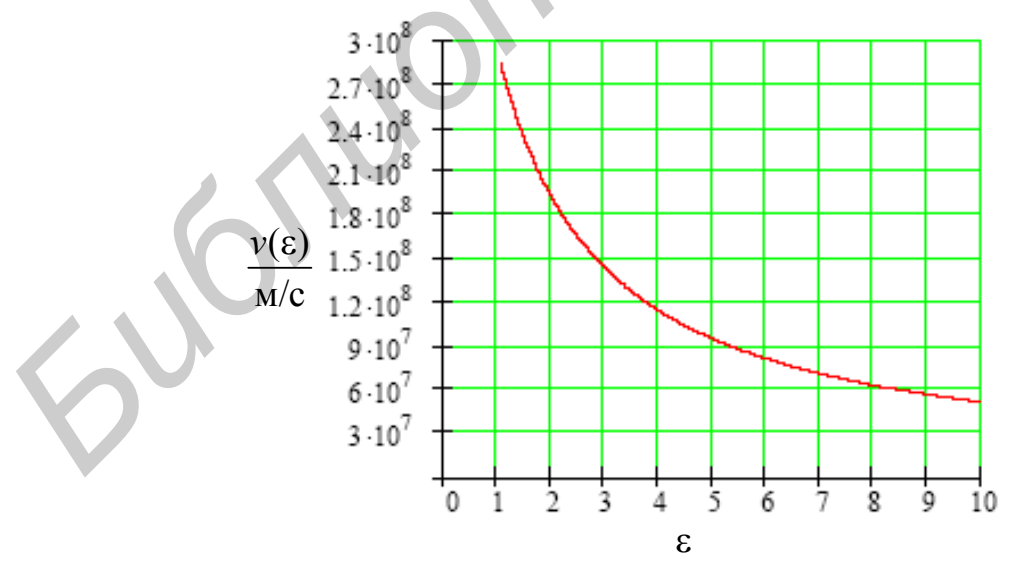

Рисунок 5 - График зависимости групповой скорости от относительной диэлектрической проницаемости

### Пример 3. Сопротивление излучения

Сопротивление излучения эквивалентно некоторому реальному активному сопротивлению, подключенному к линии передачи вместо антенны, в котором в виде тепла рассеивается такая же мощность, как и мощность, излучаемая антенной в пространство. Значение сопротивления излучения необходимо при согласовании антенны с линией передачи.

Для нахождения сопротивления излучения в MathCAD определим

 $\lambda = 0, 4$  м – длину волны;

 $l = 0.01\lambda, 0.0101\lambda...0.1\lambda$  – диапазон ее изменения.

Сопротивление излучения равно

$$
R_{\Sigma}\left(\frac{l}{\lambda}\right) = 80 \cdot \pi^2 \cdot \left(\frac{l}{\lambda}\right)^2
$$

Результаты расчета представим в виде графика (рисунок 6).

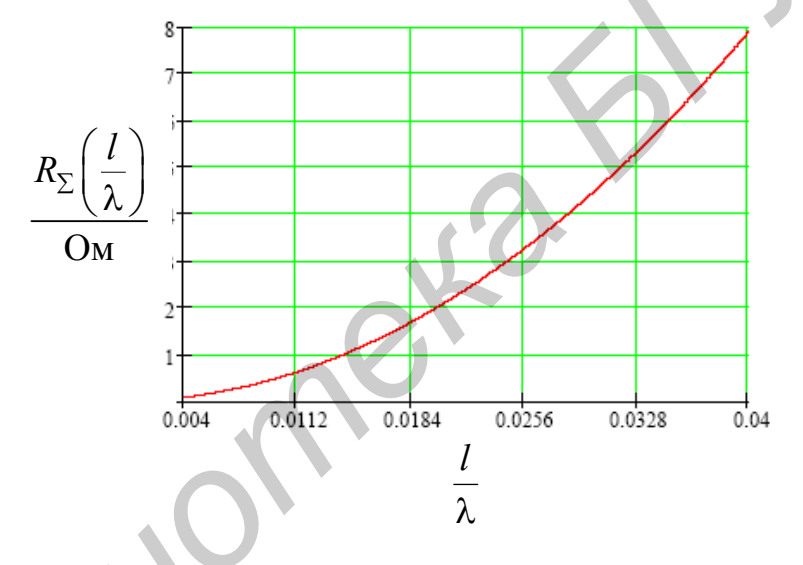

Рисунок 6 - График зависимости сопротивления излучения от величины

## Пример 4. Элементарный электрический излучатель

На рисунке 7 показан элементарный электрический вибратор – диполь Герца  $\overline{B}$ виде короткого проводника, по которому течет ток  $I(z) = I_m$ ехр *j*ωt. Диполь расположен вдоль оси Z прямоугольной системы координат XYZ. Амплитуда тока  $I_m$  и его начальная фаза во всех точках диполя одинаковы, так как длина диполя  $dz \ll \lambda$ .  $P'$  проекция точки наблюдения  $P$ в дальней зоне, заданной сферическими координатами  $r$ ,  $\theta$ ,  $\varphi$ , на плоскость XY.

Поляризация поля в дальней зоне линейная. Плоскостью Е является плоскость  $\varphi$  = const, плоскостью  $H$  – плоскость XY, т. е.  $\theta$  = 90°.

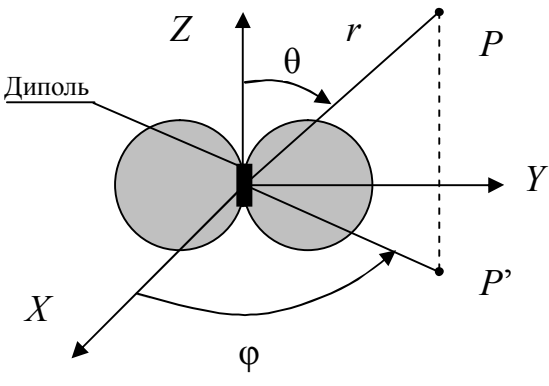

Рисунок 7 – Диполь Герца

В электродинамике получено выражение, определяющее комплексную амплитуду вектора *E* поля диполя в дальней зоне: **БИЗИРЕТ В ЗНЕСТИЕ В ПОЛЬСТВАТЕЛЬ ПОЛЬСТВАТЕЛЬ ПОЛЬСТВАТЕЛЬ ПОЛЬСТВАТЕЛЬ ПОЛЬСТВАТЕЛЬ ПОЛЬСТВАТЕЛЬ ПОЛЬСТВАТЕЛЬ ПОЛЬСТВАТЕЛЬ ПОЛЬСТВАТЕЛЬ ПОЛЬСТВАТЕЛЬ ПОЛЬСТВАТЕЛЬ ПОЛЬСТВАТЕЛЬ ПОЛЬСТВАТЕЛЬ ПОЛЬСТВАТЕЛЬ ПОЛЬСТВАТЕЛЬ ПОЛЬ** 

$$
d\overline{E} \approx j \frac{60\pi I_m}{\lambda} \cdot \frac{\exp(jkr)}{r} \cdot F(\theta, \varphi) dz,
$$
 (8)

где  $\lambda$  $\pi$  $=$ 2  $k = \frac{2\pi}{\lambda}$  – волновое число свободного пространства;

*r* – расстояние от диполя до точки *Р* в дальней зоне;

 $F(\theta, \varphi) = \cos \theta - \mu$ иаграмма направленности диполя в плоскости *E*;

 $F(\theta, \phi) = 1 - \mu$ иаграмма направленности диполя в плоскости *Н*.

Из выражения (8) следует, что в дальней зоне поле диполя Герца представляет собой сферическую волну, на что указывает множитель exp( *jkr*) *r*.

Представим диаграмму направленности (ДН) в полярной системе координат. Поле диполя Герца рассчитаем в дальней зоне.

С помощью пакета MathCAD определим поле такого вибратора в точке наблюдения, расположенной на расстоянии 100 м от вибратора:

 $r = 100 - \text{pacc}$ тояние до вибратора, м;

 $\lambda$  $=$ 1  $L = \frac{1}{2}$  – значение величины, обратной длине волны;

 $I_m = 0,1 - \text{ amпмтуда токав проводнике.$ 

Диэлектрическая и магнитная проницаемость вакуума соответственно равны  $\varepsilon_0 = 8.85 \cdot 10^{-12}$  В/м;  $\mu_0 = 1,256 \cdot 10^{-6}$  Гн/м.

Выражения, определяющие поле вибратора в однородной изотропной среде:

$$
\begin{cases}\nE(\theta) := \frac{(2 \cdot \pi \cdot L \cdot I_m) \cdot 120 \cdot \pi \cdot \sin(\theta)}{4 \cdot \pi \cdot r}, \\
H(\theta) := \frac{(I_m \cdot 2 \cdot \pi \cdot L) \cdot \sin(\theta)}{4 \cdot \pi \cdot r}.\n\end{cases}
$$
\n
$$
\text{I1: } \theta = \pi \cdot E\left(\frac{\pi}{2}\right) = 0,018849555 \text{ B/m}; \quad H\left(\frac{\pi}{2}\right) = 5 \cdot 10^{-5} \text{ A/m}.
$$

16

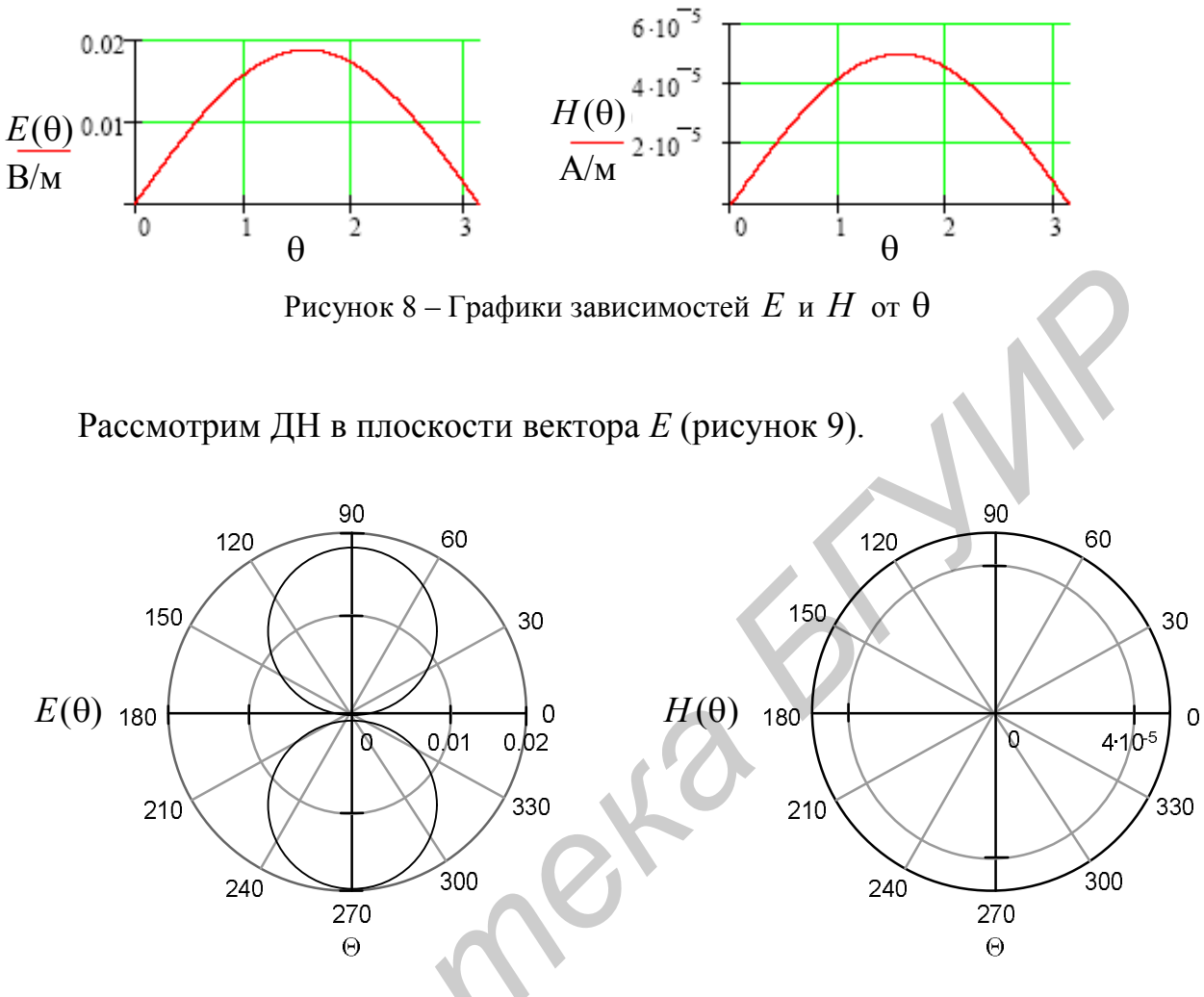

Рассмотрим полученные графики зависимостей  $E$  и  $H$  от  $\theta$  (рисунок 8).

Рисунок 9 – ДН в плоскости вектора  $E$ 

Плотность потока мощности диполя Герца выражается в виде

$$
P_{cp}(\theta) := \left(\frac{I_m \cdot 2 \cdot \pi \cdot L}{4 \cdot \pi \cdot r}\right)^2 \cdot 120 \cdot \pi \cdot \sin(\theta)
$$

$$
P_{cp}\left(\frac{\pi}{2}\right) = 9,425 \cdot 10^{-7} \text{ Br.}
$$

Плотность потока энергии диполя Герца выражается в виде

$$
\omega(\theta) := \left(\varepsilon_0 \cdot \frac{1}{2}\right) \cdot E^2(\theta) + \left(\mu_0 \cdot \frac{1}{2}\right) \cdot H^2(\theta).
$$

При  $\theta = \frac{\pi}{2}$  ω=3,142·10<sup>-15</sup> Br/m<sup>2</sup>.

На рисунке 10 представлены зависимости  $P_{cp}$  и ω в декартовой и полярной системах координат.

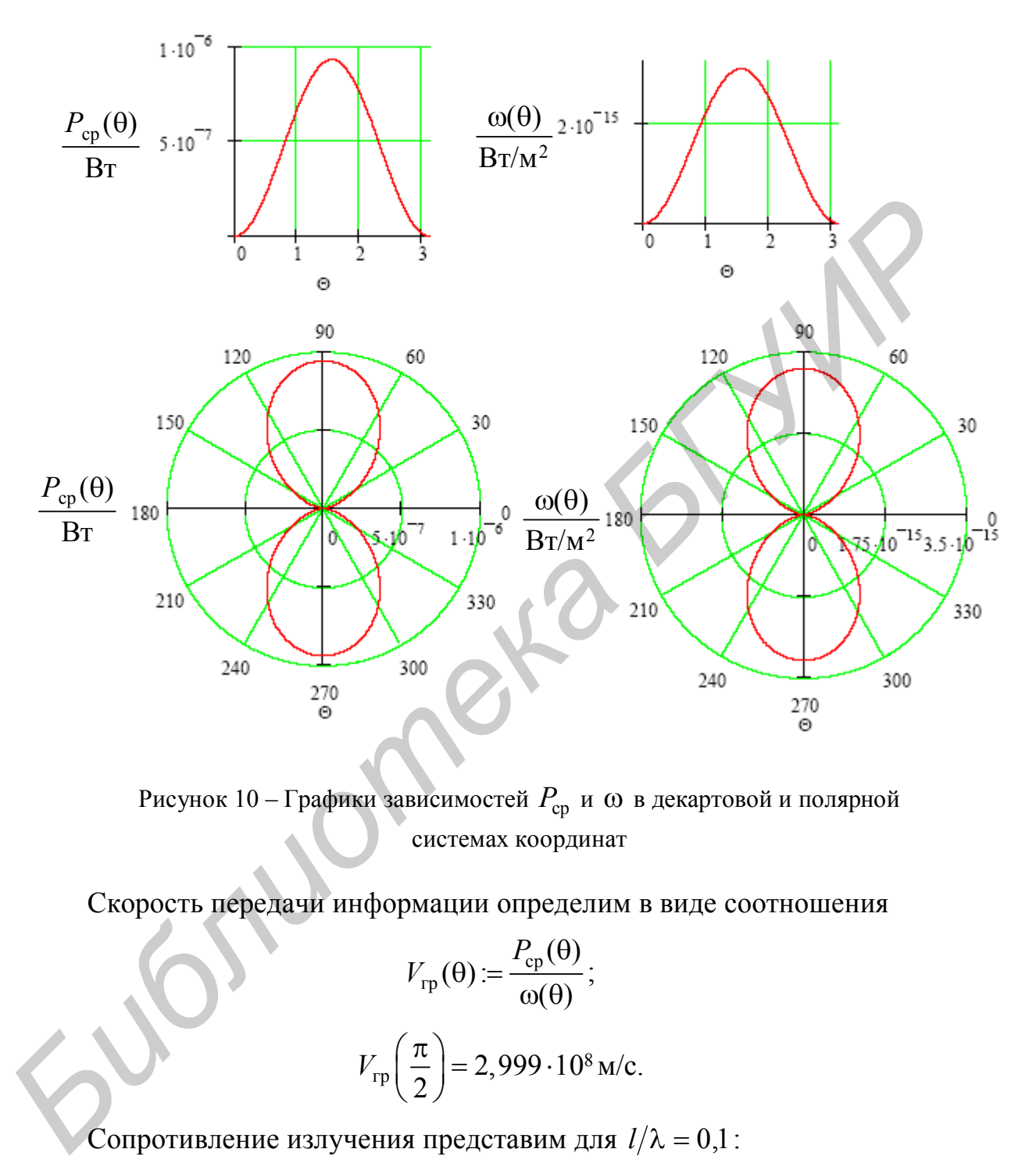

Рисунок 10 – Графики зависимостей  $P_{cp}$  и  $\omega$  в декартовой и полярной системах координат

Скорость передачи информации определим в виде соотношения

$$
V_{\text{rp}}(\theta) := \frac{P_{\text{cp}}(\theta)}{\omega(\theta)};
$$

$$
V_{\text{rp}}\left(\frac{\pi}{2}\right) = 2,999 \cdot 10^8 \,\text{m/c}.
$$

Сопротивление излучения представим для *l* 0,1:

$$
R_{\Sigma} := 80 \cdot \pi^2 \cdot \left(\frac{l}{\lambda}\right)^2; \quad R_{\Sigma} = 7,896 \text{OM}.
$$

### **1.3 Расчет волноведущих систем СВЧ. Задачи и решения**

Для минимизации потерь в устройствах СВЧ используются направляющие системы, или волноводы (ВВ). Волны в ВВ занимают конечное поперечное сечение, они неоднородны в этом сечении и не рассеиваются в окружающее пространство. ВВ применяются в линиях связи; связи элементов СВЧ-устройств; электродинамических системах в электронных приборах СВЧ; ускорителях; системах СВЧ-обработки в машиностроении, деревообработке, пищевой промышленности, сельском хозяйстве.

Условно ВВ можно разделить на *открытые*, в которых замкнутый внешний экран отсутствует, а поле концентрируется вблизи направляющих структур, и *закрытые*, в которых в той или иной форме присутствует экран, ограничивающий поперечное распределение поля. В открытых ВВ также может быть установлен экран, а в закрытых – установленный экран в определенных диапазонах может быть «прозрачным». **Биг, ускорителях; системах СвЧ-оорасотки в машиностроении, деревоора-<br>Ботке, шишевой промышленности, сельском хозяйстве.**<br> **Условно ВВ можно разделить на** *открытые***, в которых замкнутый<br>тектний экрап отсутствует, а поте** 

Рассмотрим открытые направляющие системы.

На рисунке 11 изображена двухпроводная линия.

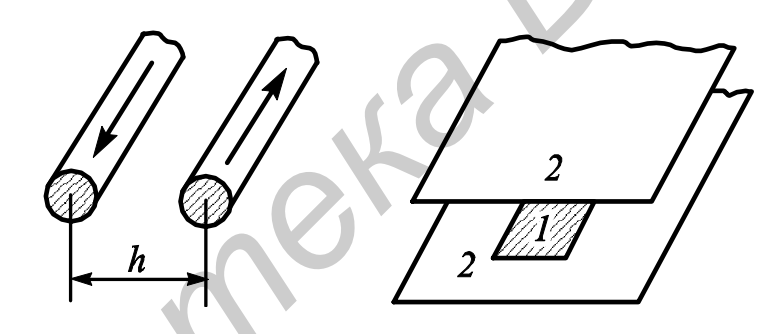

Рисунок 11 – Двухпроводная линия Рисунок 12 – Полосковая линия

При  $h \ll \lambda$  ввиду противофазности токов в проводах линии излучение в окружающее пространство весьма мало. На рисунке 12 показана симметричная полосковая линия, где *1* – токонесущая полоска, *2* – экран.

Дальнейшим развитием симметричной полосковой линии стала микрополосковая линия. Микрополосковая линия представляет собой металлическую полоску, нанесенную на диэлектрический слой – подложку. Широкое распространение микрополосковых линий связано с миниатюризацией СВЧустройств. Интегральные схемы СВЧ обычно формируются из микрополосковых элементов, расположенных на единой подложке.

Микрополосковые линии во многих отношениях выгодно отличаются от проводных. Решающим фактором является концентрация поля основной волны в области подложки под полосковым проводником и вследствие этого низкий уровень паразитных влияний. Данное свойство микрополосковых линий обеспечивает возможность построения интегральных схем СВЧ.

Микрополосковая линия изображена на рисунке 13. Здесь *1* – токонесущая полоска, *2* – диэлектрическая подложка, *3* – экран. Все поперечные размеры весьма малы по сравнению с длиной волны; излучение во внешнее пространство практически отсутствует.

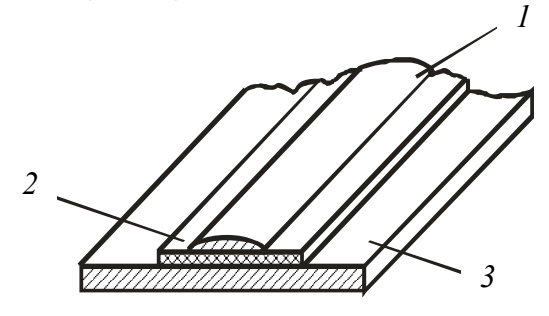

Рисунок 13 – Микрополосковая линия

Проиллюстрируем развитие структуры микрополосок: экранированная микрополосковая линия (рисунок 14, *а*), щелевая линия (рисунок 14, *б*), компланарная линия (рисунок 14, *в*), полосково-щелевая экранированная линия (рисунок 14, *г*), двухщелевая линия (рисунок 14, *д*). В коротковолновом диапазоне (вплоть до светового) используются диэлектрические волноводы (рисунок 14, *е*), на рабочих частотах которых на границе диэлектрика с воздухом имеет место полное внутреннее отражение волн.

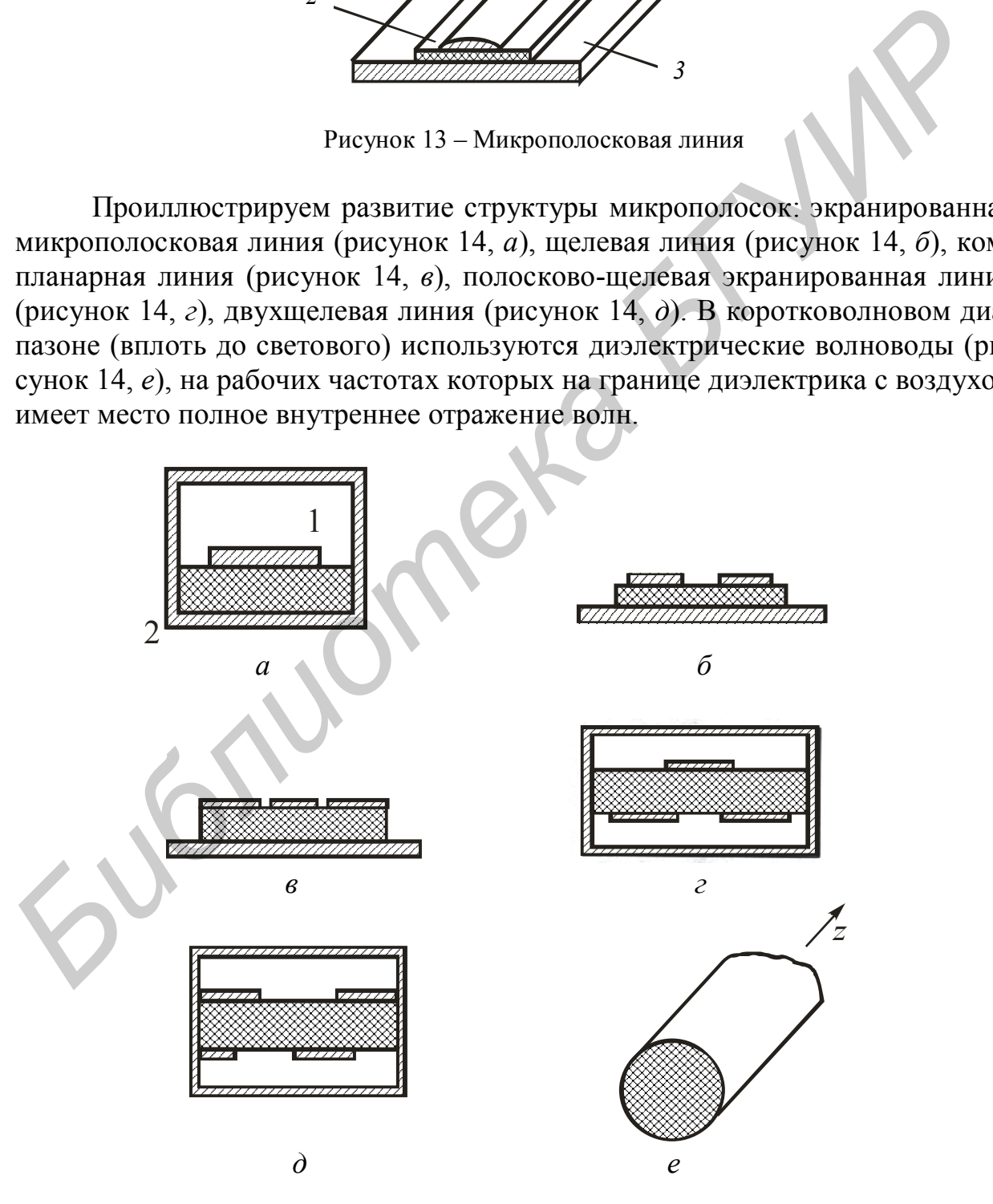

Рисунок 14 – Структура микрополосковых линий

На рисунке 14, *а 1* – токонесущая полоска, расположенная на диэлектрической подложке, *2* – экран.

К открытым относятся и лучевые ВВ: зеркальный ВВ (рисунок 15) и ВВ с линзовой линией (рисунок 16).

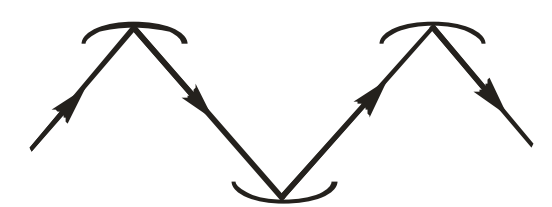

Рисунок 15 – Зеркальный волновод

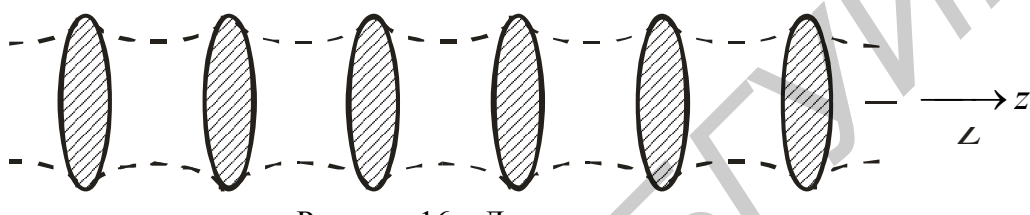

Рисунок 16 – Линзовая линия

На рисунке 17, *а* показана экранированная двухпроводная линия – закрытая система. Естественное ее развитие – коаксиальная линия (рисунок 17, *б*), широко распространенная. Дальнейшее развитие ВВ большой мощности – полые ВВ.

На рисунке 18, *а* изображен ВВ эллиптического сечения, на рисунке 18, *б* – П-образный волновод.

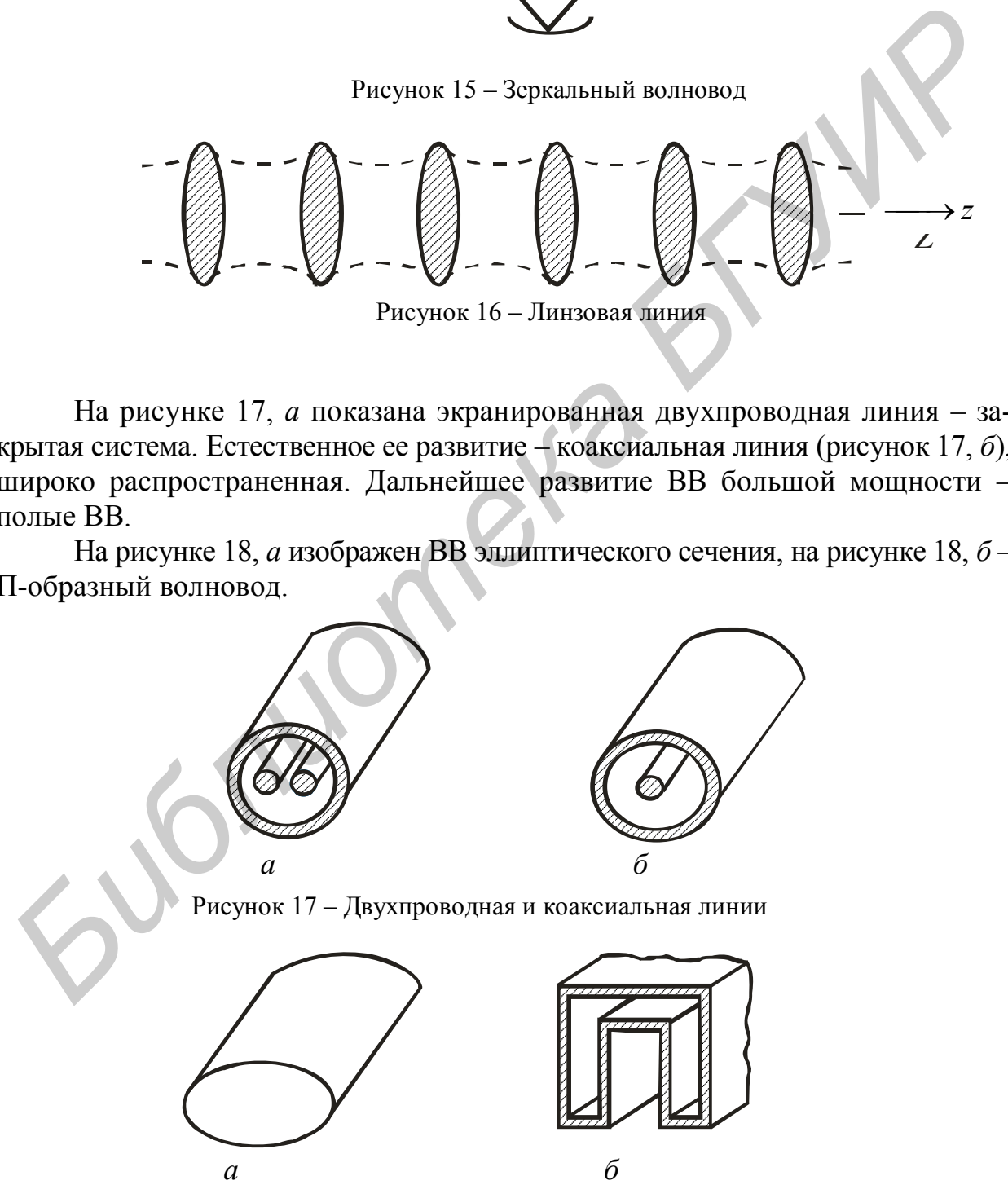

Рисунок 18 – Эллиптический и П-образный ВВ

Рассмотрим примеры расчета прямоугольного волновода, коаксиальных линий передач, полосковых линий.

**Пример 5**. Расчет прямоугольного волновода размером  $19 \times 9.5$ мм

Зададим размеры волновода:

$$
a := 19 \cdot 10^{-3}
$$
 M,  $b := 9.5 \cdot 10^{-3}$  M.

Определим критическую длину волны - максимальную длину волны, которая может распространяться в волноводе:

$$
\lambda_{\rm kp} := 2 \cdot a \; ; \; \lambda_{\rm kp} = 0.038 \; \text{m}.
$$

Определим критическую частоту:

$$
f_{\rm kp} \coloneqq \frac{c}{\lambda_{\rm kp}},
$$

где  $c = 3.10^8$  – скорость света;  $f_{\text{KD}} = 7,895 \cdot 10^9 \text{ FU}.$ 

Для расчета основных характеристик волновода зададим  $v_0 = c$ ;

$$
z_0 = 120 \cdot \pi; \ \lambda(f) = \frac{c}{f}.
$$

Зададим диапазон изменения частоты  $f$ 

Определим основные характеристики волновода.

Фазовая скорость в прямоугольном волноводе  $v_{\phi}$ :

$$
= \frac{v_0}{\sqrt{1 - \left(\frac{\lambda(f)}{\lambda_{\rm kp}}\right)^2}}.
$$

В результате расчета в MathCAD получаем зависимость фазовой скорости от частоты (рисунок 19).

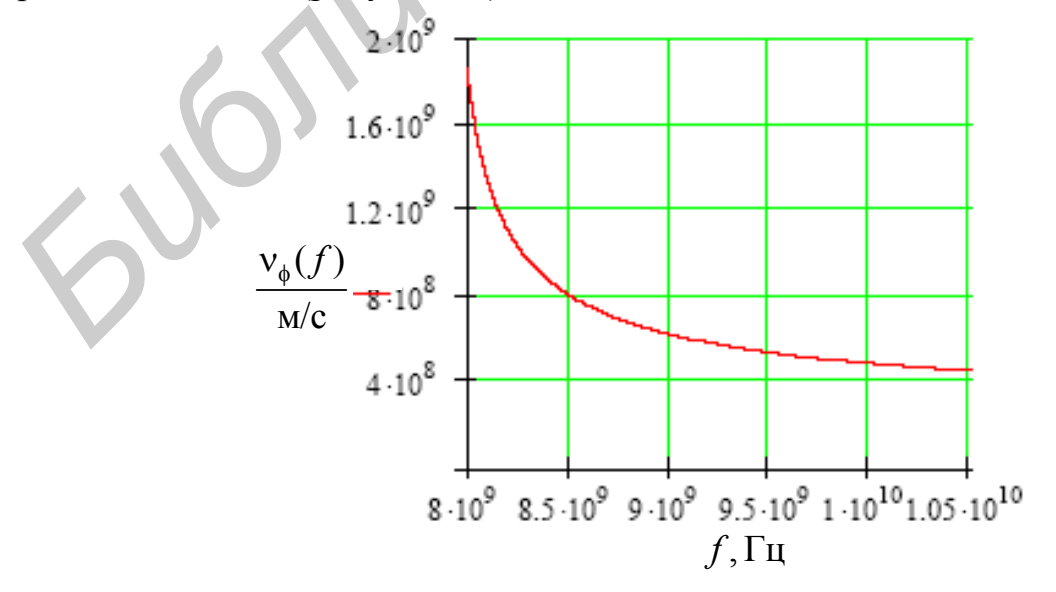

Рисунок 19 - График зависимости фазовой скорости от частоты

Групповая скорость в прямоугольном волноводе  $(f)$ 2 гр  $-v_0$ кр 1 *f*  $v_{\rm rp} = v_0$  $\left(\lambda(f)\right)^{2}$  $= v_0 \cdot \sqrt{1 - \left(\frac{\lambda(y)}{\lambda_{\rm kp}}\right)}$ .

В результате расчета в MathCAD получаем зависимость групповой скорости от частоты (рисунок 20).

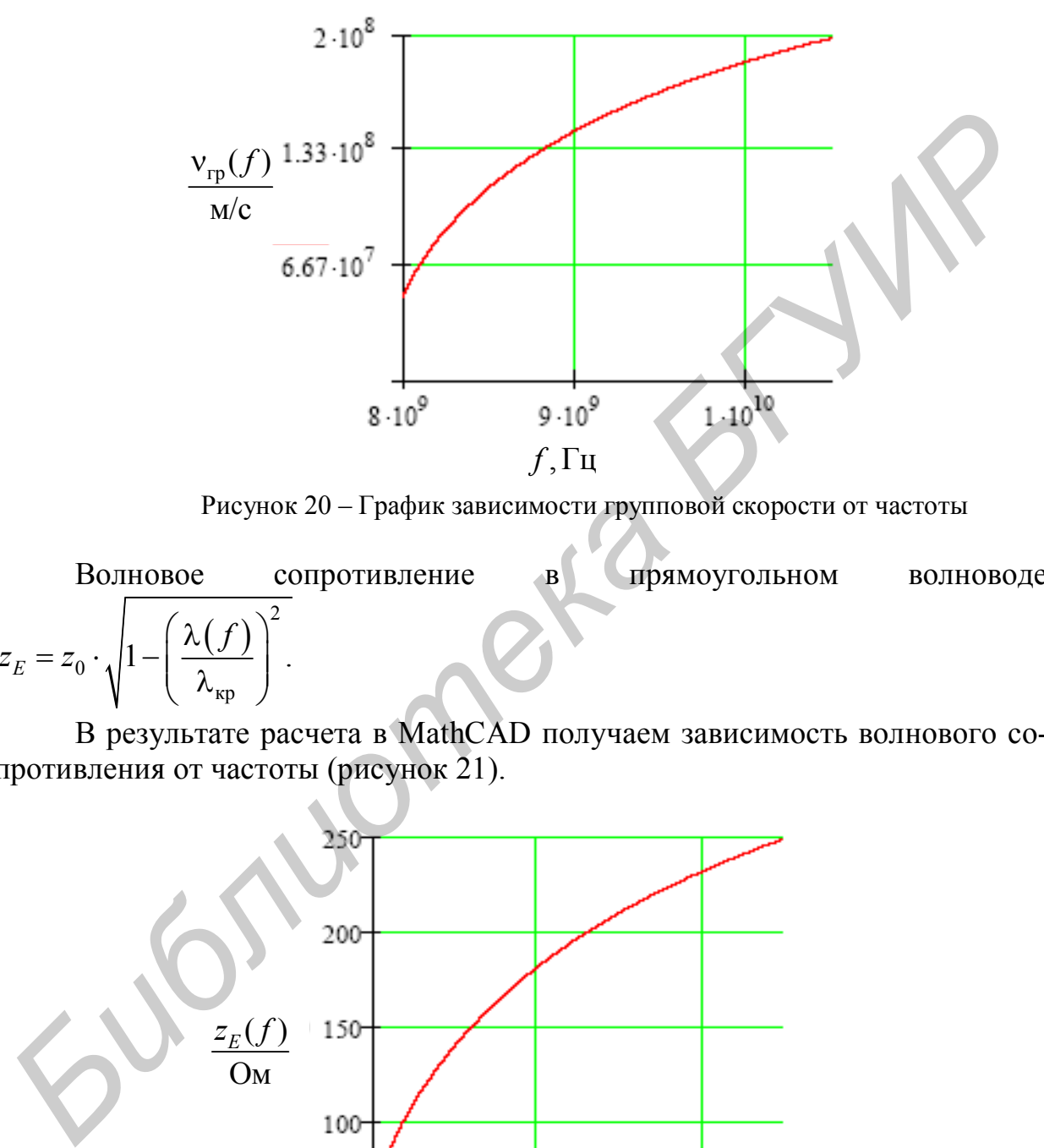

Рисунок 20 – График зависимости групповой скорости от частоты

Волновое сопротивление в прямоугольном волноводе  $(f)$ 2  $z_E = z_0 \cdot \sqrt{1 - \left(\frac{\lambda C}{\lambda_{\kappa p}}\right)}$ . кр *f*  $\left(\lambda(f)\right)^2$ 

В результате расчета в MathCAD получаем зависимость волнового сопротивления от частоты (рисунок 21).

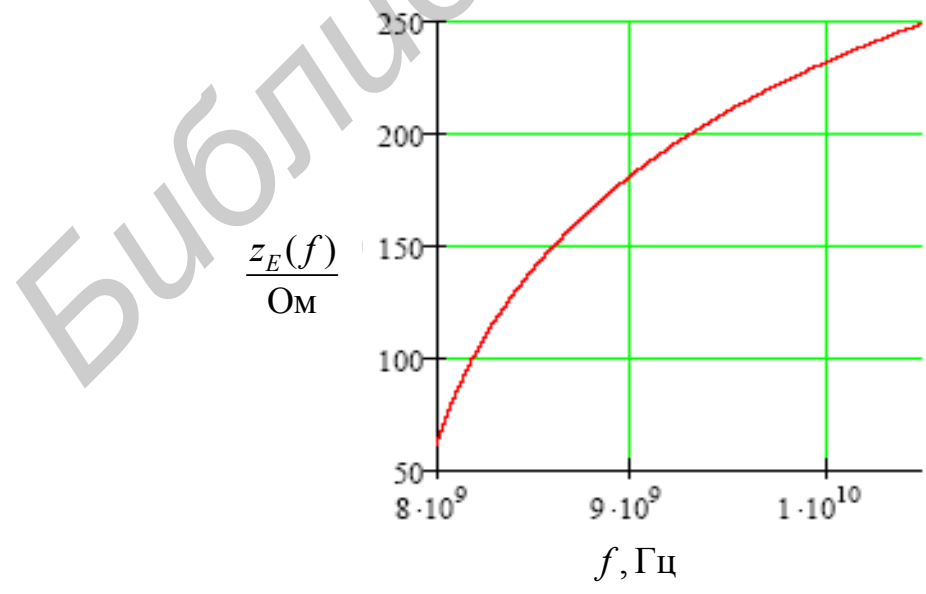

Рисунок 21 – График зависимости волнового сопротивления от частоты

Поверхностное сопротивление, определяющее потери в прямоугольном волноводе, равно

$$
R_S(f) = 1,987 \cdot 10^{-3} \sqrt{\frac{f}{5,1 \cdot 10^7}}
$$
, OM.

В результате расчета в MathCAD получаем зависимость сопротивления  $R<sub>S</sub>$  от частоты (рисунок 22).

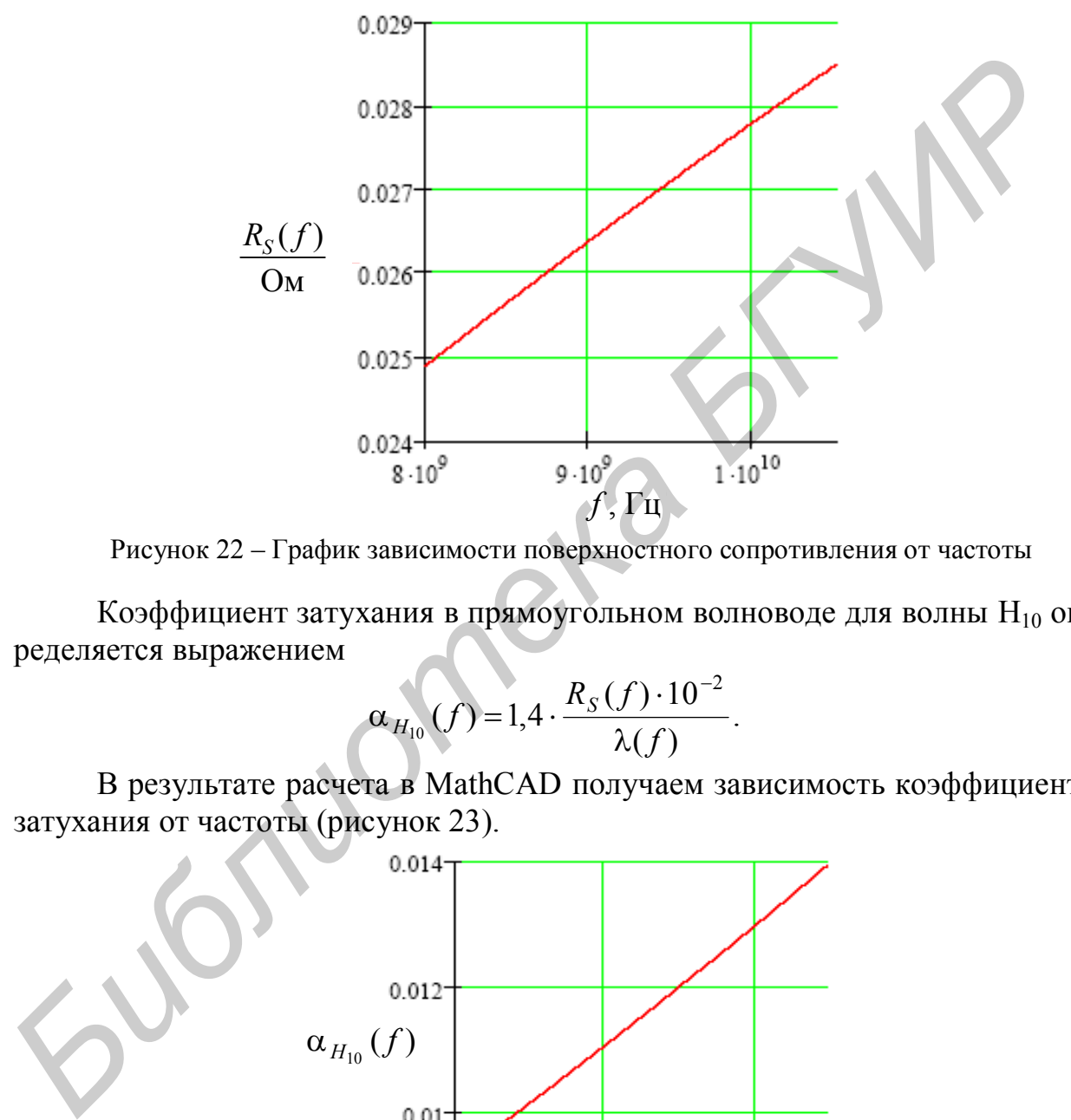

Рисунок 22 – График зависимости поверхностного сопротивления от частоты

Коэффициент затухания в прямоугольном волноводе для волны H<sub>10</sub> определяется выражением

$$
\alpha_{H_{10}}(f) = 1.4 \cdot \frac{R_S(f) \cdot 10^{-2}}{\lambda(f)}.
$$

В результате расчета в MathCAD получаем зависимость коэффициента затухания от частоты (рисунок 23).

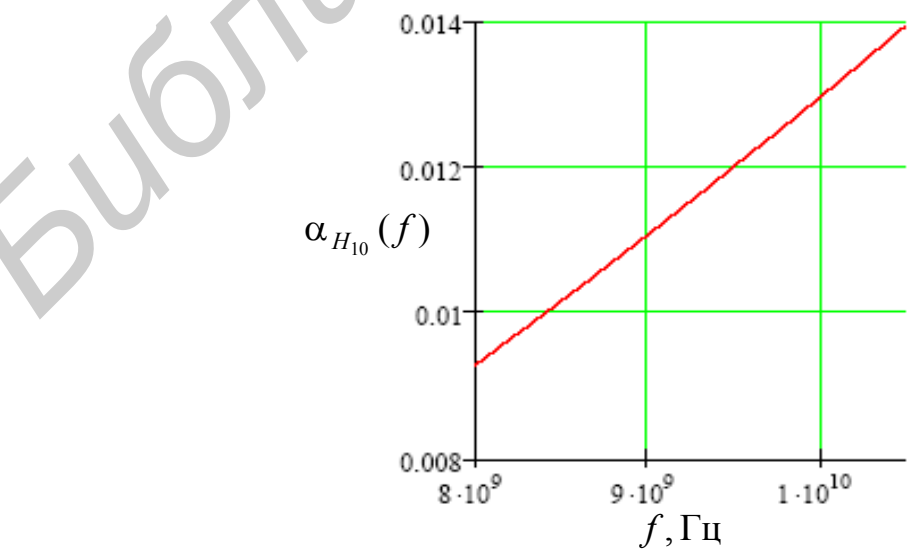

Рисунок 23 – График зависимости коэффициента затухания от частоты

**Пример 6.** *Коаксиальные линии передач*

Определим волновое сопротивление линии. Зададим размеры внешнего и внутреннего радиуса:

– для внешнего радиуса  $R_2$ : = 16 мм;

– для внутреннего радиуса  $R_1 = 4$  мм.

Тогда волновое сопротивление можно определить следующим образом:

$$
z_{\text{\tiny{KII}}} := 138 \cdot \log \left( \frac{R_2}{R_1} \right); \ \ z_{\text{\tiny{KII}}} = 83,084.
$$

**Пример 7.** *Расчет волнового сопротивления в полосковых линиях*

Зададим необходимые параметры полосковой линии:

– ширина полоски  $b = 0.21$  мм;

– толщина диэлектрика  $d = 0.15$  мм;

– относительная диэлектрическая проницаемость диэлектрика  $\varepsilon = 6$ .

Тогда волновое сопротивление для несимметричной полосковой линии можно определить так:

$$
z_{\text{HJ}} := \frac{300}{\sqrt{\varepsilon} \left(1 + \frac{b}{d}\right)}, \quad z_{\text{HJ}} = 51,031 \text{ OM}.
$$

Волновое сопротивление для симметричной полосковой линии можно определить так:  $z_{xx} = 138 \cdot \log \left( \frac{R_2}{R_1} \right)$ ;  $z_{xx} = 83,084$ .<br> **Пример 7.** *Расчет волнового сопротивления в полосковых линия:*<br>  $\frac{3}{2}$ ладлим необходимые параметры полосковой линии:<br>  $\frac{1}{2}$  пирина полоски  $b := 0,21$  мм;<br>  $\frac{1}{$ 

$$
z_{\text{HJ}} := \frac{200}{\sqrt{\varepsilon} \left(1 + \frac{b}{d}\right)}, \quad z_{\text{HJ}} = 34,021 \text{OM}.
$$

### **1.4 Расчет объемных резонаторов СВЧ. Задачи и решения**

Объемным резонатором (ОР) называется объем *V*, заключенный между отражающими, обычно металлическими стенками *S*.

ОР по типу можно разделить на *открытые* и *закрытые*; *отражательные* и *бегущей волны*.

*Открытым* называется ОР с незамкнутыми стенками, образующими систему отражающих зеркал. *Закрытым* называется ОР, стенки которого образуют замкнутую поверхность.

В *отражательных ОР* накопление электромагнитной энергии происходит за счет установления стоячего поля как следствия переотражений от стенок резонатора. *ОР бегущей волны* представляет собой замкнутый на себя волновод, причем длина этой замкнутой системы на резонансной частоте  $\ell_p = N\Lambda_B$ . Здесь *N* – целое число;  $\Lambda_B$  – длина волны в волноводе на резо-

нансной частоте для некоторого распространяющегося типа волн.

На рисунке 24 изображены резонаторы с короткозамкнутыми торцевыми крышками, образованные отрезками регулярных волноводов с различной формой поперечных сечений.

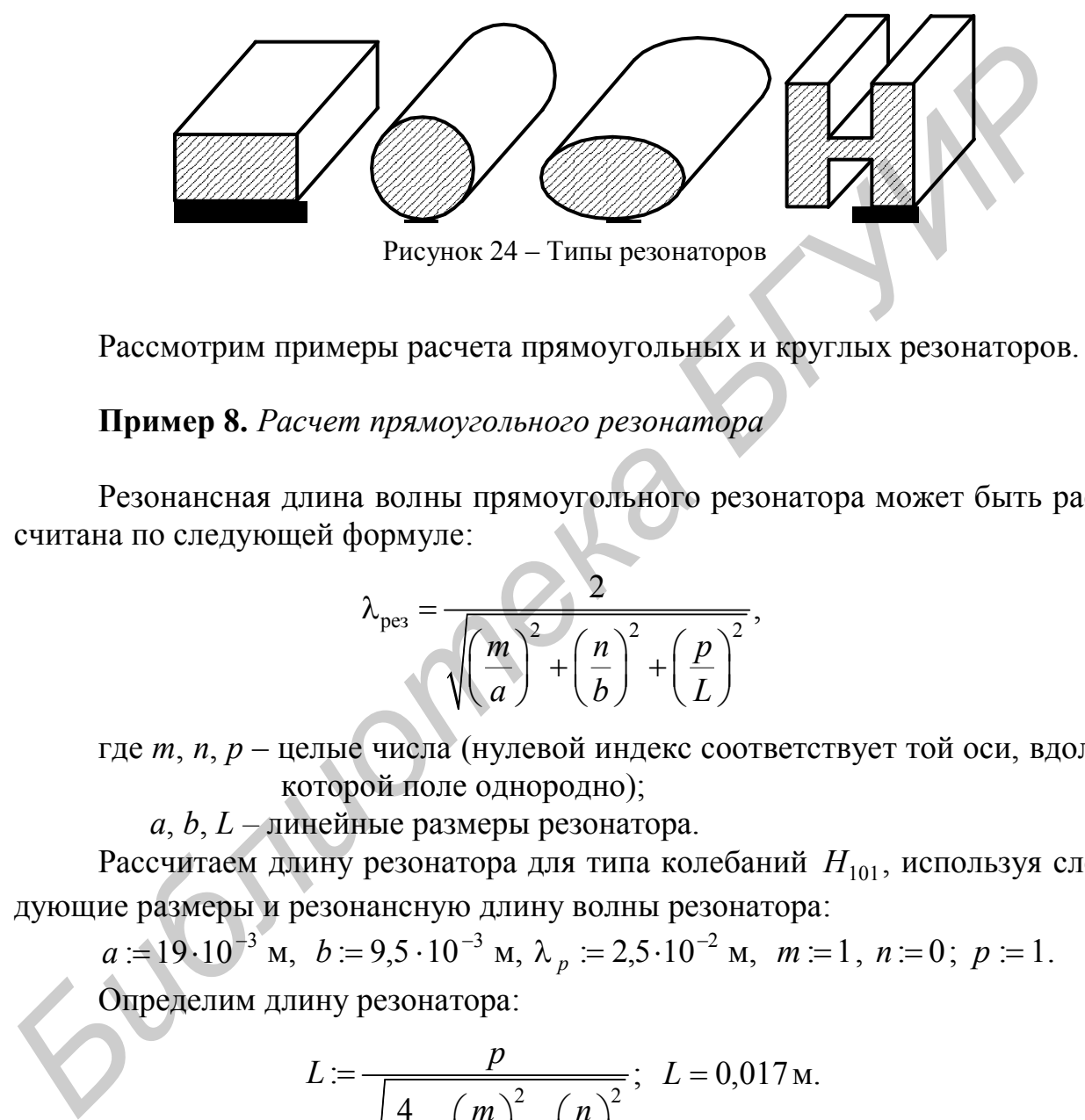

Рассмотрим примеры расчета прямоугольных и круглых резонаторов.

## **Пример 8.** *Расчет прямоугольного резонатора*

Резонансная длина волны прямоугольного резонатора может быть рассчитана по следующей формуле:

$$
\lambda_{\text{pes}} = \frac{2}{\sqrt{\left(\frac{m}{a}\right)^2 + \left(\frac{n}{b}\right)^2 + \left(\frac{p}{L}\right)^2}},
$$

где *m*, *n*, *p* – целые числа (нулевой индекс соответствует той оси, вдоль которой поле однородно);

*a*, *b*, *L –* линейные размеры резонатора.

Рассчитаем длину резонатора для типа колебаний  $H_{101}$ , используя следующие размеры и резонансную длину волны резонатора:

 $a := 19 \cdot 10^{-3}$  m,  $b := 9.5 \cdot 10^{-3}$  m,  $\lambda_p := 2.5 \cdot 10^{-2}$  m,  $m = 1$ ,  $n = 0$ ;  $p = 1$ . Определим длину резонатора:

$$
L := \frac{p}{\sqrt{\frac{4}{\lambda_p^2} - \left(\frac{m}{a}\right)^2 - \left(\frac{n}{b}\right)^2}}; \quad L = 0.017 \text{ m}.
$$

Резонансная длина волны круглого резонатора может быть рассчитана по следующей формуле:

$$
\lambda_{\text{pes}} = \frac{2\pi}{\sqrt{\left(\frac{\mathbf{V}_{mn}}{a}\right)^2 + \left(\frac{p\pi}{L}\right)^2}},
$$

где  $v_{mn}$  - корень функции Бесселя;

*a* – радиус резонатора;

*L* – длина резонатора.

Рассчитаем длину резонатора для типа колебаний *E*<sup>111</sup> , использовав следующие размеры и резонансную длину волны резонатора:

$$
a = 22 \cdot 10^{-3}
$$
 m,  $\lambda_p = 2.5 \cdot 10^{-2}$  m,  $m = 1$ ,  $n = 1$ ;  $p = 1$ ;  $v_{mn} = 5.135$ .

Определим длину резонатора:

$$
L := \frac{p\pi}{\sqrt{\left(\frac{2\pi}{\lambda_{\rm p}}\right)^2 - \left(\frac{v_{mn}}{a}\right)^2}}; \quad L = 0.034 \text{ m}.
$$

## **1.5 Расчет телевизионных антенн. Примеры и решения**

Приемные телевизионные антенны преобразуют энергию электромагнитных волн в ВЧ-энергию, поступающую по фидеру (обычно это коаксиальный кабель) к телевизионному приемнику. От антенны в значительной степени зависит качество принимаемого сигнала, поэтому необходимо знать их основные параметры и особенности конструкции. где  $v_{mn}$  — корень функции Бесселя;<br> *L* — диниа резонатора;<br> *L* — диниа резонатора для типа колебаний  $E_{111}$ , использоват<br> *Faceurraen динии* резонатора для типа колебаний  $E_{111}$ , использоват<br> *C* = 22·10<sup>-3</sup> м,

По месту установки различают антенны:

– комнатные, предназначенные для установки внутри помещения;

– встроенные, установленные внутри телевизора;

– наружные, предназначенные для установки вне помещений.

В зависимости от диапазонных свойств антенны бывают:

– одноканальные, предназначенные для приема одного телевизионного канала;

– многоканальные, предназначенные для приема нескольких телевизионных каналов;

– диапазонные, предназначенные для приема одного либо нескольких телевизионных диапазонов.

На рынках СНГ широко представлены всевозможные конструкции телевизионных антенн как отечественных, так и зарубежных производителей. В предоставляемой документации зачастую содержится больше рекламы, чем объективной информации, по которой можно было бы определить их качественные показатели. Ниже рассмотрены параметры и конструктивные особенности ТВ-антенн.

Параметры ТВ-антенн. Антенна - устройство, которое излучает в окружающее пространство подведенную к нему высокочастотную энергию в виде электромагнитных волн (передающая антенна) или принимает высокочастотную энергию свободных колебаний (приемная антенна) и превращает ее в энергию электромагнитных колебаний, поступающую по фидеру на вход приемного устройства.

Передающая и приемная антенны обладают свойством взаимности. т. е. одна и та же антенна может излучать или принимать электромагнитные волны, причем в обоих режимах она имеет одинаковые свойства (параметры).

К передающим антеннам предъявляют дополнительные требования, связанные с большими подводимыми мощностями ВЧ-энергии, поэтому конструктивно приемные антенны проще передающих.

Свойства взаимности широко используются для определения характеристик антенн, так как некоторые параметры проще определять в режиме передачи, чем в режиме приема. Каждая антенна имеет целый ряд определенных характеристик, необходимых для оценки ее качества.

К основным параметрам приемных телевизионных антенн относятся следующие.

Рабочий диапазон частот (полоса пропускания) - это интервал частот, в котором выдержаны все основные параметры приемной телевизионной антенны: коэффициент связи (КСВ), коэффициент усиления, коэффициент защитного действия и др. За полосу пропускания принимается спектр частот (определяется принимаемыми телевизионными каналами), на границах которого мощность принятого сигнала уменьшается не более чем в два раза.

Диаграмма направленности приемной антенны характеризует зависимость электродвижущей силы (ЭДС), наведенной в антенне электромагнитным полем, от ориентации ее в пространстве. Строится она в полярной (сферической) (рисунок 25) или прямоугольной системе (рисунок 26) координат в двух характерных плоскостях (горизонтальной и вертикальной).

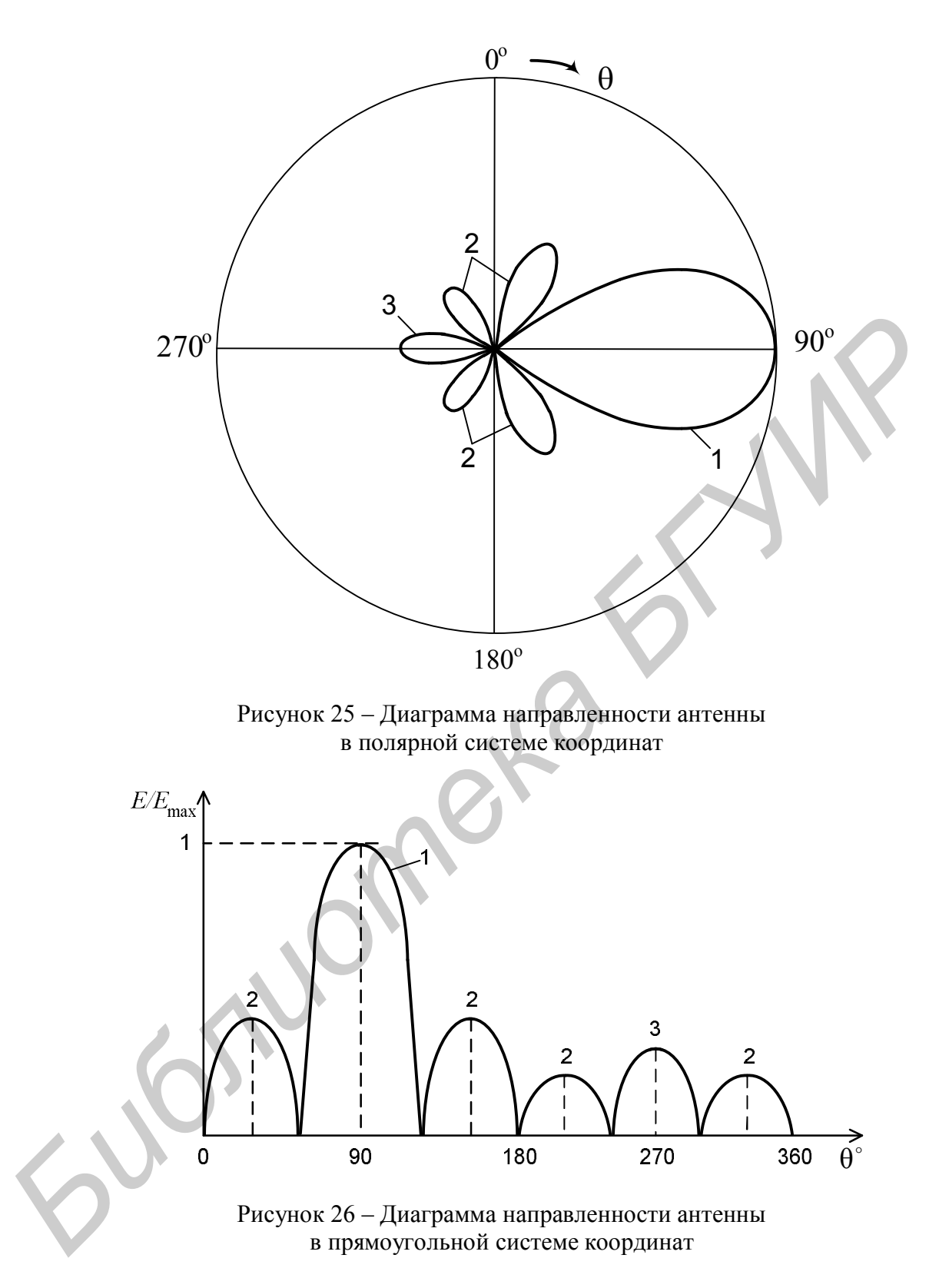

Лепесток 1, соответствующий максимальному сигналу, называют *основным*, или *главным*, лепестки 2 – *боковыми*. Лепесток 3, направленный противоположно главному 1, называют *задним*. Диаграммы направленности в полярных координатах отличаются большей наглядностью, поскольку они дают возможность представить, как изменяется интенсивность поля в пространстве.

При повороте антенны на диаграмме откладываются величины, соответствующие отношению *Е/Е*max. Если возвести в квадрат относительные значения ЭДС, соответствующие различным направлениям прихода сигнала, то можно построить диаграмму направленности по мощности.

Для удобства сравнения диаграмм направленности разных антенн их обычно нормируют, для чего максимальную величину ЭДС принимают за единицу.

Основным параметром диаграммы направленности является угол раствора (ширина) главного лепестка, в пределах которого ЭДС, наведенная в антенне электромагнитным полем, спадает до уровня 0,707, или мощность, спадающая до уровня 0,5 от максимальной. По ширине главного лепестка судят о направленных свойствах антенны. Чем эта ширина меньше, тем больше направленность антенны.

Форма диаграммы направленности зависит от типа и конструкции антенны. Диаграмма направленности полуволнового вибратора в горизонтальной плоскости напоминает восьмерку, а в вертикальной – круг. Антенна «Волновой канал» в своей диаграмме направленности имеет ярко выраженный главный лепесток, а с увеличением числа директоров в антенне главный и боковые лепестки сужаются, при этом улучшаются направленные свойства антенны.

**Коэффициент направленного действия (КНД)** *характеризует направленные свойства антенн и представляет собой число, показывающее, во сколько раз мощность сигнала, принятая антенной, больше мощности, которую примет эталонная антенна* (*полуволновой вибратор*)*.* КНД **(***D***)** зависит от ширины диаграммы направленности антенны в горизонтальной и вертикальной плоскостях. Приближенная формула для вычисления КНД имеет вид **FIGOR (Ширина)** главного ленестка, в пределах которого ЭДС, наведенная<br>
аптенце электромагнитным полем, спадает до уровня 0,707, или мощност<br>
спадающая до уровня 0,5 от максимальной. По ширине главного ленестка с<br> *БИТ* 

$$
D=\frac{41200\cdot k^2}{H\cdot V},
$$

где *k* – коэффициент, равный 1°;

*Н* – ширина ДН в горизонтальной плоскости, град.;

*V* – ширина ДН в вертикальной плоскости, град.

На практике часто требуется оценить КНД по отношению не к ненаправленной, а к дипольной антенне. В этом случае значение КНД, вычисленное по указанной формуле, должно быть уменьшено в 1,64 раза*.*

Для расчета КНД в децибелах берут десять десятичных логарифмов значения КНД и для расчета по отношению к диполю уменьшают полученное значение на 2,15 дБ.

КНД связан с коэффициентом усиления по мощности *G<sup>p</sup>* соотношением

$$
G_p = D \cdot \eta,
$$

где η – коэффициент полезного действия антенны.

На метровых и дециметровых волнах КПД для приемных антенн близок к единице.

**Коэффициент усиления антенны** – *это произведение двух сомножителей КНД и КПД.*

При сравнении антенн следует обращать внимание на то, в чем выражен коэффициент усиления – по напряжению или по мощности:

$$
G_{\rm p} = \frac{P_{\rm a}}{P_{\rm b}} = 10 \cdot \lg \frac{P_{\rm a}}{P_{\rm b}}, \ \mu \text{m},
$$

$$
G_{\rm u} = \frac{U_{\rm a}}{U_{\rm b}} = 20 \cdot \lg \frac{U_{\rm a}}{U_{\rm b}}, \ \mu \text{m},
$$

где *P*<sup>a</sup> – мощность, принятая антенной;

 $P_{\scriptscriptstyle{9}}$  — мощность, принятая эталонной антенной;

 $U_{\rm a}$  – напряжение на антенне;

 $U_{\rm{b}}$  – напряжение на эталонной антенне.

Среднее значение коэффициента усиления антенны в рабочей полосе частот – это среднее арифметическое значение коэффициентов усиления (в децибелах), измеренных на средних частотах каждого из каналов, входящих в рабочую полосу частот, а также на крайних частотах этой полосы.

*Неравномерность коэффициента усиления* – отношение максимального коэффициента усиления к минимальному в полосе частот принимаемых каналов.

**Коэффициент защитного действия (КЗД)** *определяет помехозащищенность антенны* – *это отношение напряжения, получаемого от антенны на согласованной нагрузке при приеме с заднего или бокового направления, к напряжению на той же нагрузке при приеме с главного направления.*  $U_s = U_s$ <br>  $U_s = U_s$ <br>  $P_s$  – мощность, принятая атагонной антенной;<br>  $U_s$  – напряжение на антенне;<br>  $U_s$  – напряжение на эталонной антенне.<br>
Седнее значение коэффициенто усиления антенных на средних частотах каждого из канал

Помехозащищенность определяют по формуле:

$$
K3\pi = 20 \cdot \lg \frac{E_{\text{3A} \pi}}{E_{\text{r} \pi}}, \ \pi \text{B}.
$$

В зарубежных источниках помехозащищенность выражают переднезадним отношением (ПЗО), которое характеризует меру направленности антенны для углов 0° и 180°. ПЗО представляет собой отношение напряжений, возникающих на входе антенны при облучении ее с переднего и заднего направлений:

$$
\Pi 3\Theta = \frac{U_0}{U_{180}}.
$$

Для одной и той же антенны величины КЗД и ПЗО по модулю равны (величина КЗД отрицательная). Встречается определение помехозащищенности как уровня боковых лепестков (УБЛ) диаграммы направленности – это отношение ЭДС при приеме со стороны максимума наибольшего бокового лепестка к ЭДС при приеме со стороны максимума основного лепестка. Уровень боковых лепестков представляют в относительных единицах или процентах:

$$
YLJ = \frac{E_{\text{max 60K}}}{E_{\text{max rx}}} \cdot 100 \text{ %.}
$$

31

При конструировании антенн уровень боковых и задних лепестков стремятся свести к минимуму, чтобы улучшить помехозащищенность антенн.

Входное сопротивление антенны характеризует ее импедансные свойства в точке питания (в месте подсоединения фидера) и равно отношению напряжения к току на входе фидера. По отношению к передатчику антенна представляет собой нагрузку, поглощающую генерируемую им мощность. Знание величины этой нагрузки (входного сопротивления антенны) и способов ее регулирования важно для обеспечения максимального извлечения мощности из генератора, возбуждающего антенну.

В общем случае входное сопротивление антенны Z<sub>BX</sub> содержит резистивную  $R_{\text{bx}}$  и реактивную  $X_{\text{bx}}$  (емкостную или индуктивную) составляющие:

$$
Z_{\rm BX} = R_{\rm BX} + X_{\rm BX}.
$$

Чем меньше реактивная составляющая  $X_{\text{ex}}$  и чем ближе  $R_{\text{ex}}$  к волновому сопротивлению фидера линии, тем лучше антенна согласована. Невыполнение условия согласования приводит к появлению многократных отражений сигналов в антенном фидере, проявляющихся в виде повторных, сдвинутых по горизонтали изображений на экране телевизора и частичной потере мощности принимаемых сигналов в фидере.

Для уменьшения потери мощности антенну необходимо настроить в резонанс с частотой принимаемых каналов. В случае если антенна работает в широком диапазоне ТВ-каналов, ее следует настраивать на среднюю частоту диапазона. Практически настройка сводится к подбору геометрических размеров и элементов антенны, а также расположения клемм, к которым подводится фидерная линия. Резонанс антенны достигается в том случае, когда по длине вибратора укладывается целое число полуволн.

На частотах ниже резонансной реактивная составляющая имеет емкостный, а на частотах выше резонансной - индуктивный характер. Входное сопротивление антенны также зависит от объектов, находящихся вблизи антенны и влияющих на распределение поля в пространстве, что необходимо учитывать при установке антенны.

Зависимость входного сопротивления антенны от частоты носит название частотной характеристики. Чем меньше изменяется входное сопротивление антенны при изменении частоты, тем шире полоса ее пропускания.

Коэффициент бегущей волны (КБВ) показывает степень согласования приемной антенны с фидером (кабелем) снижения. Он численно равен отношению минимального напряжения (узел) линии к максимальному напряжению (пучность), которые имели бы место при измерении вдоль фидера при работе антенны в режиме передачи:

$$
KBB = \frac{U_{\min}}{U_{\max}} \le 1.
$$

Выражается КБВ в относительных единицах. Полное согласование будет в том случае, когда сопротивление антенны  $R_a$  и волновое сопротивление фидера  $R_{\phi}$  равны  $(R_{a} = R_{\phi})$ . При чисто бегущей волне ток и напряжение по длине фидера не имеют ни минимума, ни максимума, а КБВ равен единице. Такой режим согласования получить практически трудно, вполне достаточно считать KБВ > 0,5, что соответствует снижению мощности принимаемого сигнала до 10 %. Чем выше значение КБВ (в антеннах различных конструкций КБВ находится в пределах 0.25 ... 0.6), тем эффективнее передача сигнала от антенны к телевизору, выше качество приема.

Коэффициент стоячей волны (КСВ) – величина, обратная КБВ:

$$
KCB = \frac{1}{KBB}.
$$

Действующая длина антенны характеризует способность приемной антенны извлекать электромагнитную энергию из окружающего пространства и определяется отношением ЭДС, наведенной в антенне, к напряженности электрического поля в месте расположения приемной антенны:

$$
l_d=\frac{U}{E},
$$

где  $l_d$  – действующая длина антенны;

U - значение ЭДС на зажимах антенны. мВ:

 $E$  – напряженность электрического поля в месте приема, мВ/м.

#### Пример 10. Расчет основных параметров антенн

#### 1. Действующая высота

Зададим напряженность поля, расстояние до точки приема, ток в проводнике и длину волны:

$$
E := 50 \cdot 10^{-3}; \quad r_{1} := 1000; \quad r_{2} := 5000; \quad I_{a} := 50 \cdot 10^{-3}; \quad \lambda := 0,033; \quad k := 2 \frac{\pi}{\lambda}.
$$

Выражение для диаграммы направленности элементарного излучателя запишем в виде-

$$
F(\theta) = \sin(\theta)
$$

Тогда действующая высота выражается формулами

$$
h_d = \frac{\lambda}{\pi}; \quad U = h_d \cdot E; \quad E = \frac{30 \cdot k \cdot 2l \cdot I_a}{r} \cdot F(\varphi, \theta); \quad 2l = h_d; \quad k = \frac{2\pi}{\lambda}.
$$
\n
$$
h_{d_1}(\theta) := \frac{E \cdot r_1}{30 \cdot k \cdot I_a \cdot F(\theta)}; \qquad h_{d_2}(\theta) := \frac{E \cdot r_2}{30 \cdot k \cdot I_a \cdot F(\theta)}.
$$

33

На рисунке 27 приведены графики зависимостей для элементарного излучателя.

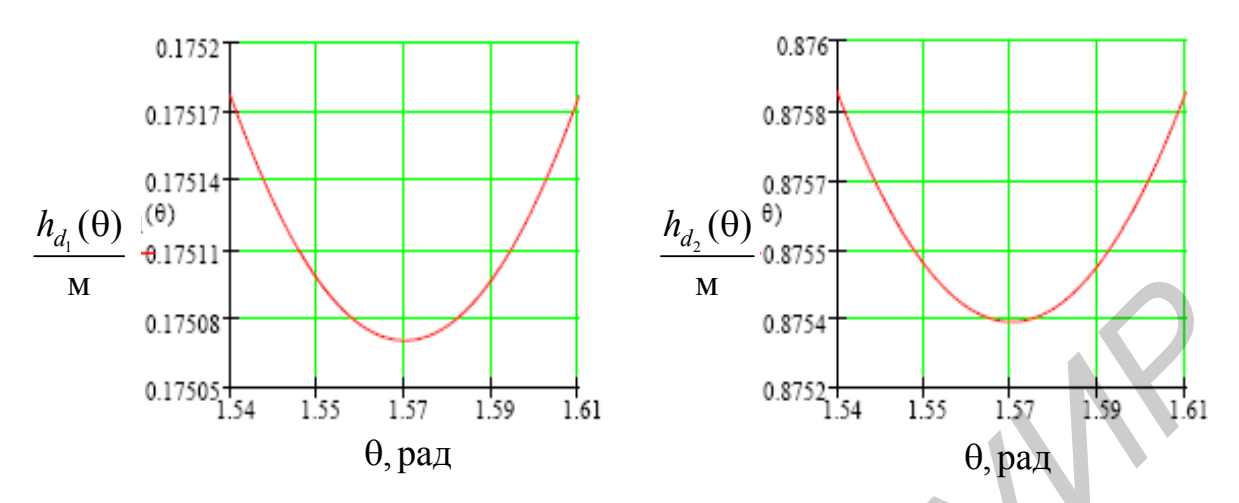

Рисунок 27 – Графики зависимостей  $h_{d_1}$  и  $h_{d_2}$  для элементарного излучателя

Диаграмма направленности полуволнового вибратора находится по формулам

$$
F(\theta) = \frac{\cos\left(\frac{\pi \cdot \cos(\theta)}{2}\right)}{\sin(\theta)}; \ h_{d_1}(\theta) = \frac{E \cdot r_1}{30 \cdot k \cdot I_a \cdot F(\theta)}; \ h_{d_2}(\theta) = \frac{E \cdot r_2}{30 \cdot k \cdot I_a \cdot F(\theta)}
$$

Графики зависимостей для полуволнового вибратора приведены на рисунке 28.

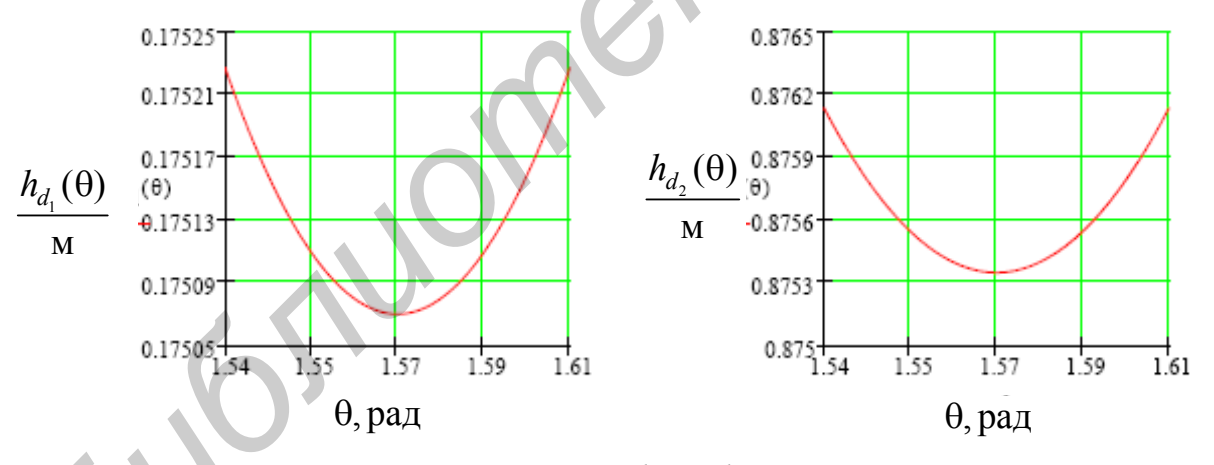

Рисунок 28 – Графики зависимостей  $h_{d_1}$  и  $h_{d_2}$  для полуволнового вибратора

Рассчитаем действующую высоту для симметричного вибратора.

Выражение для диаграммы направленности симметричного вибратора имеет вид

$$
F(\theta) = \frac{\cos(k \cdot l \cdot \cos(\theta)) - \cos(k \cdot l)}{\sin(\theta)}.
$$

При длине каждого плеча 2 :  $\lambda$  $l = \frac{\kappa}{2}$  получаем следующие графики (рисунок 29).

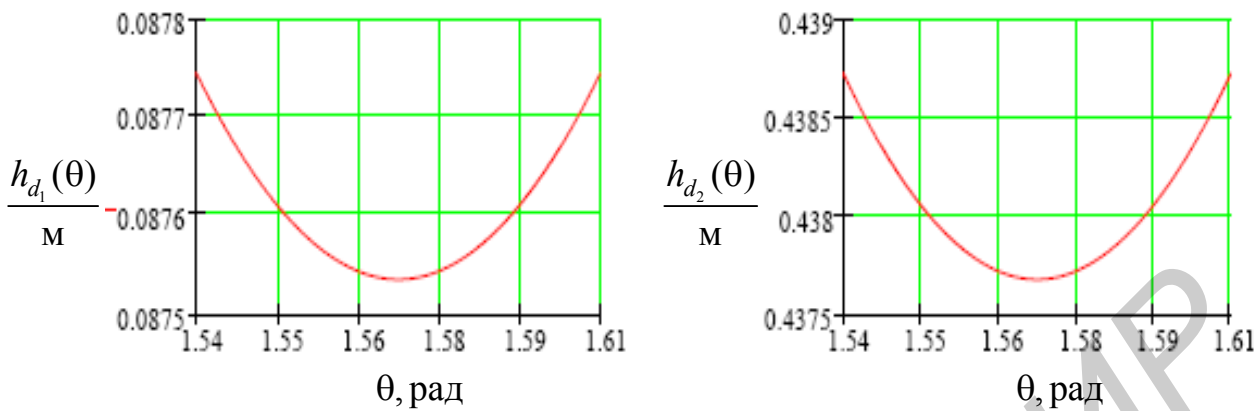

Рисунок 29 — Графики зависимостей  $h_{d_1}$  и  $h_{d_2}$  для симметричного вибратора при  $l = \lambda/2$ 

При длине каждого плеча 4 3 :  $\lambda$  $l = \frac{3\pi}{4}$  получаем графики, представленные на рисунке 30.

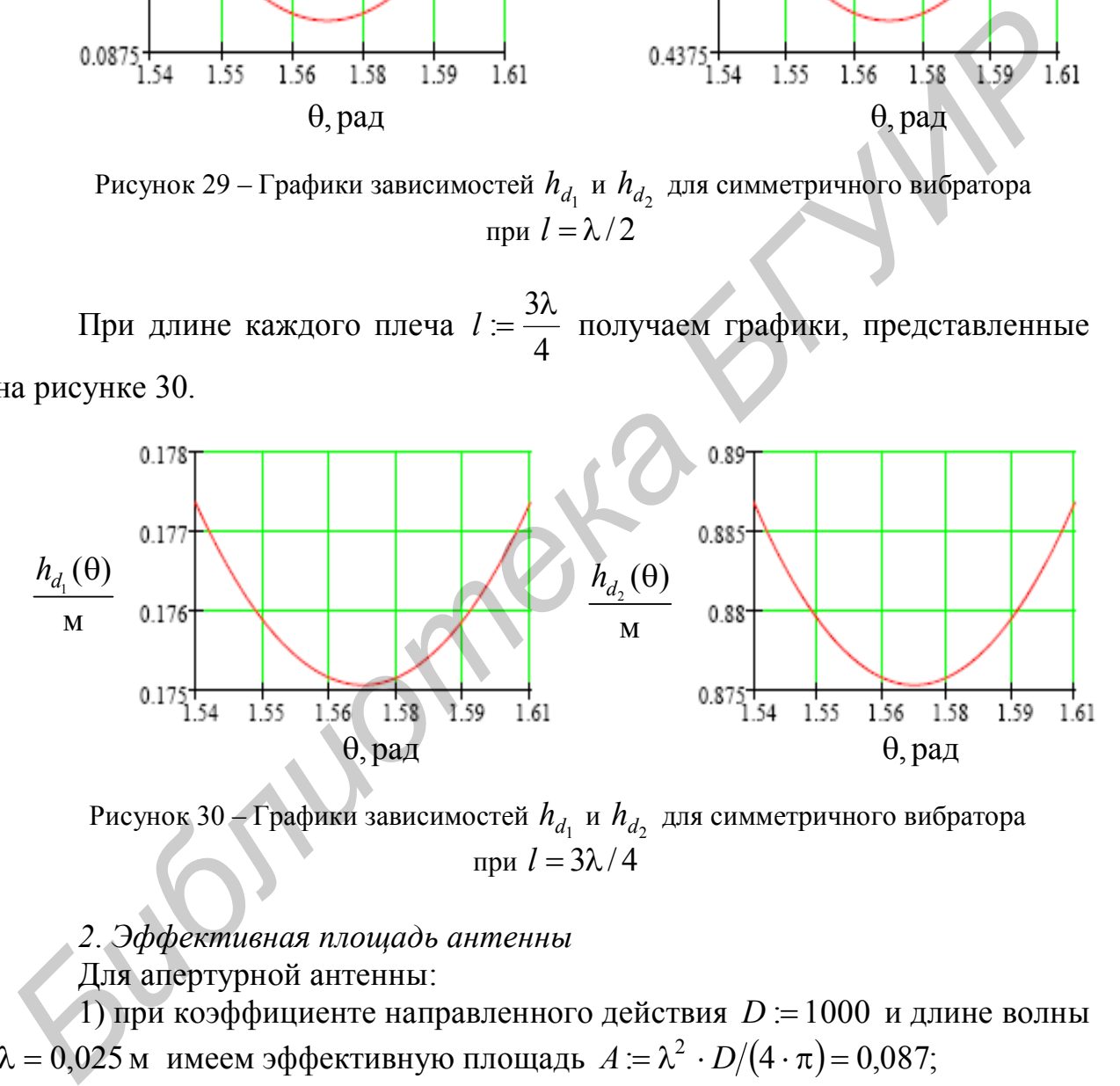

Рисунок 30 — $\Gamma$ рафики зависимостей  $h_{d_1}$  и  $h_{d_2}$  для симметричного вибратора при  $l = 3\lambda/4$ 

## *2*. *Эффективная площадь антенны*

Для апертурной антенны:

1) при коэффициенте направленного действия  $D = 1000$  и длине волны  $\lambda = 0.025$  м имеем эффективную площадь  $A = \lambda^2 \cdot D/(4 \cdot \pi) = 0.087;$ 

2) при коэффициенте направленного действия  $D = 10000$  и длине волны  $\lambda = 0.025$  м имеем эффективную площадь  $A = \lambda^2 \cdot D/(4 \cdot \pi) = 0.867;$ 

3) при коэффициенте направленного действия  $D = 100000$  и длине волны  $\lambda = 0.025$  м имеем эффективную площадь  $A = \lambda^2 \cdot D/(4 \cdot \pi) = 8.666$ .

Для нахождения эффективной площади проволочной антенны необходимо воспользоваться следующими формулами:

$$
l = \frac{\lambda}{2}; \quad r = 1000; \quad F(\theta) = \frac{\cos(k \cdot l \cdot \cos(\theta)) - \cos(k \cdot l)}{\sin(\theta)};
$$

$$
h_d(\theta) = \frac{E \cdot r}{30 \cdot k \cdot I_a \cdot F(\theta)}; \quad R_{\Sigma} = 75.
$$

 $\lambda = 0.33$ м.

Условия распространения радиоволн в помещении существенно отличаются от их распространения в свободном пространстве. Интерференционный характер электромагнитного поля внутри помещений (за счет многократных отражений от предметов) выражен более резко. Это проявляется в уменьшении напряженности поля и изменении поляризации волн. Приемлемое расположение антенны для одного ТВ-канала может не соответствовать ее расположению для приема другого канала. Качество приема комнатными и встроенными антеннами может изменяться даже при передвижении людей по комнате.  $A := 30 \cdot k^2 \cdot \frac{h_i((88 \cdot \pi)/180)^2}{R_{\Sigma}} = 111,645$  пу<br>  $k = 0.33$ м.<br>
Условия распространения рациоволи в помещении существенно отл<br>
чаются от их распространения в свободном пространстве. Интерференцио<br>
пый характер электром

На величину принимаемого сигнала влияют экранирующие свойства материалов стен здания (в домах, построенных из железобетонных конструкций, затухание сигналов в 3 – 5 раз больше, чем в деревянных). Поэтому лучше располагать комнатные антенны вблизи окон. В густо застроенных районах напряженность поля на нижних этажах в 10 – 20 раз (на верхних – в 5 – 8 раз) меньше, чем на крыше здания.

В квартирах, где окна выходят в сторону, противоположную телецентру, напряженность поля настолько мала, что не позволяет вести удовлетворительный прием ТВ-программ. Установка на окнах и балконах решеток и затеняющих металлических штор приводит к еще большему уменьшению телевизионного сигнала, а иногда и к невозможности просмотра ранее принимаемых программ комнатными антеннами.

Простейшей телевизионной антенной является разрезной полуволновой вибратор, или диполь (рисунок 31).
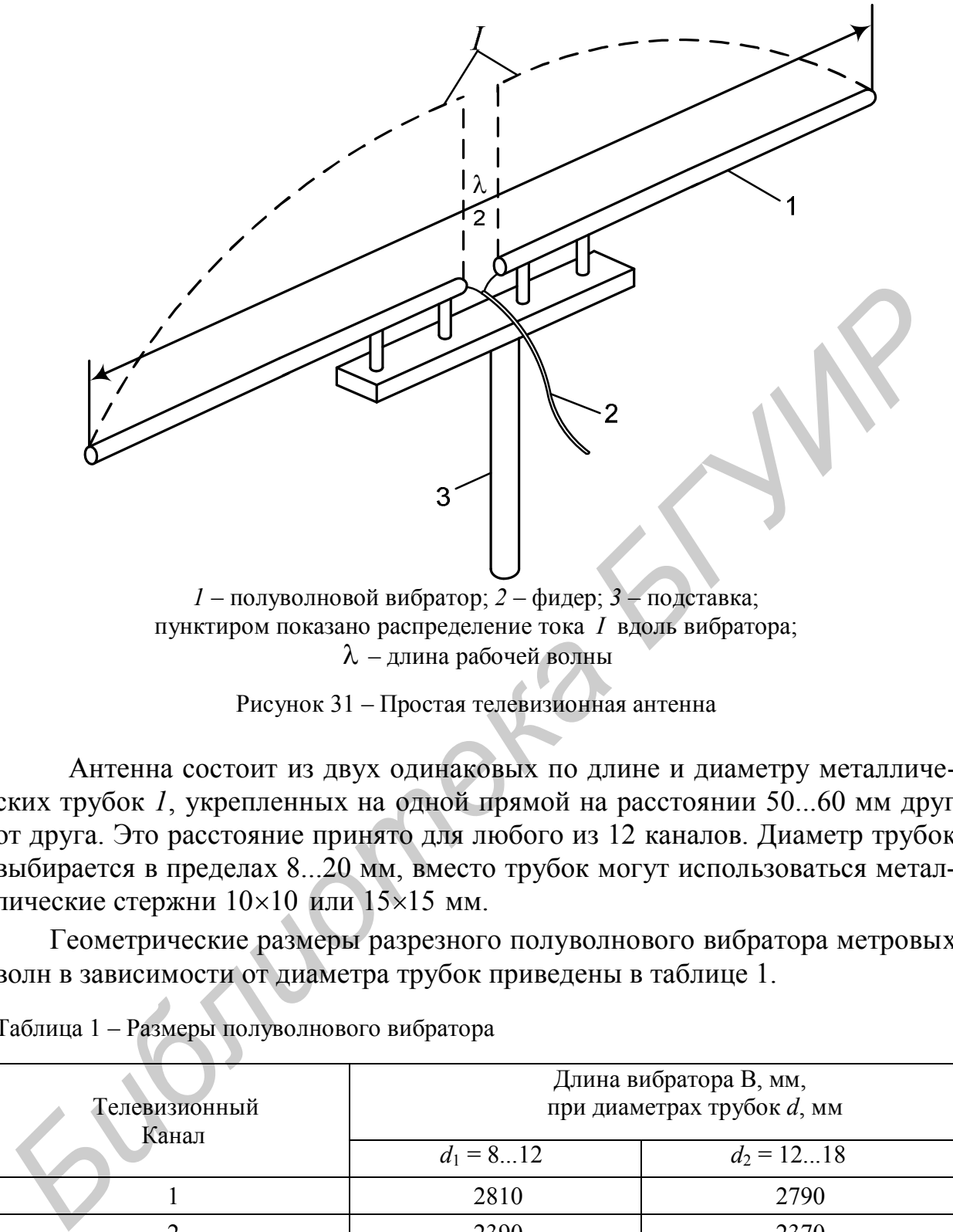

 $\lambda$  – длина рабочей волны

Рисунок 31 – Простая телевизионная антенна

Антенна состоит из двух одинаковых по длине и диаметру металлических трубок *1*, укрепленных на одной прямой на расстоянии 50...60 мм друг от друга. Это расстояние принято для любого из 12 каналов. Диаметр трубок выбирается в пределах 8...20 мм, вместо трубок могут использоваться металлические стержни  $10\times 10$  или  $15\times 15$  мм.

Геометрические размеры разрезного полуволнового вибратора метровых волн в зависимости от диаметра трубок приведены в таблице 1.

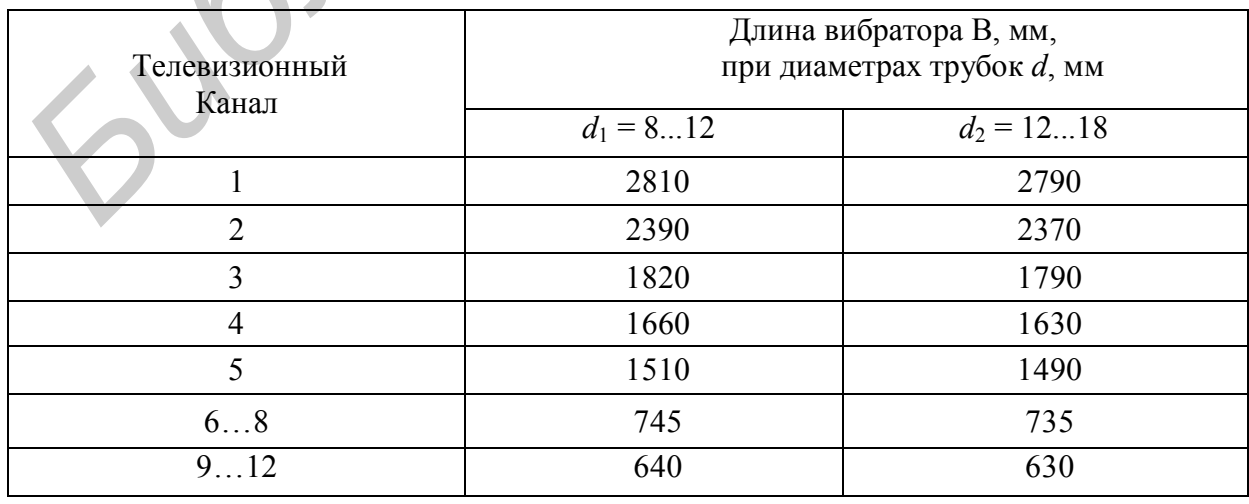

Таблица 1 – Размеры полуволнового вибратора

Коэффициент усиления разрезного полуволнового вибратора равен единице (0 дБ), диаграмма направленности имеет вид восьмерки в горизонтальной плоскости (т. е. вибратор одинаково принимает сигнал и спереди и сзади) и форму окружности в вертикальной плоскости (т. е. вибратор одинаково принимает сигнал с любых углов).

Полуволновой петлевой вибратор (или шлейф-вибратор Пистолькорса) подобно полуволновому разрезному вибратору является самой распространенной антенной. Он состоит из двух разрезных вибраторов, расположенных параллельно и образующих петлю.

Петлевой вибратор изготавливают из тех же материалов, что и разрезной. Радиус закругления концов петлевого вибратора не имеет значения, поэтому вибратор можно сделать прямоугольным. В точках питания концы трубок можно расплющить. Расстояние между ними должно составлять 60...100 мм.

Коэффициент укорочения полуволнового петлевого вибратора значительно меньше зависит от диаметра трубок, чем коэффициент укорочения разрезного. Поэтому длина петлевого вибратора, выполненного из трубок диаметром 10...20 мм, практически остается неизменной.

В таблице 2 приведена длина полуволнового петлевого вибратора для диапазона метровых волн.

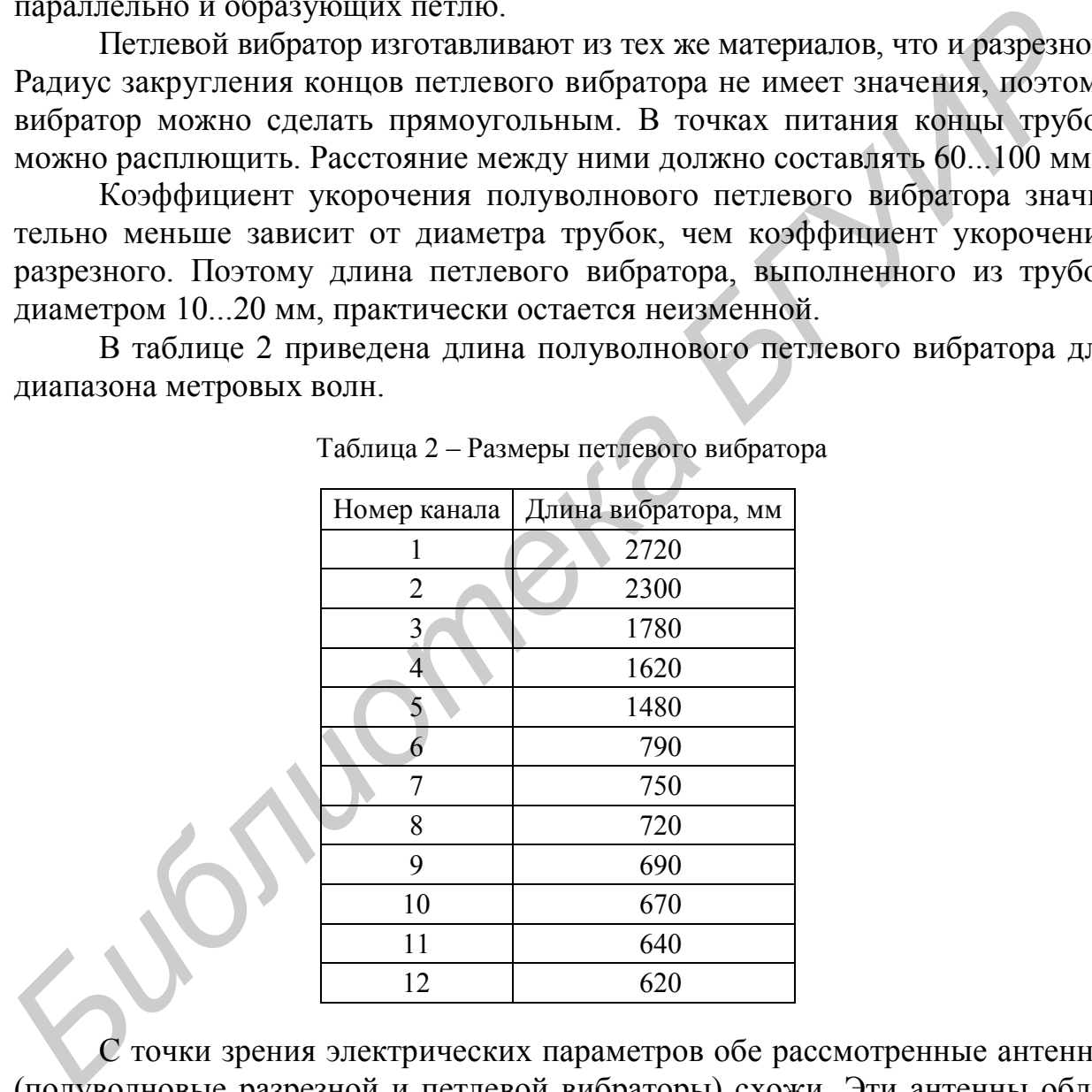

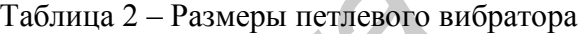

38 С точки зрения электрических параметров обе рассмотренные антенны (полуволновые разрезной и петлевой вибраторы) схожи. Эти антенны обладают одинаковым коэффициентом усиления, равным единице, и имеют одинаковую диаграмму направленности. Однако если оба вибратора выполнить из трубок одинакового диаметра, то полоса пропускания петлевого вибратора окажется несколько шире (приблизительно в 1,5 раза). Антенны ориентируются на передатчик так, чтобы они располагались в плоскости, перпендикулярной этому направлению. Практически ориентирование необходимо контролировать по изображению на экране телевизора, которое должно иметь максимальную четкость по горизонтали и устойчивую синхронизацию. При выборе типа антенны следует учитывать, что петлевой вибратор легче укреплять на мачте, так как при этом не нужны изоляторы.

Простейшие антенны в диапазоне дециметровых волн обычно не применяют из-за низкого коэффициента усиления. Однако при сильном сигнале в месте приема и прямой видимости в диапазоне метровых волн применяют полуволновой вибратор в виде окружности (в переносных телевизорах).

Пример 11. Расчет диаграммы направленности для четырех длин плечей вибратора

Залаем лиаграммы направленности:

$$
kl := \frac{\pi}{2}; \quad f_{11}(\theta) := \frac{(\cos(kl \cdot \cos(\theta)) - \cos(kl))}{\sin(\theta)};
$$
  
\n
$$
kl := \pi; \quad f_{12}(\theta) := \frac{(\cos(kl \cdot \cos(\theta)) - \cos(kl))}{\sin(\theta)};
$$
  
\n
$$
kl := \frac{3\pi}{2}; \quad f_{11}(\theta) := \frac{(\cos(kl \cdot \cos(\theta)) - \cos(kl))}{\sin(\theta)};
$$
  
\n
$$
kl := 2\pi; \quad f_{12}(\theta) := \frac{(\cos(kl \cdot \cos(\theta)) - \cos(kl))}{\sin(\theta)}.
$$

На рисунке 32 приведены диаграммы направленности для четырех длин плечей вибратора в декартовой и полярной системах координат.

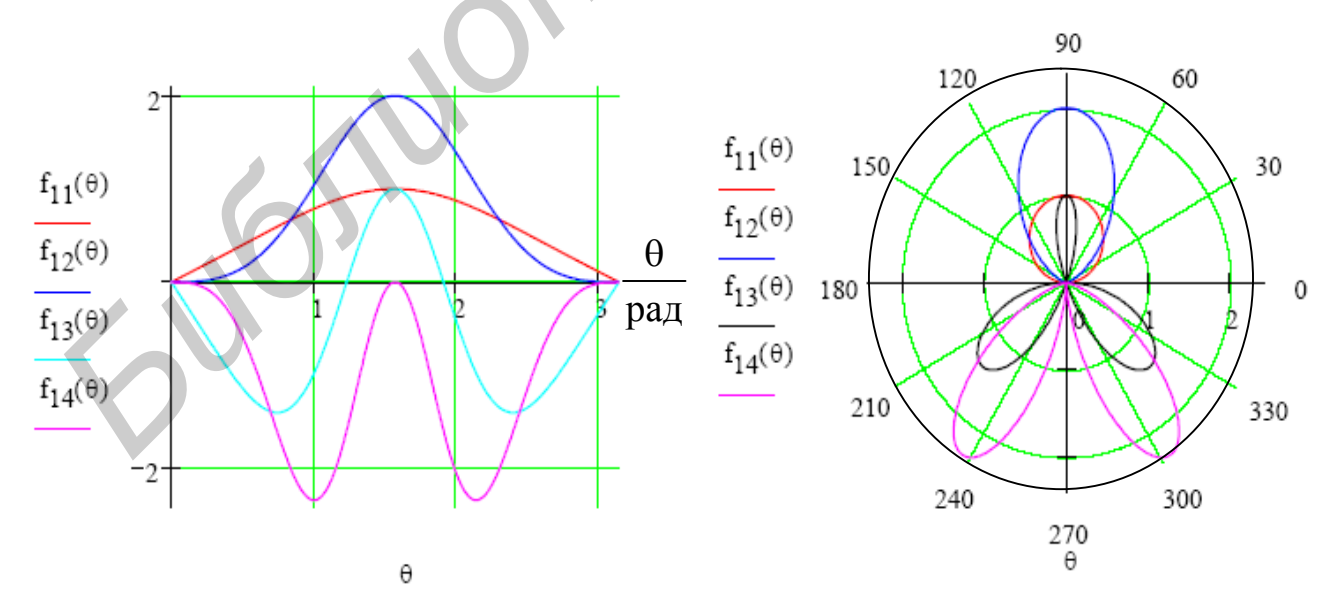

Рисунок 32 - Диаграммы направленности для четырех длин плечей вибратора

**Антенны типа «Волновой канал» диапазона метровых волн.** Антенны типа «Волновой канал» получили наибольшее распространение как в системах коллективного приема, так и при индивидуальном приеме. Это связано с тем, что они обеспечивают получение большого коэффициента усиления при сравнительно небольших габаритах. В зарубежной литературе антенну «Волновой канал» называют антенной Уда – Яги (по имени впервые описавших ее японских изобретателей).

Антенны типа «Волновой канал» состоят из активного вибратора (обычно это петлевой вибратор), рефлектора и ряда директоров, расположенных на общей несущей стреле параллельно друг другу. На рисунке 33 показана трехэлементная антенна этого типа.

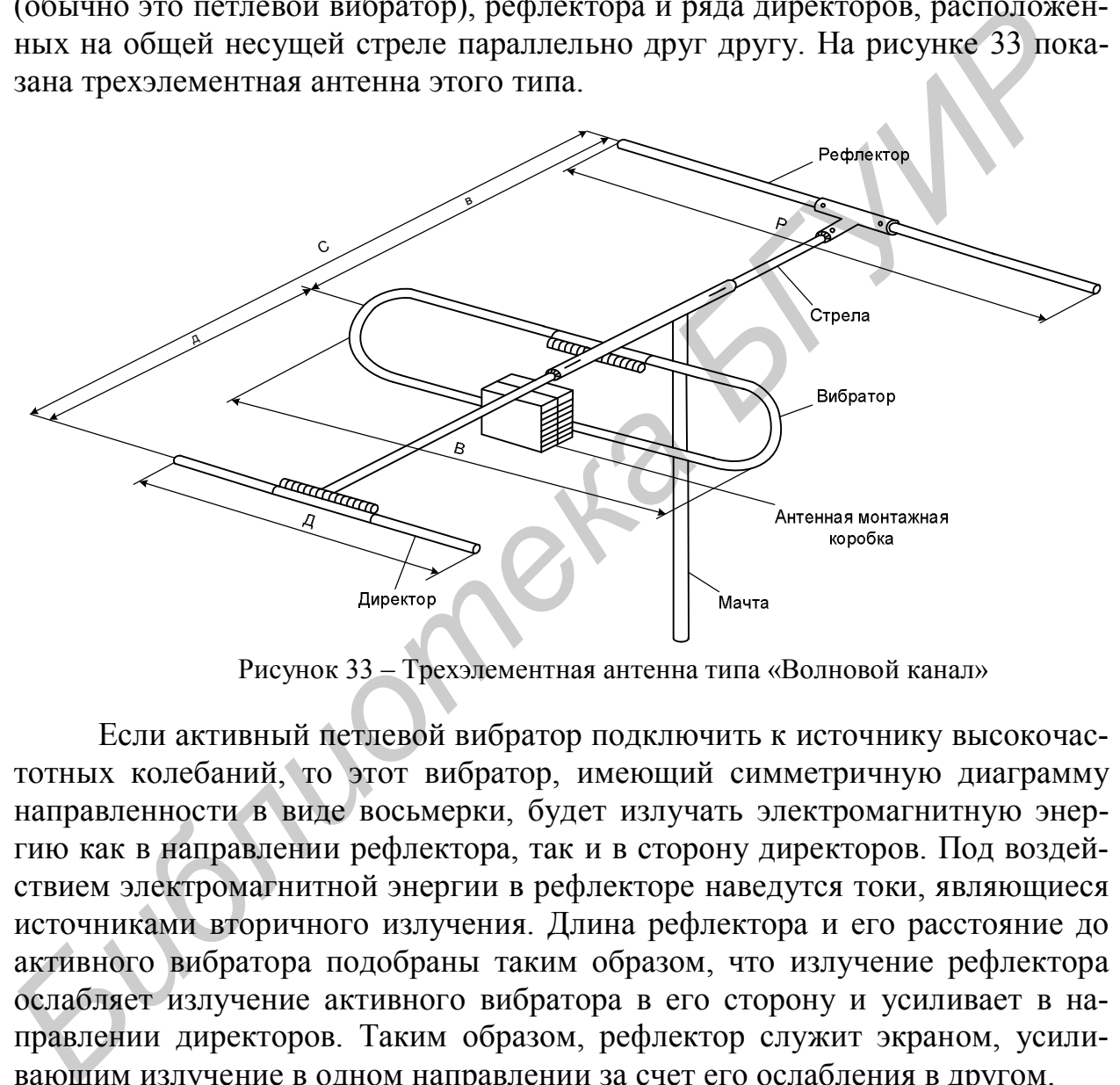

Рисунок 33 – Трехэлементная антенна типа «Волновой канал»

Если активный петлевой вибратор подключить к источнику высокочастотных колебаний, то этот вибратор, имеющий симметричную диаграмму направленности в виде восьмерки, будет излучать электромагнитную энергию как в направлении рефлектора, так и в сторону директоров. Под воздействием электромагнитной энергии в рефлекторе наведутся токи, являющиеся источниками вторичного излучения. Длина рефлектора и его расстояние до активного вибратора подобраны таким образом, что излучение рефлектора ослабляет излучение активного вибратора в его сторону и усиливает в направлении директоров. Таким образом, рефлектор служит экраном, усиливающим излучение в одном направлении за счет его ослабления в другом.

Для получения эффекта экранирования необходимо, чтобы ток, текущий по рефлектору, опережал по фазе ток, текущий по активному вибратору. Это достигается путем регулировки активной составляющей сопротивления рефлектора, которая производится обычно подбором длины последнего и расстояния до активного вибратора. Требуемая длина рефлектора на 5...10 % превышает половину длины волны.

Амплитуда тока в рефлекторе несколько меньше, чем в активном вибраторе. Поэтому излучение в направлении рефлектора компенсируется не полностью. Часть энергии, излученной активным вибратором, «просачивается» через рефлектор, что является причиной появления задних и боковых лепестков диаграммы направленности. Кроме того, эти лепестки появляются и потому, что трудно практически обеспечить точную фазировку токов в рефлекторе и активном вибраторе. С целью уменьшения задних и боковых лепестков диаграммы направленности, т. е. увеличения КЗД всей антенны, рефлектор изготавливают из двух-трех и более элементов.

Усилению излучения антенны в главном направлении способствуют директоры, которые возбуждаются, как и рефлектор, под воздействием электромагнитного поля, наводимого активным вибратором. Для сложения полей директоров необходимо, чтобы в каждом последующем вибраторе ток отставал по фазе на такой же угол, на какой отстает волна, распространяющаяся в пространстве, что также достигается соответствующим подбором расстояния между директорами и их размеров. Максимальная концентрация излучения в главном направлении получается обычно при постепенном уменьшении длин директоров в направлении от активного вибратора.

Такое расположение директоров и их конструкция способствуют тому, что электромагнитная волна, возбуждаемая активным вибратором, распространяется главным образом вдоль оси антенны, что и послужило основанием для названия антенны - «Волновой канал».

**Пример 12.** Расчет системы «рефлектор – директор»

1. Расчет диаграммы направленности при различных значениях диаметра d

Зададим параметры антенны:

$$
m:=1;\;\;\psi:=\frac{\pi}{2},
$$

где *m* - отношение токов рефлектора и активного вибратора;

у - расстояние между рефлектором и вибратором.

Диаграммы направленности для различных значений  $d$  запишем слелуюшим образом:

$$
kd := 0,2 \cdot \pi; f_1(\theta) := \sqrt{1 + m^2 + 2 \cdot m \cdot \cos(kd \cdot \cos(\theta) + \psi)}; kd := 0,4 \cdot \pi; f_2(\theta) := \sqrt{1 + m^2 + 2 \cdot m \cdot \cos(kd \cdot \cos(\theta) + \psi)}; kd := 0,6 \cdot \pi; f_3(\theta) := \sqrt{1 + m^2 + 2 \cdot m \cdot \cos(kd \cdot \cos(\theta) + \psi)}; kd := 0,8 \cdot \pi; f_4(\theta) := \sqrt{1 + m^2 + 2 \cdot m \cdot \cos(kd \cdot \cos(\theta) + \psi)}; kd := 1,0 \cdot \pi; f_5(\theta) := \sqrt{1 + m^2 + 2 \cdot m \cdot \cos(kd \cdot \cos(\theta) + \psi)}.
$$

На рисунке 34 приведены диаграммы направленности при различных параметрах *d* в декартовой и полярной системах координат.

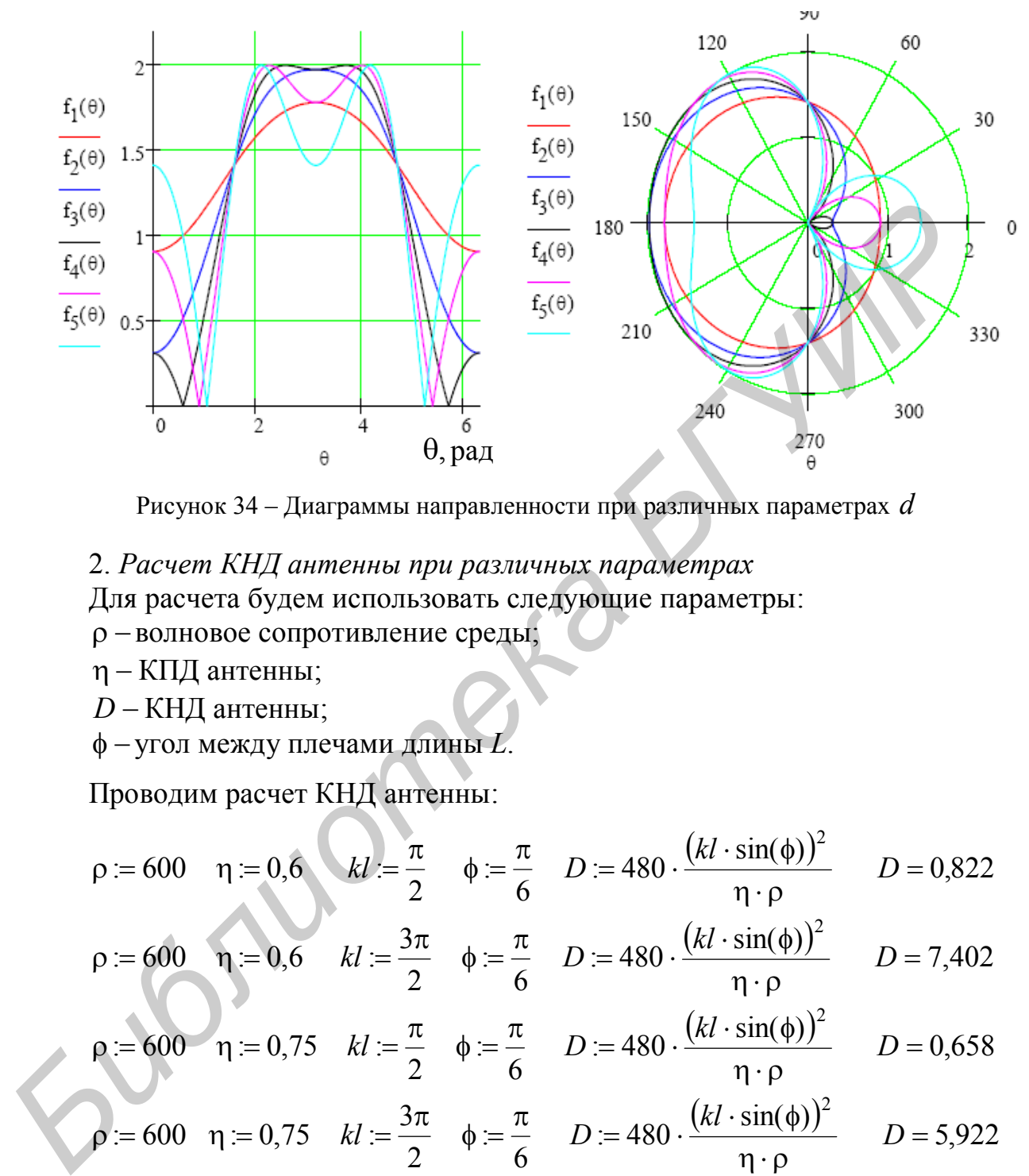

Рисунок 34 – Диаграммы направленности при различных параметрах *d*

2. *Расчет КНД антенны при различных параметрах* Для расчета будем использовать следующие параметры: волновое сопротивление среды;  $\eta$  – КПД антенны;

- *D* КНД антенны;
- угол между плечами длины *L*.

Проводим расчет КНД антенны:

$$
\rho = 600 \quad \eta = 0,6
$$
\n
$$
kl := \frac{\pi}{2} \quad \phi = \frac{\pi}{6} \quad D = 480 \cdot \frac{(kl \cdot \sin(\phi))^2}{\eta \cdot \rho} \qquad D = 0,822
$$

$$
\rho := 600 \quad \eta := 0,6 \quad kl := \frac{3\pi}{2} \quad \phi := \frac{\pi}{6} \quad D := 480 \cdot \frac{(kl \cdot \sin(\phi))^2}{\eta \cdot \rho} \qquad D = 7,402
$$

$$
\rho := 600 \quad \eta := 0.75 \quad kl := \frac{\pi}{2} \quad \phi := \frac{\pi}{6} \quad D := 480 \cdot \frac{(kl \cdot \sin(\phi))^2}{\eta \cdot \rho} \quad D = 0.658
$$

$$
\rho = 600 \quad \eta = 0.75 \quad kl := \frac{3\pi}{2} \quad \phi = \frac{\pi}{6} \quad D = 480 \cdot \frac{(kl \cdot \sin(\phi))^2}{\eta \cdot \rho} \quad D = 5,922
$$

$$
\rho = 800 \quad \eta = 0,6 \quad kl := \frac{\pi}{2} \quad \phi = \frac{\pi}{6} \quad D = 480 \cdot \frac{(kl \cdot \sin(\phi))^2}{\eta \cdot \rho} \quad D = 0,617
$$

$$
\rho = 800 \quad \eta = 0,6 \quad kl := \frac{3\pi}{2} \quad \phi := \frac{\pi}{6} \quad D := 480 \cdot \frac{(kl \cdot \sin(\phi))^2}{\eta \cdot \rho} \quad D = 5,522
$$

$$
\rho = 800 \quad \eta = 0.75 \quad kl := \frac{\pi}{2} \quad \phi = \frac{\pi}{6} \quad D = 480 \cdot \frac{(kl \cdot \sin(\phi))^2}{\eta \cdot \rho} \quad D = 0.493
$$

$$
\rho = 800 \quad \eta = 0,75 \quad kl := \frac{3\pi}{2} \quad \phi := \frac{\pi}{6} \quad D := 480 \cdot \frac{(kl \cdot \sin(\phi))^2}{\eta \cdot \rho} \quad D = 4,441
$$

3. Оценка влияния количества директоров N на ширину главного лепестка диаграммы направленности

Зададим требуемые параметры для расчета:

$$
\xi = 1; \ \alpha := 15 \cdot \frac{\pi}{180}; \ \lambda := 3 \text{ m}; \ d := 0,05\lambda.
$$

При  $N = 7$ 

$$
f_1(\theta) := \frac{\sin[0.5 \cdot N \cdot kl(\xi - \sin(\alpha) \cdot \cos(\theta))]}{\sin[0.5 \cdot kl(\xi - \sin(\alpha) \cdot \cos(\theta))]}, \quad 2\theta := \frac{52}{(4\lambda) \cdot \sqrt{N \cdot \frac{d}{\lambda}}}; \quad 2\theta = 7,325.
$$

$$
T_{2}(\theta) := \frac{\sin[0.5 \cdot N \cdot kl(\xi - \sin(\alpha) \cdot \cos(\theta))]}{\sin[0.5 \cdot kl(\xi - \sin(\alpha) \cdot \cos(\theta))]}, \quad 2\theta := \frac{52}{(4\lambda) \cdot \sqrt{N \cdot \frac{d}{\lambda}}}; \quad 2\theta = 6,128.
$$

$$
f_2(\theta) := \frac{\sin[0.5 \cdot N \cdot kl(\xi - \sin(\alpha) \cdot \cos(\theta))]}{\sin[0.5 \cdot kl(\xi - \sin(\alpha) \cdot \cos(\theta))]}, \quad 2\theta := \frac{52}{(4\lambda) \cdot \sqrt{\left(N \cdot \frac{d}{\lambda}\right)}}; \quad 2\theta = 5,594.
$$
\n(4λ)

На рисунке 35 приведены диаграммы направленности при разном количестве директоров.

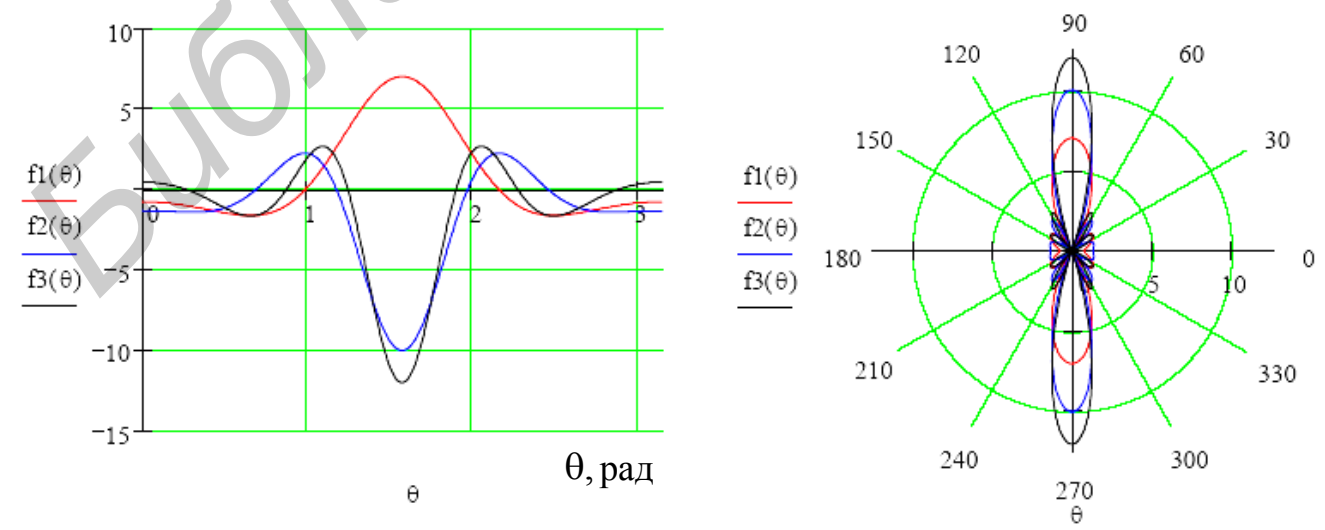

Рисунок 35 - Диаграммы направленности при разном количестве директоров

**Логопериодическая антенна.** Логопериодическая антенна – широкополосная направленная антенна, у которой коэффициент перекрытия достигает десяти. По коэффициенту усиления антенна эквивалентна трех-, четырехэлементной антенне «Волновой канал». Может быть использована для приема сигналов многопрограммных телецентров при любых сочетаниях каналов метровых и дециметровых волн (каналы 1 – 41).

Один из простых вариантов антенны показан на рисунке 36.

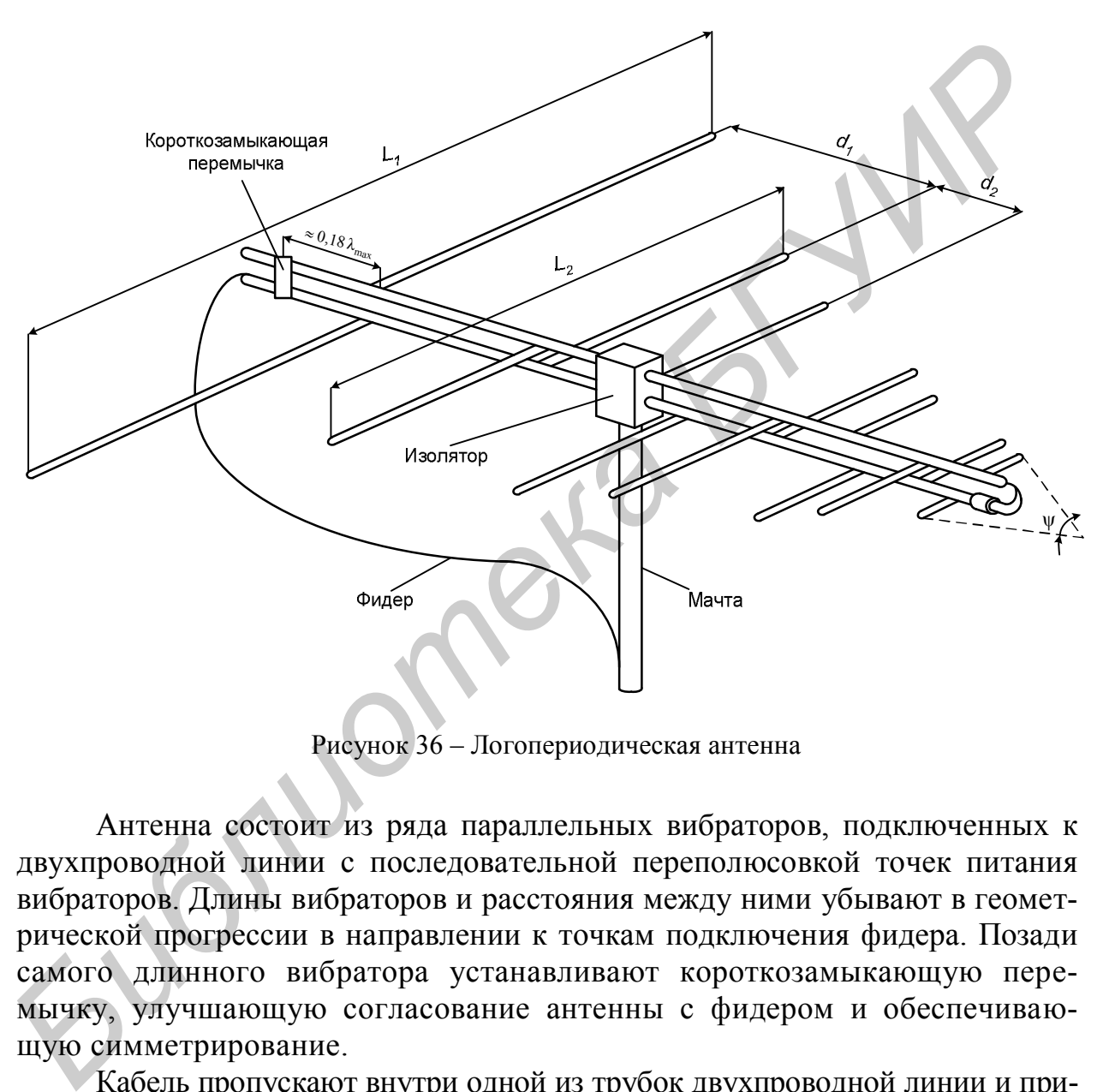

Рисунок 36 – Логопериодическая антенна

Антенна состоит из ряда параллельных вибраторов, подключенных к двухпроводной линии с последовательной переполюсовкой точек питания вибраторов. Длины вибраторов и расстояния между ними убывают в геометрической прогрессии в направлении к точкам подключения фидера. Позади самого длинного вибратора устанавливают короткозамыкающую перемычку, улучшающую согласование антенны с фидером и обеспечивающую симметрирование.

Кабель пропускают внутри одной из трубок двухпроводной линии и припаивают со стороны самого короткого вибратора, как показано на рисунке 36.

Характеристики антенны зависят от знаменателя геометрической прогрессии т, характеризующего скорость убывания длин вибраторов и расстояний между ними, и угла  $\psi$  при вершине треугольника, в который вписаны вибраторы. Чем ближе  $\tau$  к единице и чем меньше  $\psi$ , тем больше коэффициент усиления антенны, однако при этом возрастают ее габариты и масса. На практике принимают обычно  $\tau = 0.8{\text -}0.9$  и  $\psi = 30{\text -}40^{\circ}$ , что позволяет получить достаточно высокий коэффициент усиления при относительно небольших габаритах и массе.

#### Пример 13. Расчет логопериодической антенны

Зададим параметры антенны, необходимые для расчета:

$$
\sigma:=0,5; \quad \alpha:=\frac{\pi}{8}; \quad \psi:=\frac{\pi}{5}.
$$

Диаграмму направленности в плоскости Е можно представить так:

$$
F(\theta) := \frac{\cos\left(\frac{\pi \cdot \sin(\theta)}{2}\right) \cdot \sin\left[\frac{\pi \cdot (1-\tau) \cdot \cos(\alpha/2) \cdot (1+\cos(\theta) \cdot \cos(\psi/2))}{8 \cdot \sigma}\right]}{\cos(\theta)}
$$

Рассмотрим диаграммы направленности для трех случаев:

1) при  $\tau = 0.3$  $\frac{\cos\left(\frac{\pi \cdot \sin(\theta)}{2}\right) \cdot \sin\left[\frac{\pi \cdot (1-\tau) \cdot \cos(\alpha/2) \cdot (1+\cos(\theta) \cdot \cos(\psi/2))}{8 \cdot \sigma}\right]}{\cos(\theta)}$ <br>  $\pi \tau = 0.5$  $F_1(\theta)$ := 2) при  $\tau = 0.5$  $F_2(\theta) = \frac{\cos\left(\frac{\pi \cdot \sin(\theta)}{2}\right) \cdot \sin\left[\frac{\pi \cdot (1-\tau) \cdot \cos(\alpha/2) \cdot (1+\cos(\theta) \cdot \cos(\psi/2))}{8 \cdot \sigma}\right]}{\cos(\theta)}$ 

3) 
$$
\text{IPH } \tau := 0,7
$$
  
\n
$$
F_3(\theta) := \frac{\cos\left(\frac{\pi \cdot \sin(\theta)}{2}\right) \cdot \sin\left[\frac{\pi \cdot (1-\tau) \cdot \cos(\alpha/2) \cdot (1+\cos(\theta) \cdot \cos(\psi/2))}{8 \cdot \sigma}\right]}{\cos(\theta)}.
$$

На рисунке 37 приведены диаграммы направленности при различных значениях т в декартовой и полярной системах координат.

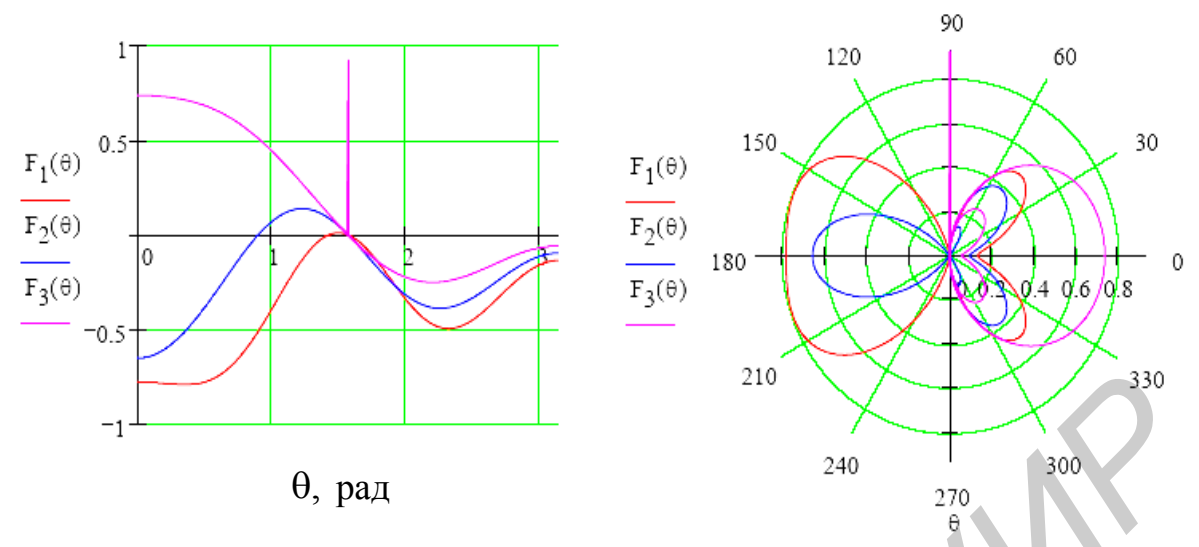

Рисунок 37 – Диаграммы направленности при различных значениях

**Рупорная антенна.** Рупорная антенна состоит из металлического расширяющегося рупора и подсоединенного к нему радиоволновода. Рупорная антенна применяется для направленного излучения и приема радиоволн СВЧ-диапазона – в качестве облучателей линзовых и зеркальных антенн, а также в качестве самостоятельных антенн на спутниках связи, в устройствах измерительной техники и т. д. Диаграмма излучения рупорной антенны зависит от характера распределения поля в раскрыве (наибольшем сечении) рупора, которое в свою очередь определяется формой внутренней и внешней поверхностей рупора и его геометрическими размерами. По форме различают пирамидальные (рисунок 38, *а*), секториальные (рисунок 38, *б*) и конические (рисунок 38, *в*) рупоры.

Существуют различные модификации рупорной антенны (например, рупорная антенна с образующей поверхности рупора в виде ломаной линии или плавной кривой, с гладкой или гофрированной внутренней поверхностью и др.), которые применяются для улучшения тех или иных электрических характеристик. Например, для получения осесимметричной диаграммы излучения, диаграммы излучения с низким уровнем мощности боковых лепестков и т. д. В некоторых случаях с целью коррекции направленных свойств в раскрыв рупорной антенны помещают замедляющие или ускоряющие линзы. Для лучшего согласования рупорной антенны с радиоволноводом и со свободным пространством в них иногда предусматривают согласующие секции и подстроечные элементы, а рупор выполняют с параболической образующей поверхности (рисунок 38, *г*). <sup>210</sup> дад 2<sup>210</sup> дад 2<sup>210</sup> дад 2<sup>210</sup> 2<sup>30</sup> 230<br> **Библиоте замения гипна.** Рупорная антенна состоит из мечениях гипна состоит и существались постоительство ранного с исму радиомолиовода. Рупорна<br> **БИЧ-липазома – в качест** 

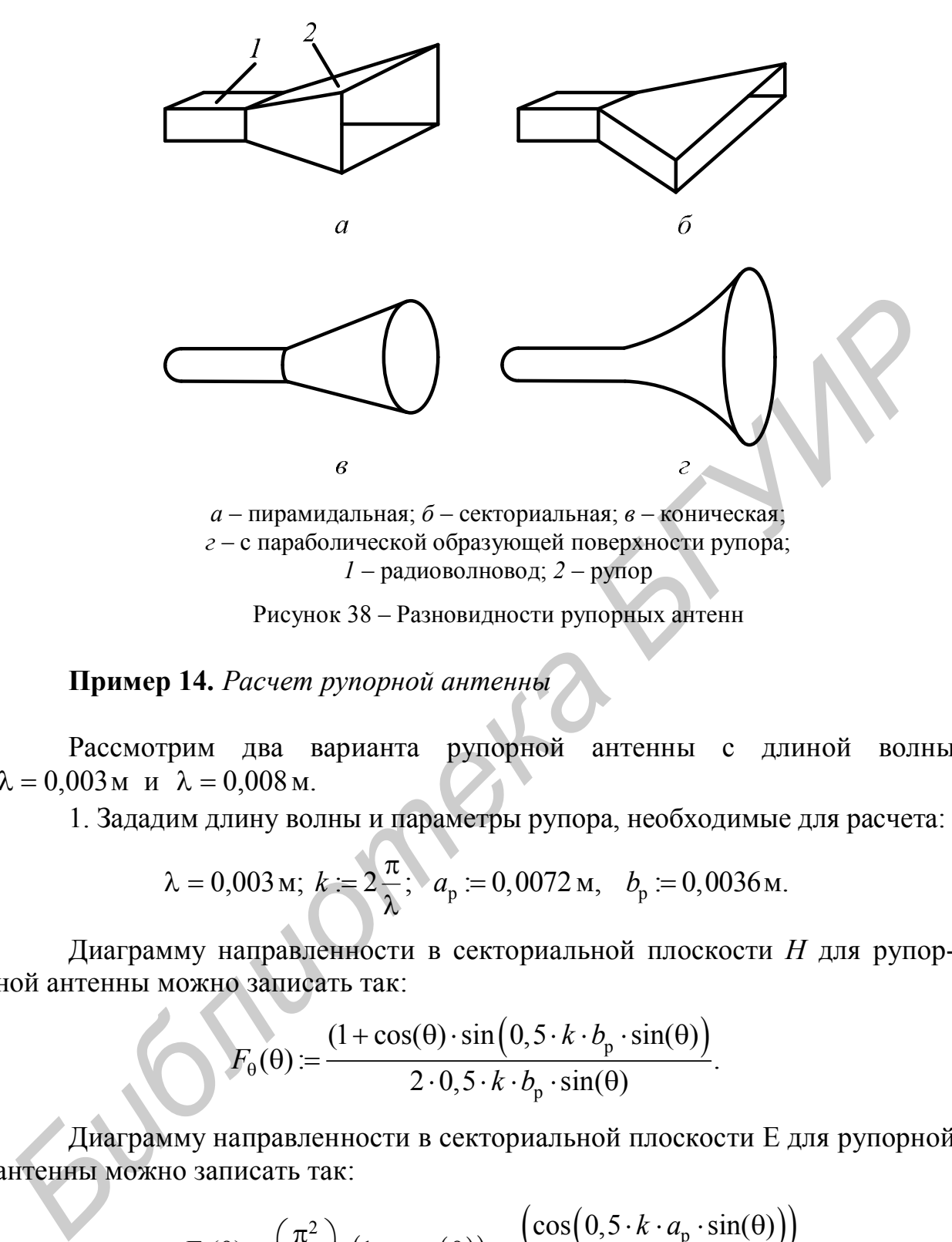

Рисунок 38 – Разновидности рупорных антенн

## **Пример 14.** *Расчет рупорной антенны*

Рассмотрим два варианта рупорной антенны с длиной волны  $\lambda = 0.003$ м и  $\lambda = 0.008$ м.

1. Зададим длину волны и параметры рупора, необходимые для расчета:

$$
\lambda = 0.003 \text{ m}; k := 2\frac{\pi}{\lambda}; a_p := 0.0072 \text{ m}, b_p := 0.0036 \text{ m}.
$$

Диаграмму направленности в секториальной плоскости *H* для рупорной антенны можно записать так:

$$
F_{\theta}(\theta) = \frac{(1 + \cos(\theta) \cdot \sin(0.5 \cdot k \cdot b_{p} \cdot \sin(\theta)))}{2 \cdot 0.5 \cdot k \cdot b_{p} \cdot \sin(\theta)}.
$$

Диаграмму направленности в секториальной плоскости E для рупорной антенны можно записать так:

$$
F_{\phi}(\theta) := \left(\frac{\pi^2}{8}\right) \cdot \left(1 + \cos(\theta)\right) \cdot \frac{\left(\cos\left(0, 5 \cdot k \cdot a_p \cdot \sin(\theta)\right)\right)}{\left(\frac{\pi}{2}\right)^2 - \left(0, 5 \cdot k \cdot a_p \cdot \sin(\theta)\right)^2}.
$$

На рисунке 39 приведены диаграммы направленности в секториальной плоскости *H* в полярной и декартовой системах координат для длины волны  $\lambda = 0.003$  M.

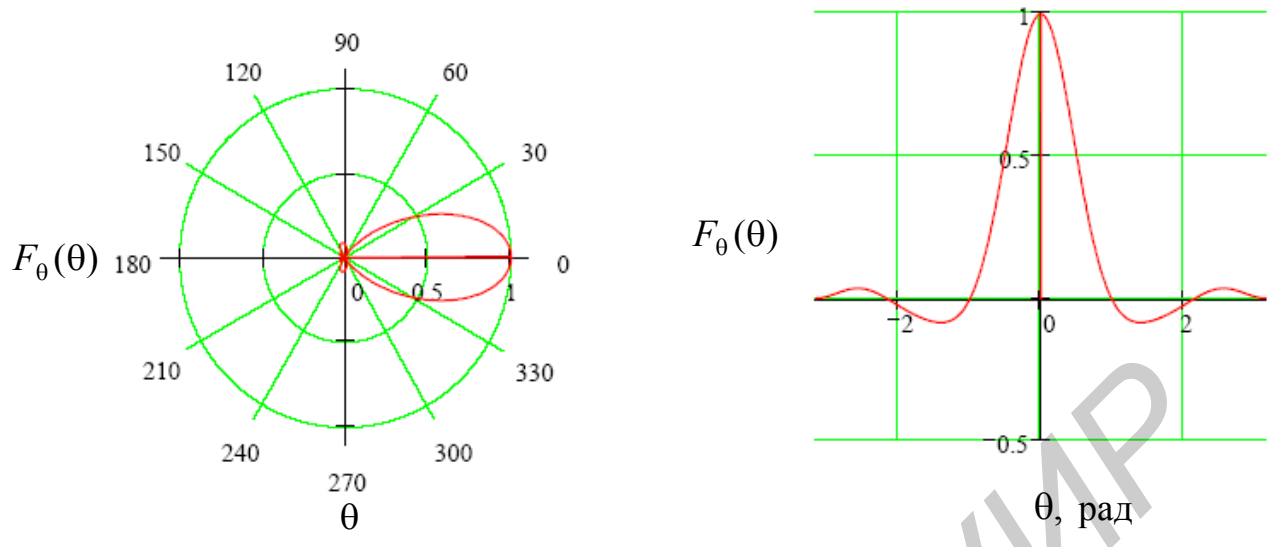

Рисунок 39 – Диаграммы направленности рупорной антенны в секториальной плоскости *H* для длины волны  $\lambda = 0.003$  м

На рисунке 40 приведены диаграммы направленности в секториальной плоскости *E* в полярной и декартовой системах координат для длины волны  $\lambda = 0.003$  M.

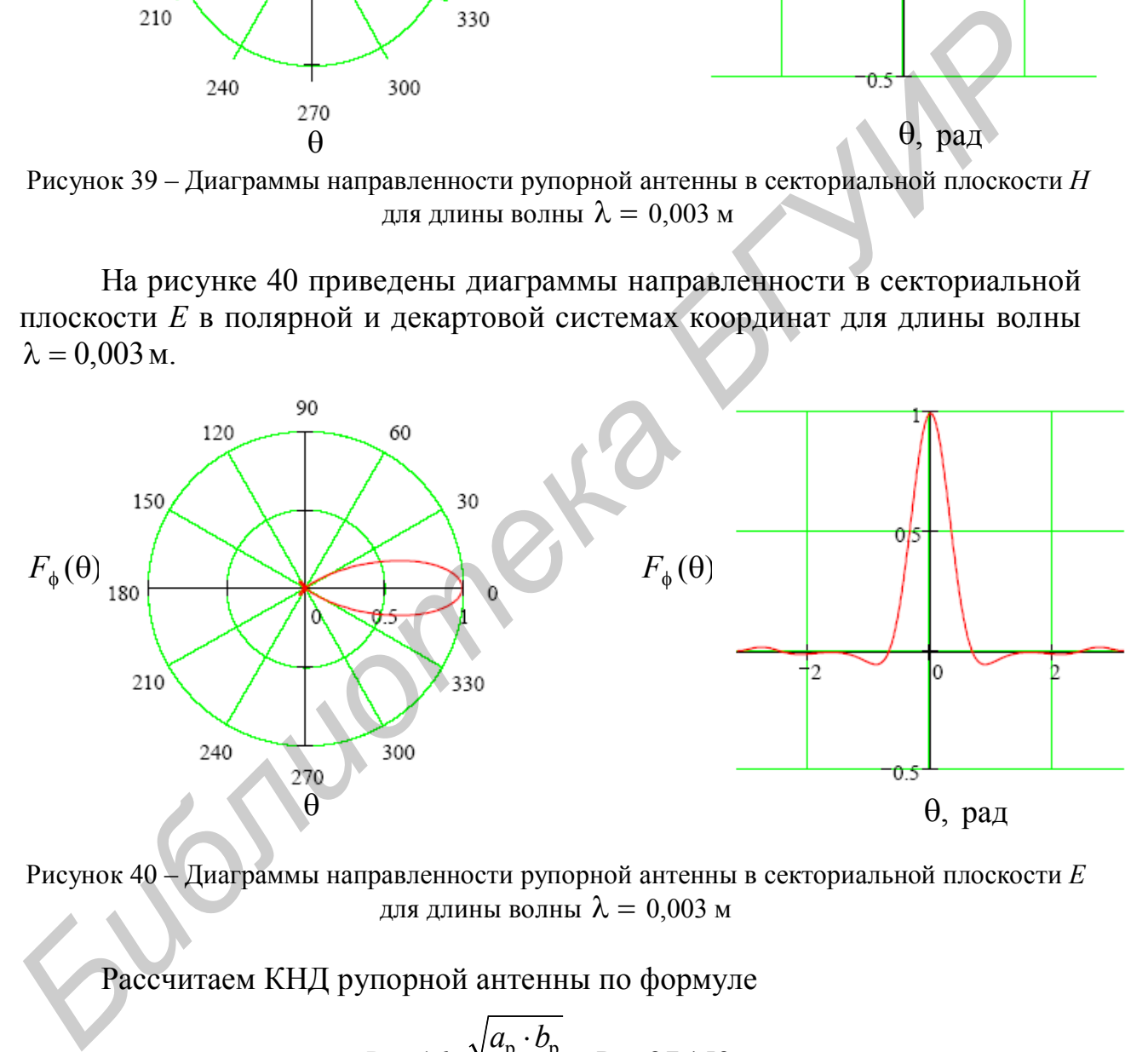

Рисунок 40 – Диаграммы направленности рупорной антенны в секториальной плоскости *E* для длины волны  $\lambda = 0.003$  м

Рассчитаем КНД рупорной антенны по формуле

$$
D = 16 \cdot \frac{\sqrt{a_{\rm p} \cdot b_{\rm p}}}{\lambda}; \ D = 27,153.
$$

2. Зададим длину волны и параметры рупора, необходимые для расчета:

$$
\lambda = 0.008
$$
;  $k := 2\frac{\pi}{\lambda}$ ;  $a_p := 0.0216$ ;  $b_p := 0.0108$ .

По аналогии с пунктом 1 построим диаграммы направленности в секториальных плоскостях *H* и *E* в полярной и декартовой системах координат.

На рисунке 41 приведены диаграммы направленности в секториальной плоскости *H* в полярной и декартовой системах координат для длины волны  $\lambda = 0.008$ м.

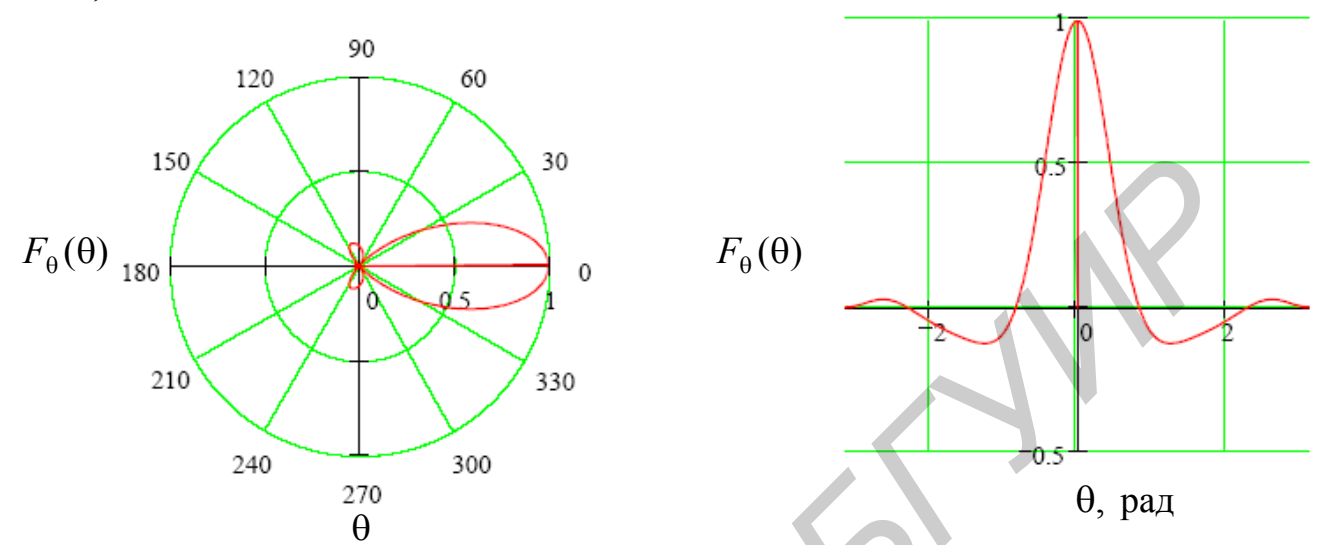

Рисунок 41 – Диаграммы направленности рупорной антенны в секториальной плоскости *H* для длины волны  $\lambda = 0.008$  м

На рисунке 42 приведены диаграммы направленности в секториальной плоскости *E* в полярной и декартовой системах координат для длины волны  $\lambda = 0.008$  M.

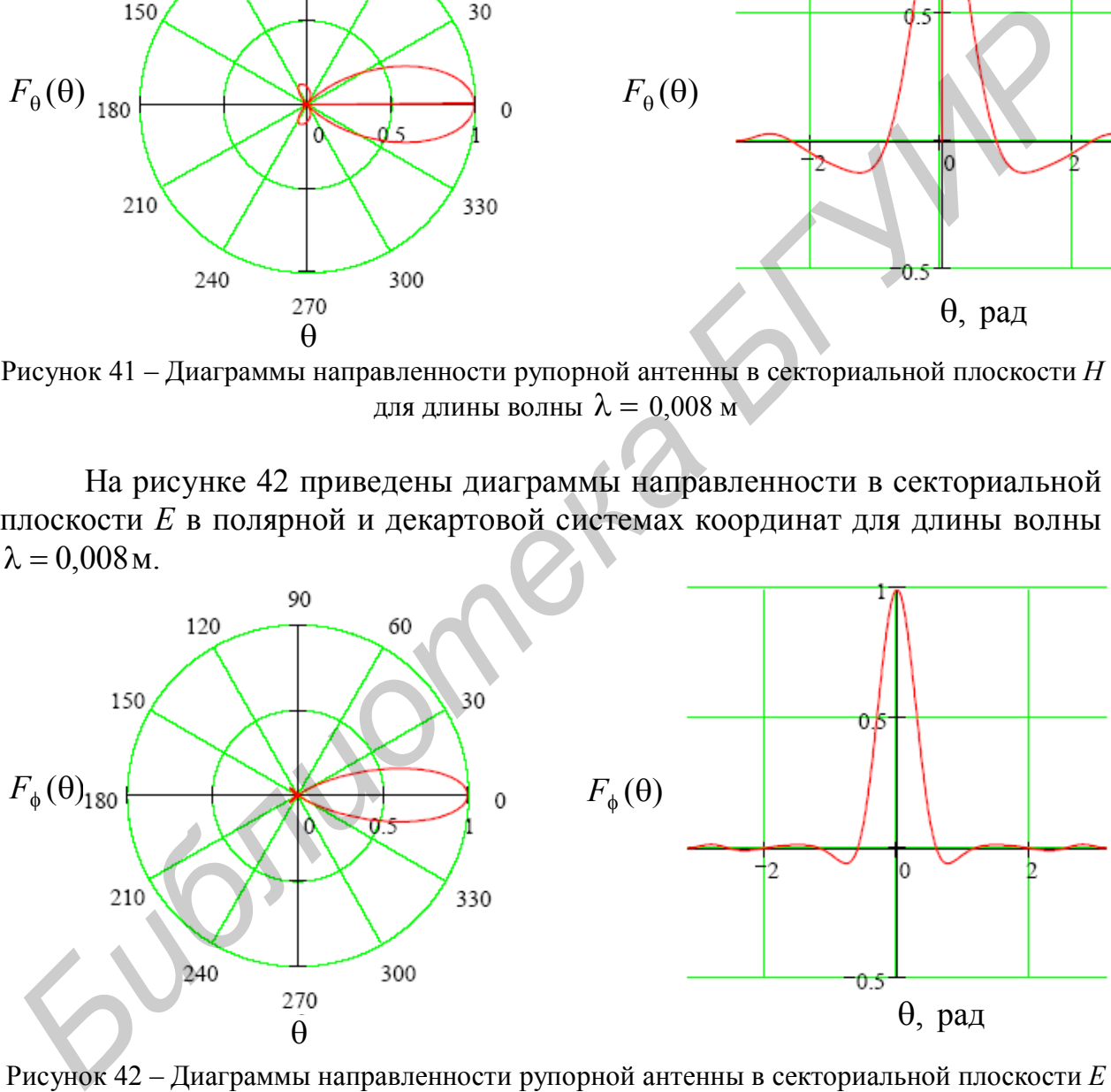

Рисунок 42 – Диаграммы направленности рупорной антенны в секториальной плоскости *E* для длины волны  $\lambda = 0.008$  м

**Параболическая антенна.** Прием сигналов спутникового телевидения осуществляется специальными приемными устройствами, составной частью которых является антенна. Для профессионального и любительского приемов передач широко используются параболические антенны благодаря свойству параболоида вращения отражать падающие на его апертуру параллельные оси лучи в одну точку, называемую фокусом. Апертура – это часть плоскости, ограниченная кромкой параболоида вращения.

Рассмотрим схему и принцип действия параболической антенны (рисунок 43).

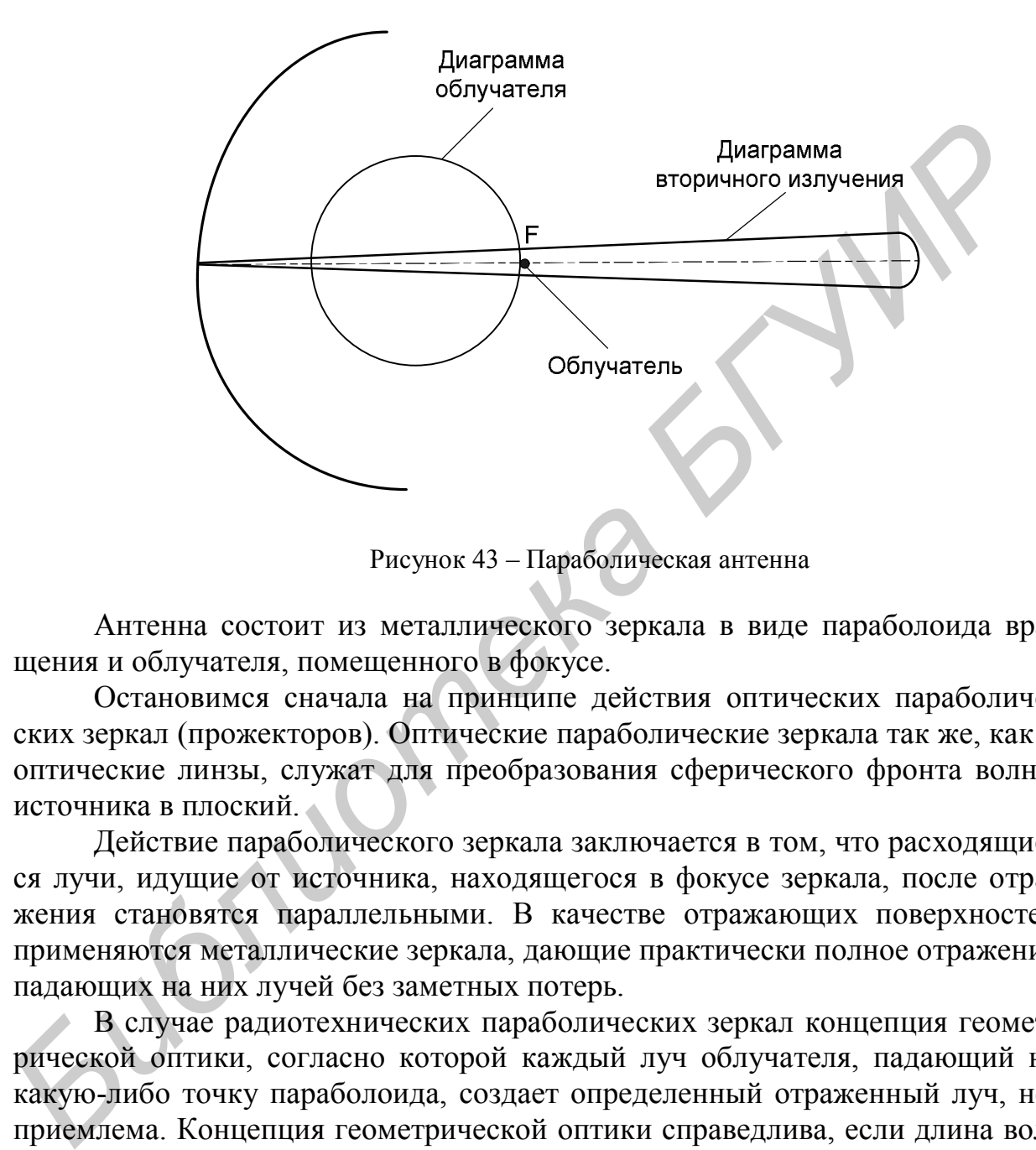

Рисунок 43 – Параболическая антенна

Антенна состоит из металлического зеркала в виде параболоида вращения и облучателя, помещенного в фокусе.

Остановимся сначала на принципе действия оптических параболических зеркал (прожекторов). Оптические параболические зеркала так же, как и оптические линзы, служат для преобразования сферического фронта волны источника в плоский.

Действие параболического зеркала заключается в том, что расходящиеся лучи, идущие от источника, находящегося в фокусе зеркала, после отражения становятся параллельными. В качестве отражающих поверхностей применяются металлические зеркала, дающие практически полное отражение падающих на них лучей без заметных потерь.

В случае радиотехнических параболических зеркал концепция геометрической оптики, согласно которой каждый луч облучателя, падающий на какую-либо точку параболоида, создает определенный отраженный луч, неприемлема. Концепция геометрической оптики справедлива, если длина волны бесконечно мала по сравнению с размерами зеркала и радиусами его кривизны, что не имеет места в области радиочастот.

Работу параболической антенны можно описать следующим образом. Энергия, направляемая облучателем на зеркало, возбуждает его, т. е. возбуждает токи на его поверхности. Каждый элемент поверхности параболоида, обтекаемый током, может рассматриваться как элементарный источник, излучающий энергию по весьма широкой диаграмме.

Выяснено, что для получения узкой диаграммы направленности необходимо распределить энергию между большим числом элементарных вибраторов, расположенных и возбужденных таким образом, что в нужном направлении поля, создаваемые этими вибраторами, оказываются синфазными. В данном случае распределение энергии осуществляется облучателем, а роль элементарных вибраторов играют элементы возбужденной поверхности параболоида. Фаза токов, возбужденных на поверхности параболоида, и распределение этих токов в пространстве таковы, что в направлении раскрыва все элементы поверхности параболоила создают поля одинаковой фазы.

Известно, что чем больше диаметр поверхности параболоида по отношению к рабочей длине волны, тем же становится диаграмма направленности. Таким образом, параболическое зеркало трансформирует волновую энергию, излученную облучателем по широкой диаграмме, в волновую энергию, излучаемую по узкой диаграмме (см. рисунок 43).

Основные параметры параболических антенн. Одной из важнейших характеристик наземных антенн является величина отношения коэффициента усиления антенн (G) к суммарной шумовой температуре  $(T_{\text{m}})$  на входе приемного устройства. Очевидно, что для увеличения отношения  $G/T_{\text{m}}$  следует увеличивать коэффициент усиления антенны и уменьшать суммарную шумовую температуру:

$$
T_{\rm m}=T_{\rm y}+T_{\rm rp}+T_{\rm a},
$$

- где  $T_{\rm v}$  шумовая температура малошумящего усилителя (МШУ), к которому присоединена антенна (обычно  $T_{\rm v}$  ~ 40...60 K);
	- $T_{\text{TD}}$  шумовая температура СВЧ-тракта, соединяющего антенну  $\rm c$  MIIIY;
	- $T_a$  эквивалентная шумовая температура антенны.

Все три составляющие соизмеримы, и для увеличения отношения  $G/T_{\text{m}}$ при заданном значении  $G$  (а значит, и размере антенны) следует уменьшать составляющие  $T_{\text{rp}}$  и  $T_{\text{a}}$ . Уменьшение  $T_{\text{rp}}$  достигают, помещая МШУ как можно ближе к облучателю, т. е. сокращая длину тракта питания антенны, либо заменяя волноводный тракт лучеводом - системой перископических зеркал между облучателем и малым зеркалом, что существенно снижает потери в тракте питания.

Эквивалентная шумовая температура растет при уменьшении угла места Д (угол между направлением максимального излучения и горизонтальной плоскостью) из-за увеличения поглощения радиоволн в прилегающих к Земле слоях атмосферы и приема шумов теплового излучения Земли. Для уменьшения влияния шумов Земли необходимо обеспечить низкий уровень боковых лепестков антенны. Это позволяет при  $\Delta = 5...7$ ° в диапазоне 4...6 ГГц достаточно сильно подавлять шумы Земли, поскольку их прием происходит через боковые лепестки, близкие к максимуму. В высокочастотных диапазонах 11…14 ГГц и 20…30 ГГц ввиду существенного возрастания потерь в атмосфере минимальный рабочий угол места увеличивается до 10°.

Имеются факторы, препятствующие увеличению коэффициента усиления антенны путем увеличения ее размеров. Это, во-первых, влияние случайных ошибок в выполнении поверхности зеркала, вызывающих расширение главного лепестка диаграммы направленности и увеличение уровня боковых лепестков, что приводит к снижению коэффициента усиления, увеличению *T*<sup>а</sup> и ухудшению помехозащищенности. Для уменьшения этих вредных эффектов у антенн диапазонов 11…14 ГГц и 20…30 ГГц существенно повышена точность выполнения поверхности (среднеквадратичное отклонение формы поверхности зеркала от заданной составляет десятые или даже сотые доли миллиметра, что соответствует относительному допуску  $10^{-4}$ ... $10^{-5}$ ). Очевидно, что повысить точность выполнения зеркала тем труднее, чем больше его размеры. В большинстве случаев считается, что отклонения от синфазно-

го поля могут лежать в пределах от 4  $\pi$  $-\frac{\pi}{2}$  до 4  $\pi$  $+\frac{\pi}{4}$ .

Вторым фактором, ограничивающим возможность увеличения размеров, является осуществимая точность наведения луча на ИСЗ, которая должна составлять  $0,1\,\Delta\Theta_{0,5}$ . При недостаточной точности наведения связь осуществляется через круто спадающие участки диаграммы направленности, что приводит к значительным потерям усиления. Поэтому максимальный диаметр раскрыва зеркала  $2R_0$  следует выбирать из компромисса между техникоэкономическими факторами, определяющими реализуемую точность наведения, и соответствующими этой точности потерям усиления. **FOR SYMPHER HARIAS ADONE II...14 III и 20...30 III и существенно повершие это у натемниче от собере с развития и под собере с развития и поверхности зеркала от заданной составляет десятые или даже согне должно поверхнос** 

*Допуск на точность установки облучателя* (рисунок 44) на оси зеркала должен соответствовать условию: отклонение от синфазного распреде-

ления не превышает  $\dddot{ }$ .  $\pi$ Это соответствует тому, что  $\left|\Delta Z\right|$  <  $\lambda/8\left(1-\cos\psi_{0}\right)$ .

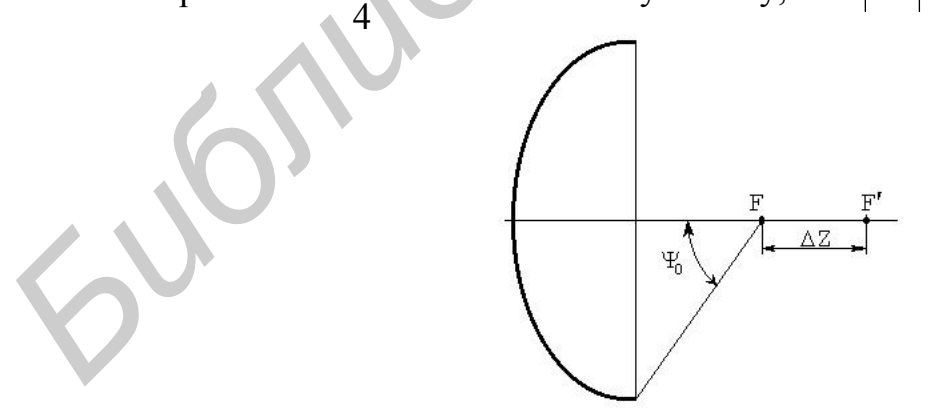

Рисунок 44 – Допуск на точность установки облучателя на фокальной оси

Из-за неточности в установке облучателя он может оказаться смещенным из фокуса не только по оси зеркала, но и в направлении, перпендикулярном этой оси. Такое смещение приводит к повороту диаграммы направленности антенны, при этом отклонение происходит в сторону, противоположную смещению облучателя.

**Коэффициент направленного действия** *D* к направлению максимального излучения рассчитывается по формуле

$$
D=4\pi kF/\lambda^2,
$$

где  $F$  – поверхность раскрыва параболоида, равная  $F = \pi {\rho_0}^2$  ( $\rho_0$  – диаметр зеркала).

Множитель *k* является **коэффициентом использования поверхности** раскрыва параболоида.

**Коэффициент усиления** *G* по мощности антенны с параболическим рефлектором диаметром *d* повышается при увеличении эффективной площади рефлектора S<sub>3Φ</sub> и при уменьшении длины волны λ принимаемого сигнала. Его находят по формуле (в относительных единицах):

$$
G=4\pi S_{\rm 3D}/\lambda^2,
$$

где *S*эф = *d* 2 /4, – коэффициент использования поверхности рефлектора, показывающий, какая доля мощности сигнала, собранной рефлектором, попадает в облучатель.

Из формулы следует, что сигналы на выходах антенн с рефлекторами, у которых одинаковые эффективные площади в диапазонах 4 ГГц ( $\lambda$  = 7,5 см) и 12 ГГц ( $\lambda = 2.5$  см), будут различаться в 9 раз. Однако на самом деле такого различия нет: в свободном пространстве происходит затухание энергии электромагнитных волн, определяемое уменьшением плотности потока мощности при удалении от источника (антенны передатчика). иножитель к альнется **которышентном** использования поверхности<br>использования и поверхности<br>**Коэффициент усиления** *G* по мощности антенны с параболическим<br>и рефлектором диальнется при уменьшении динны волны  $\lambda$  принимае

**Затухание** *L*0 растет при увеличении расстояния R и уменьшении длины волны электромагнитных колебаний в соответствии с формулой  $L_0 = 16\pi^2 R^2/\lambda^2$ . Для диапазона 12 ГГц ( $\lambda = 2.5$  см) и расстояния *R*, равного 36 000 км, затухание *L*<sub>0</sub> достигает 3,25 · 10<sup>20</sup> ( ~203 дБ · Вт ).

В итоге при одинаковой площади параболических рефлекторов приемных антенн и одинаковых мощностях передатчиков сигналы на выходах антенн в диапазонах 4 и 14 ГГц будут примерно одинаковы.

**Ширину диаграммы направленности**  (в градусах) приблизительно можно оценить, использовав соотношение  $\varphi = 69\lambda / D$ .

# **Пример 15.** *Расчет параболической антенны*

Рассмотрим два варианта параболической антенны с длиной волны  $\lambda = 0.025$ м и  $\lambda = 0.008$ м.

Зададим параметры, необходимые для расчета. Расчет будем вести для параболической антенны с КНД 1000 и 10 000.

$$
\lambda := 0.025 \text{ m}; D_1 := 1000; k := \frac{2\pi}{\lambda}.
$$

Площадь круга с радиусом раскрыва *R*<sup>0</sup> можно определить следующим образом:

$$
S_{a_1} := D_1 \cdot \frac{(\lambda)^2}{0.4 \cdot \pi}; \ S_{a_1} = 0.497 \,\mathrm{m}^2.
$$

Тогда радиус раскрыва равен

$$
R_{0_1} := \sqrt{\frac{S_{a_1}}{\pi}} \; ; \; R_{0_1} = 0,398 \, \text{m}.
$$

Аналогично получаем для КНД  $D_2 = 10000$ .

$$
S_{a_2} := D_2 \cdot \frac{(\lambda)^2}{0.4 \cdot \pi}; \ S_{a_2} = 4.974 \text{ m}^2; \ R_{0_2} := \sqrt{\frac{S_{a_2}}{\pi}}; \ R_{0_2} = 1.258 \text{ m}.
$$

Диаграммы направленности параболической антенны для первого и второго случая представим следующим образом:

$$
F_1(\Theta) = 2 \cdot \frac{J_1(k \cdot R_{0_1} \cdot \sin(\Theta))}{k \cdot R_{0_1} \cdot \sin(\Theta)}; \ F_2(\Theta) = 2 \cdot \frac{J_1(k \cdot R_{0_2} \cdot \sin(\Theta))}{k \cdot R_{0_2} \cdot \sin(\Theta)}.
$$

На рисунке 45 представлена диаграмма направленности параболической антенны с КНД = 1000.

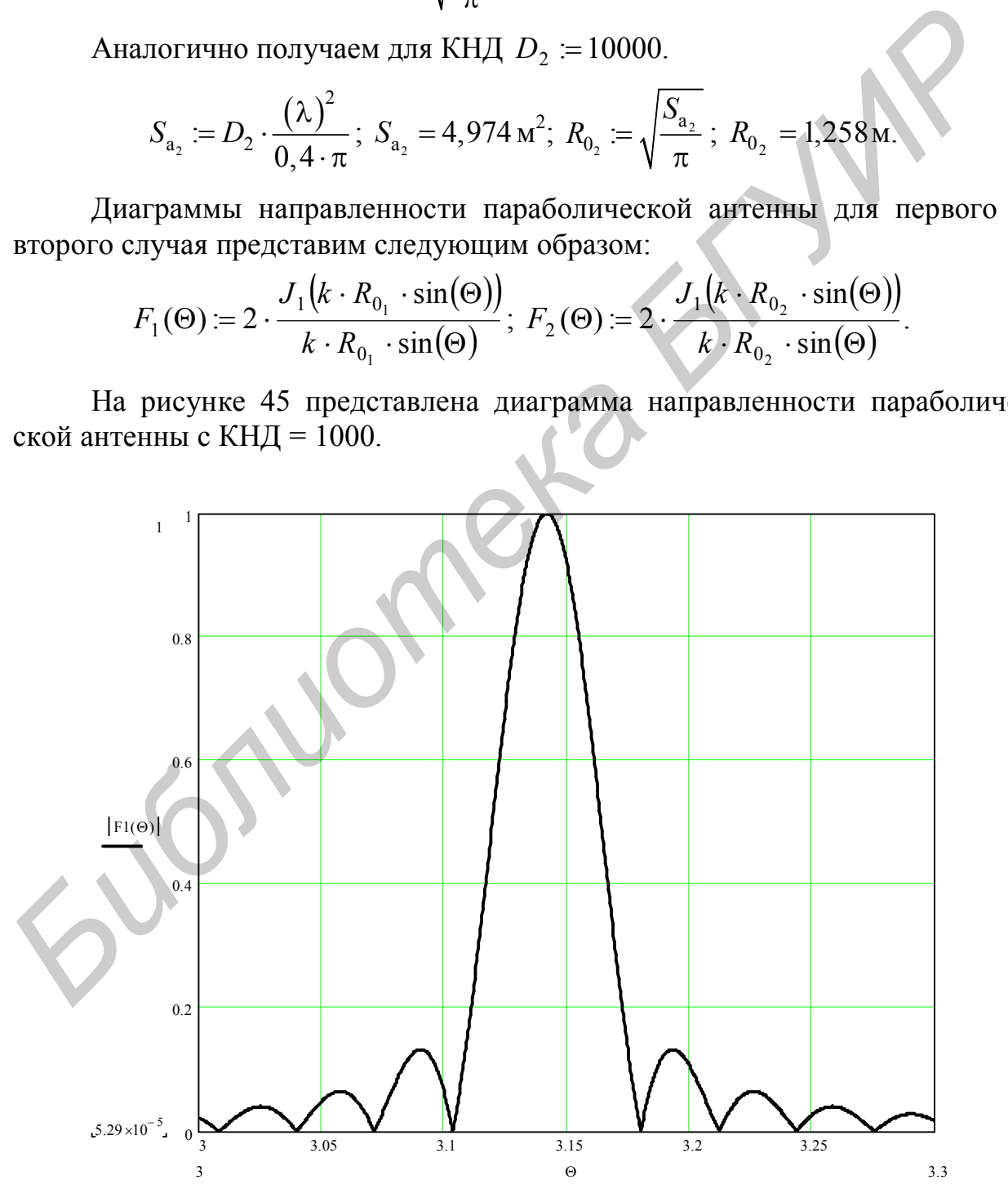

Рисунок 45 – Диаграмма направленности параболической антенны с КНД = 1000

### 1.6 Расчет WI-FI антенн для беспроводных систем

Беспроводные сети стандартов IEEE-802.11 получают все большее распространение. Однако многие пользователи и системные администраторы сталкиваются с проблемами «покрытия» своего офиса или дома «уверенной связью». Чем хуже качество приема сигнала на компьютере клиента, тем на меньшей скорости будет установлено соединение. Это означает, что совершенно бесплатно теряется скорость, которая могла бы быть и выше. Другая проблема - обеспечение устойчивой связью пользователей на большом расстоянии от точки доступа. И в том, и в другом случае перед системным пользователем появится вполне конкретная задача: надо сделать так, чтобы сигнал принимался «увереннее» и на максимально возможном уровне. Казалось бы, для этого достаточно найти сетевой адаптер или точку доступа с увеличенной мощностью - и проблема будет решена. Но в случае с беспроводными сетями речь идет о радиоэфире, использование которого строго регламентируется законодательством соответствующих стран. В Республике Беларусь для беспроводных сетей определен диапазон частот 2400...2483,5 МГц, в котором могут работать передатчики мощностью не больше 100 мВт.

Ошибочно полагать, что передающая антенна может усиливать сигнал. Обычная пассивная антенна при передаче сигнала лишь направляет спектр в определенном направлении и за счет своей площади обеспечивает более «уверенный» прием. Антенна работает подобно световому отражателю в фонарях. Она направляет свет в заданном направлении. Например, надо охватить «уверенным» сигналом большое помещение. Простым решением будет разместить точку доступа в центре помещения, но, к сожалению, это может вызвать технические трудности.

Намного проще установить точку доступа в одном из углов комнаты и направить сигнал в противоположный угол. Для этого потребуется направленная антенна, которая не будет посылать сигнал в стенку за собой, где он никому не нужен, а распределит спектр по площади с большей эффективностью.

Одна из основных характеристик антенны - ее коэффициент усиления, выраженный в децибелах. Коэффициент усиления такой антенны - это отношение мощности сигнала, излученного в определенном направлении, к мощности сигнала, излучаемого идеальной ненаправленной антенной. Необходимо отметить, что коэффициент усиления характеризует направленность сигнала, а не увеличение выходной мощности по отношению к входной (как это может показаться из названия), поэтому данный параметр часто еще называют коэффициентом направленного действия. Этот параметр напрямую связан с диаграммой направленности антенны.

Из любой штыревой ненаправленной антенны можно сделать направленную, для чего достаточно установить отражающий экран, например, с помощью листа фольги. Сегодня промышленность выпускает достаточно антенн для различного применения в беспроводных сетях. Могут потребоваться антенны для установки на улице или в помещении. Конечно, если есть необходимость осуществить покрытие двора или площади перед офисом, потребуется антенна для внешней установки. Такие антенны имеют крепкий водонепроницаемый корпус, защищенный от непогоды, порывов ветра и температурных перепадов, мощные скобы для крепления на мачты или кронштейны и крепкие закрытые контакты.

Внутренние антенны не защищены от воздействия внешних факторов. Они компактно устанавливаются рядом с монитором, на тумбочке или системном блоке. Такие антенны крайне удобны, если системный блок стоит под столом, где существенная часть сигнала от антенны встроенного сетевого контроллера будет гаситься. Чтобы повысить скорость беспроводной сети, потерянную из-за плохого качества сигнала, такую антенну надо устанавливать как минимум на рабочем столе или крепить на стену.

Направленные антенны – это самый распространенный тип Wi-Fi антенн, отлично подходящий для организации сети по типу точка – точка. Если компьютер должен соединяться только с точкой доступа или с другим компьютером, необходимо использовать именно направленную антенну. В офисе или дома такая антенна «пробивает» стены, направляет сигнал от принтера на компьютер или расширяет Wi-Fi на сад дачного участка. м олоке. Такие антенны крание удооны, если системным олок стои систино и для столи систино и для сигисты и для органия для органия для органия на недели олого сервоолись беспроводной сетянную из-за плохого качества сигнал

Направленные антенны – идеальный вариант для связи двух точек по беспроводной сети Wi-Fi. Чтобы соединиться по беспроводной сети, потребуется две направленные антенны, «смотрящие» строго друг на друга. Расстояние, на которое может передаваться сигнал, зависит лишь от коэффициента усиления антенны.

Как правило, всенаправленные антенны представляют собой штырь, устанавливаемый вертикально. Этот штырь распространяет сигнал в плоскости, перпендикулярной своей оси.

При выборе антенны необходимо рассчитать диаграмму ее вертикальной и горизонтальной поляризаций. Данная диаграмма покажет, как антенна распространяет сигнал в вертикальной и горизонтальной плоскостях и позволит вычислить мертвые зоны и зоны неуверенного приема исходя из расположения антенны.

Рассмотрим Wi-Fi антенну Bester Parabolic 2400, которая специально разрабатывалась для использования в составе локальных беспроводных сетей Wireless LAN.

Антенна имеет игольчатую диаграмму направленности, оптимальную для беспроводных сетей Wi-Fi различной конфигурации. разрабать<br>Wireless I<br>Ан<sup>.</sup><br>для беспр

На рисунке 46 показан примерный вид такой антенны.

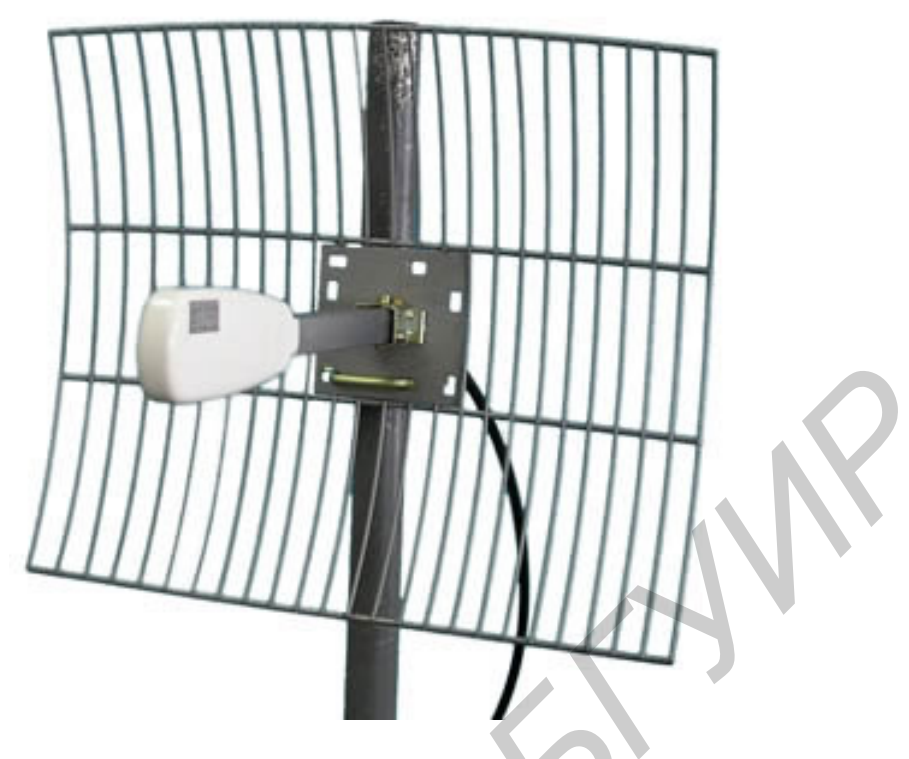

Рисунок 46 – Wi-Fi антенна Bester Parabolic 2400

В таблице 3 приведены основные технические характеристики Wi-Fi антенны Bester Parabolic 2400.

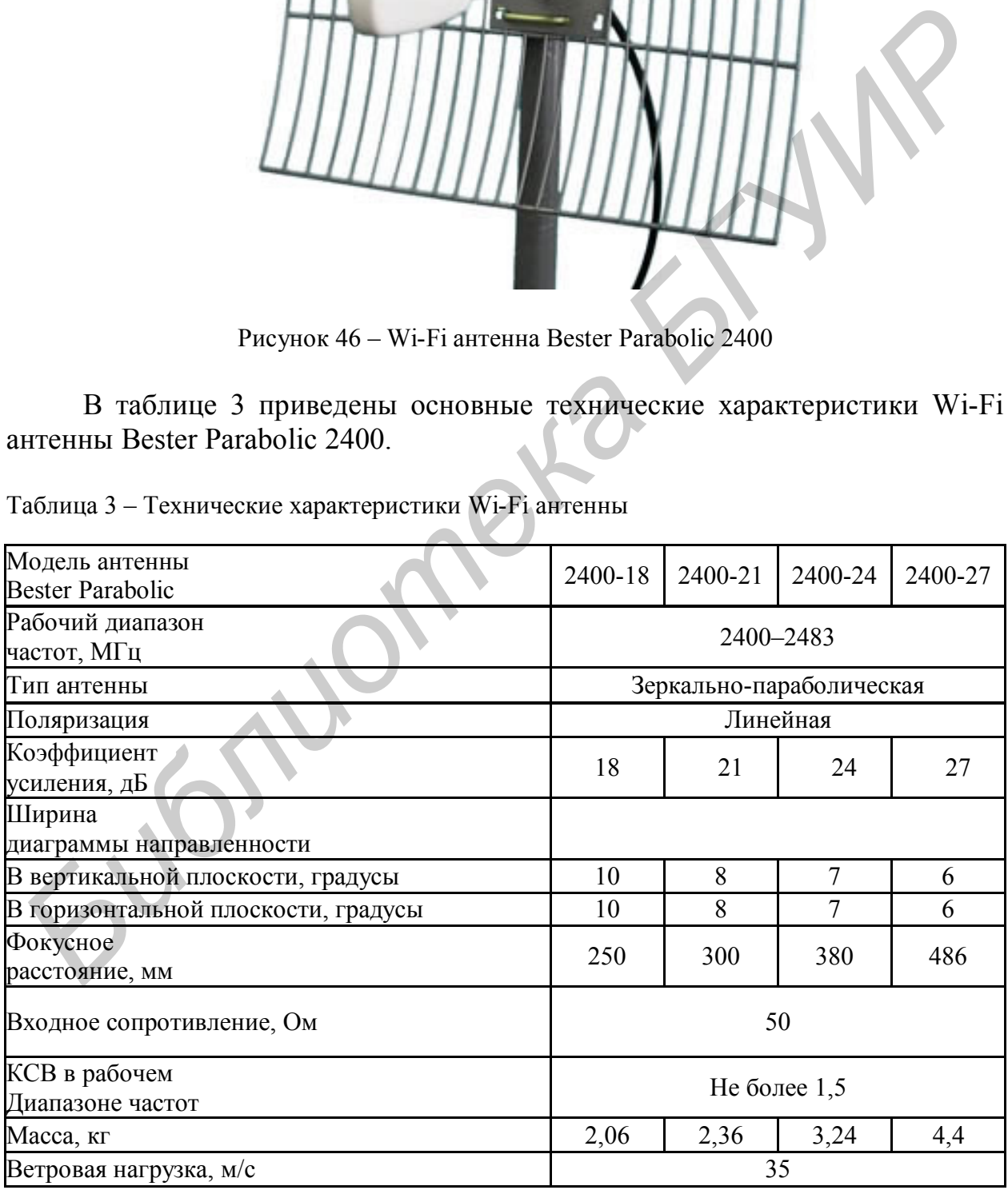

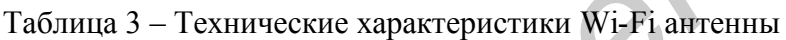

**Пример 15.** *Рассчитаем ДН Wi-Fi директорной антенны*

На рисунке 47, *а* изображен один из элементов антенной решетки (АР), а на рисунке 47, *б* изображена схема размещения антенны в вертикальной АР.

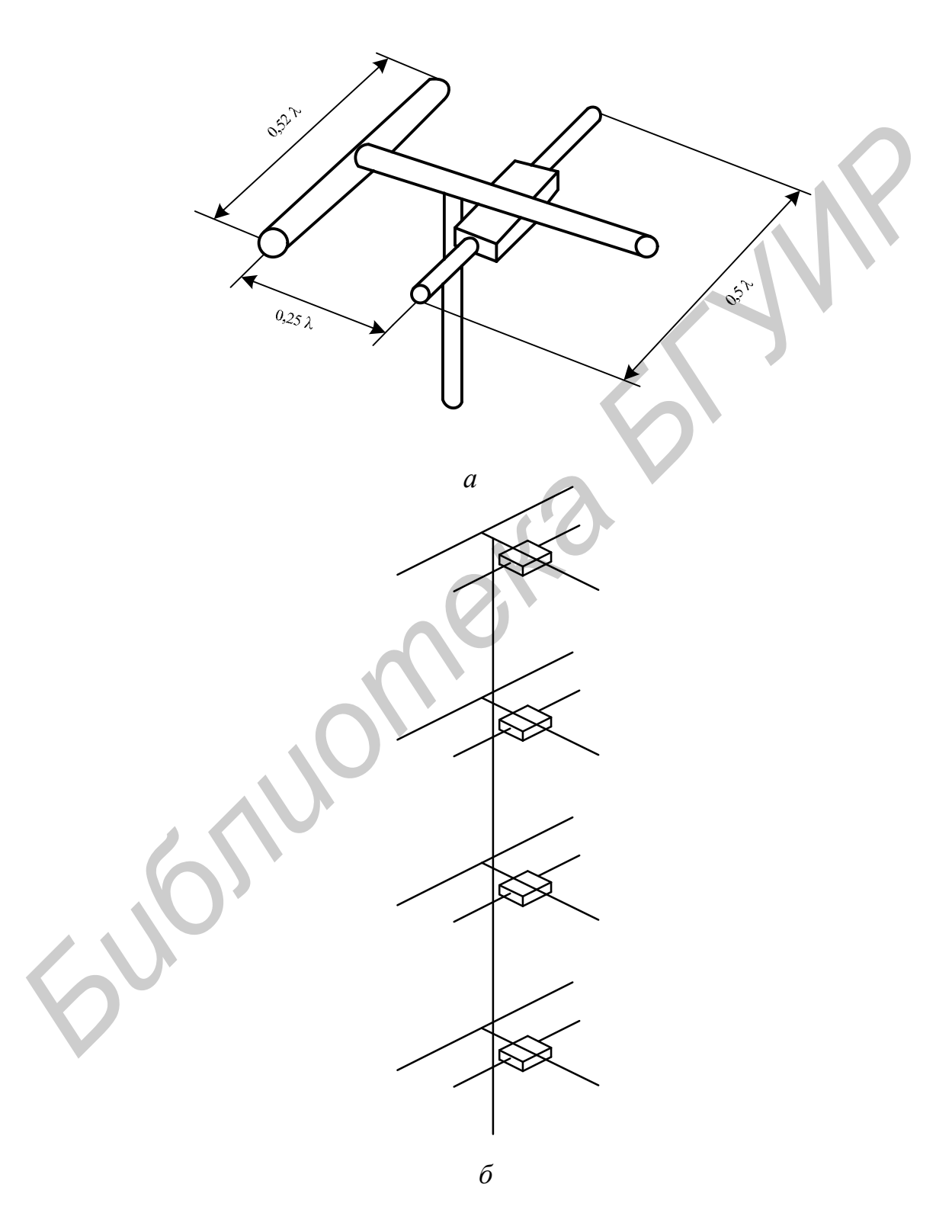

Рисунок 47 – Антенна Wi-Fi

Исходя из того что

$$
F(\theta, \varphi)_E = 60 \left| \frac{\cos \left( \frac{\pi}{2} \sin \theta \right) \sin \left[ \frac{N+2}{2} k d_{cp} (1 - \cos \theta) \right]}{\cos \theta \cdot \sin \left[ \frac{1}{2} k d_{cp} (1 - \cos \theta) \right]} \right|
$$

$$
F(\theta, \varphi)_H = 60 \frac{\sin \left[\frac{N+2}{2}kd_{cp}\left(1-\cos\theta\right)\right]}{\sin \left[\frac{1}{2}kd_{cp}\left(1-\cos\theta\right)\right]}
$$

где N - количество директоров;

 $d_{\rm cp}$  – среднее расстояние между директорами:

1) определяем длину волны

$$
\lambda = \frac{3 \cdot 10^8}{2,6 \cdot 10^9} \text{ m};
$$

2) расстояние от рефлектора до полуволнового вибратора:

$$
d=0,25\lambda \text{ m};
$$

3) волновое число

$$
k=\frac{2\pi}{\lambda}.
$$

Нормированный множитель для плоской решетки равен

$$
F_N(\theta, \varphi) = \left| \frac{\sin \left[ \frac{N_x \phi_x}{2} \right]}{N_x \sin \left[ \frac{\phi_x}{2} \right]} \right| \cdot \left| \frac{\sin \left[ \frac{N_y \phi_y}{2} \right]}{N_y \sin \left[ \frac{\phi_y}{2} \right]} \right|
$$

. Так как линейная АР с вертикальным расположением элементов ( $N_y$  = 1), то ДН для плоскости Е примет вид

$$
F(\theta, \varphi)_E = 60 \left| \frac{\cos \left( \frac{\pi}{2} \sin \theta \right) \sin \left[ \frac{N+2}{2} k d_{cp} (1 - \cos \theta) \right]}{\cos \theta \cdot \sin \left[ \frac{1}{2} k d_{cp} (1 - \cos \theta) \right]} \right| \cdot \left| \frac{\sin \left[ \frac{N_x \phi_x}{2} \right]}{N_x \sin \left[ \frac{\phi_x}{2} \right]} \right|.
$$

На рисунках 48 и 49 приведены ДН антенны в декартовых и полярных координатах, выполненные в пакете MathCAD.

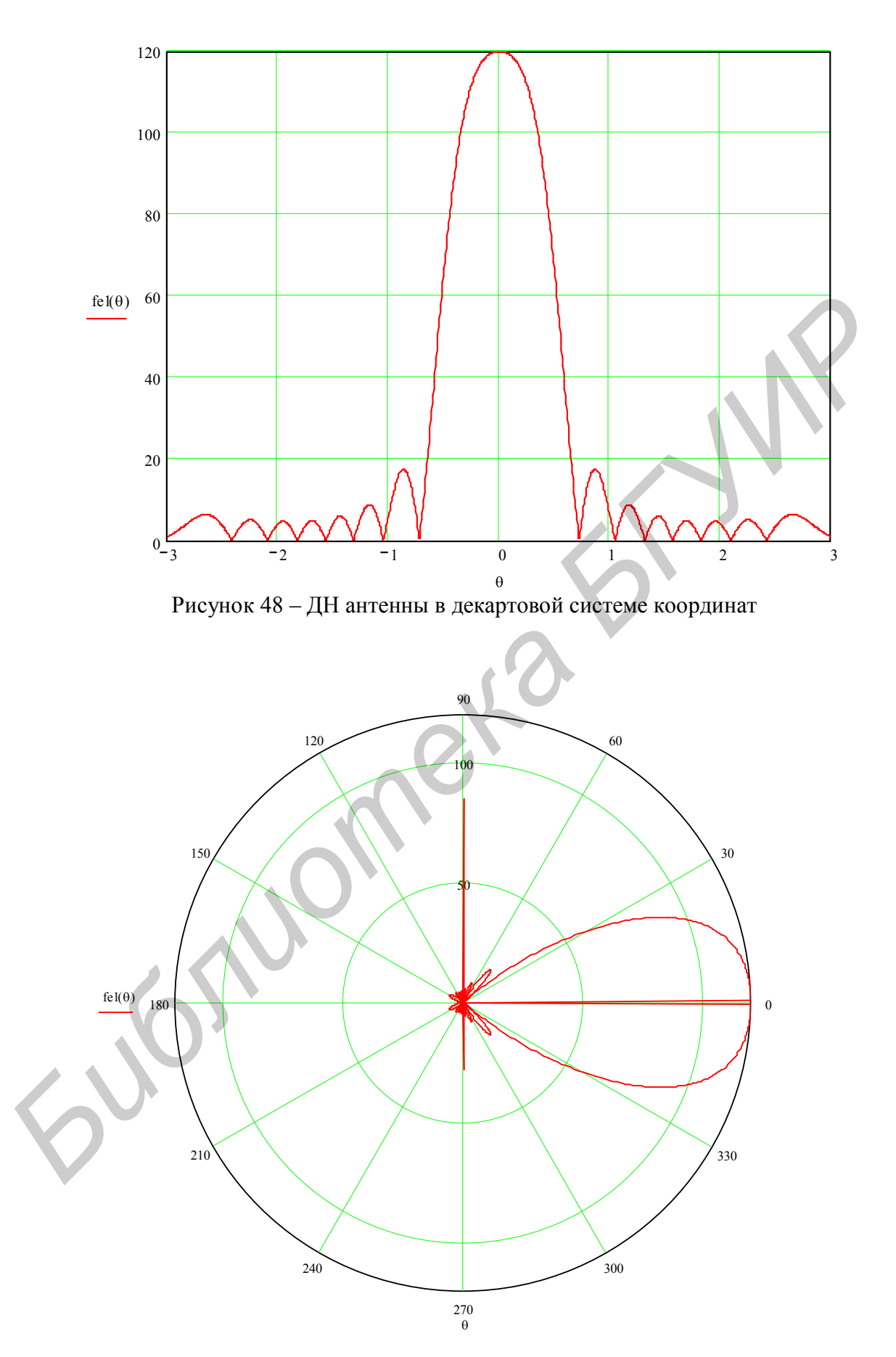

Рисунок 49 – ДН антенны в полярной системе координат

### 1.7 Особенности расчета малошумящего усилительного модуля для приемных трактов СВЧ-устройств

На любые приемные устройства аппаратуры связи воздействуют шумы, которые можно разделить на две большие группы: внешние и внутренние.

У систем связи с космическими объектами основная доля суммарных шумов приходится на внутренние шумы приемника. При создании таких систем учитывают два важных фактора:

1. Возможности повышения мощности передатчиков и параметров антенн ограничены (определяются энергетикой ретрансляторов: вес, мобильность).

2. Уровень принимаемых сигналов сопоставим с уровнем внутренних шумов приемных устройств.

Поэтому для увеличения дальности и качества связи в технике связи, работающей в области СВЧ и крайневысоких частот (КВЧ), применяют малошумящие усилители (МШУ), т. е. устройства с малым уровнем собствен-НЫХ ШУМОВ.

В последнее время благодаря освоению новых материалов (в частности нитридов), появилась возможность использовать транзисторные усилители в СВЧ и КВЧ приемных устройствах при реализации усилителей с минимальным уровнем шума и высокой выходной мощностью, выполненных монолитно.

Повышение требований к характеристикам малошумящих КВЧ-транзисторных усилителей для приемных трактов систем передачи вызывает необходимость полного и точного определения сигнальных и шумовых параметров транзистора. При этом надо стремиться как к уменьшению этапа эскизного проектирования, так и к сокращению этапа оптимизации усилителя на ЭВМ, что можно достичь рациональным выбором системы описания СВЧтранзистора. С использованием S-параметров возможно в доскональной мере описать работу усилителя в заданном диапазоне.

В последнее время большое внимание уделено созданию и проектированию малошумящих усилителей КВЧ, которые нашли широкое применение в радиолокации и радиометрии благодаря освоению новых частотных диапазонов. Применение в малошумящих усилителях транзисторов с высокой подвижностью электронов (НЕМТ) позволяет существенно улучшить их шумовые характеристики, а последние достижения в использовании материалов на нитридах галлия в малошумящих усилителях показывают, что цель - добиться существенного улучшения параметров усилителя в КВЧ-диапазоне - реальна.

Для расчета полевого транзистора миллиметрового диапазона удобно использовать S-параметры. S-параметры в принципе позволяют более точно описать процессы, происходящие в схеме.

**Пример 16.** *Расчет малошумящего транзисторного модуля в пакете MathCAD*

В таблице 4 приведены S-параметры полевого транзистора EC 2612 фирмы UMC, используемые для расчета транзисторного модуля.

| $f$ , МГц                                                                                                    | $S_{11}$ |          | $S_{21}$ |          | $S_{12}$ |          | $S_{22}$ |          |  |
|----------------------------------------------------------------------------------------------------|----------|----------|----------|----------|----------|----------|----------|----------|--|
| 36 000                                                                                                    | 0,049    | $-97,4$  | 9,103    | $-128,4$ | 0,025    | $-120,8$ | 0,123    | $-144,6$ |  |
| 36 250                                                                                                    | 0,063    | $-93,95$ | 8,831    | $-134,8$ | 0,026    | $-124,3$ | 0,131    | $-161,8$ |  |
| 36 500                                                                                                    | 0,076    | $-90,5$  | 8,559    | $-141,1$ | 0,027    | $-127,8$ | 0,138    | $-179,0$ |  |
| Необходимо определить следующие параметры и характеристики:<br>1. Расчет инвариантного коэффициента устойчивости, центров и<br>радиусов окружностей устойчивости.<br>2. Расчет окружностей равного шума и равной меры шума.<br>3. Расчет окружностей равной выходной мощности.<br>4. Расчет окружностей равного коэффициента передачи по мощно-<br>сти.<br>5. Расчет частотных характеристик усилителя по выбранным $\Gamma_1$ и $\Gamma_2$ .<br>6. Расчет параметров входной и выходной согласующих цепей.<br>Расчет ведем для частоты 36,25 ГГц, перепишем S-параметры в ком-<br>плексную форму:<br>$S_{11} = 0.063 \exp(-97.4j),$<br>$S_{21} = 8,831 \exp(-134,8j),$<br>$S_{12} = 0.026 \exp(-124.3j),$<br>$S_{22} = 0.131 \exp(-161.8j);$<br>1) расчет устойчивости<br>Инвариантный коэффициент устойчивости, количественно характери-<br>зующий устойчивость транзистора, определяется по формуле |          |          |          |          |          |          |          |          |  |
| $k_{\text{ver}} = \frac{1 + ( d )^2 - ( S_{11} )^2 - ( S_{22} )^2}{2 - ( S_{11} )^2}$                                                                                                    |          |          |          |          |          |          |          |          |  |

Таблица 4 – *S*-параметры полевого транзистора EC2612

- 2. Расчет окружностей равного шума и равной меры шума.
- 3. Расчет окружностей равной выходной мощности.
- 4. Расчет окружностей равного коэффициента передачи по мощности.
- 5. Расчет частотных характеристик усилителя по выбранным  $\Gamma_1$  и  $\Gamma_2$ .
- 6. Расчет параметров входной и выходной согласующих цепей.

$$
S_{11} = 0,063 \exp(-97,4j),
$$
  
\n
$$
S_{21} = 8,831 \exp(-134,8j),
$$
  
\n
$$
S_{12} = 0,026 \exp(-124,3j),
$$
  
\n
$$
S_{22} = 0,131 \exp(-161,8j);
$$

$$
k_{\text{yer}} = \frac{1 + (|d|)^2 - (|S_{11}|)^2 - (|S_{22}|)^2}{2 \cdot (|S_{12} \cdot S_{21}|)}.
$$

В результате расчета было получено, что усилитель потенциально устойчив, поэтому необходимо построить окружность устойчивости и выбрать  $\Gamma_1$  и  $\Gamma_2$  в областях, которые гарантируют устойчивую работу транзистора с заданным запасом.

Центр окружности устойчивости на выходной плоскости определяется из следующих формул:

– центр окружности (расстояние и угол):

$$
r_{12} = \frac{S_{22} - \Delta_1 S_{11}}{|S_{22}|^2 - |\Delta_1|^2},
$$

– радиус окружности (величина):

$$
\rho_{12} = \frac{|S_{12} \cdot S_{22}|}{|S_{22}|^2 - |\Delta_I|^2};
$$

$$
G_{p \max 1} = \left(\frac{S_{21}}{S_{12}}\right) \cdot \left(k_{\text{yer}} + \sqrt{k_{\text{yer}}^2 - 1}\right),
$$
  

$$
G_{p \max 2} = \left(\frac{S_{21}}{S_{12}}\right) \cdot \left(k_{\text{yer}} - \sqrt{k_{\text{yer}}^2 - 1}\right).
$$

Таблица 5 – Рассчитанные параметры устойчивости усилительного каскада

|                                                                                                    |                | $\rho_{12} = \frac{ \mathcal{S}_{12} \cdot \mathcal{S}_{22} }{ S_{22} ^2 -  \Delta_1 ^2};$ |                                                                                                    |                                |  |  |  |  |
|----------------------------------------------------------------------------------------------------|----------------|--------------------------------------------------------------------------------------------|----------------------------------------------------------------------------------------------------|--------------------------------|--|--|--|--|
| 2) расчет коэффициентов устойчивого усиления                                                                         |                |                                                                                            |                                                                                                    |                                |  |  |  |  |
| Рассчитаем максимальные коэффициенты устойчивого усиления $G_{p \max 1}$ ,<br>$G_{p \max 2}$ по формулам             |                |                                                                                            |                                                                                                    |                                |  |  |  |  |
| $G_{p \max 1} = \left(\frac{S_{21}}{S_{12}}\right) \cdot \left(k_{\text{ycr}} + \sqrt{k_{\text{ycr}}^2 - 1}\right),$ |                |                                                                                            |                                                                                                    |                                |  |  |  |  |
| $G_{p \max 2} = \left(\frac{S_{21}}{S_{12}}\right) \cdot \left(k_{\text{yer}} - \sqrt{k_{\text{yer}}^2 - 1}\right).$ |                |                                                                                            |                                                                                                    |                                |  |  |  |  |
| Полученные результаты сведем в таблицу 5.                                                                            |                |                                                                                            |                                                                                                    |                                |  |  |  |  |
| Таблица 5 - Рассчитанные параметры устойчивости усилительного каскада                                                |                |                                                                                            |                                                                                                    |                                |  |  |  |  |
| Центр                                                                                                    | Центр          | Радиус                                                                                     | Коэффициент                                                                                              | Коэффициент                    |  |  |  |  |
| окружности                                                                                                    | окружности     | окружности                                                                                 | устойчивого                                                                                              | устойчивого                    |  |  |  |  |
| по входу                                                                                                    | по выходу      | по выходу                                                                                  | усиления                                                                                                 | усиления                       |  |  |  |  |
|                                                                                                    |                |                                                                                            | $G_{p \max 1}$ , д $\overline{B}$                                                                        | $G_{p \max 2, \overline{A}}$ Б |  |  |  |  |
| $-1,74 + 0,4j$                                                                                                    | $-0,17+2,978j$ | 25,423                                                                                     | 31,62                                                                                                    | 19,001                         |  |  |  |  |
| 3) расчет передаточных характеристик                                                                                 |                |                                                                                            |                                                                                                    |                                |  |  |  |  |
| Коэффициент передачи по мощности каскада $G_p$ зависит от $\Gamma_1$ и $\Gamma_2$ . Ко-                              |                |                                                                                            |                                                                                                    |                                |  |  |  |  |
| эффициент отражения на выходе $\Gamma_2$ выбирается из условия получения мак-                                        |                |                                                                                            |                                                                                                    |                                |  |  |  |  |
| симальной линейной выходной мощности транзистора на предыдущем шаге                                                  |                |                                                                                            |                                                                                                    |                                |  |  |  |  |
|                                                                                                    |                |                                                                                            | расчета. Значит, для выбора $G_p$ можно изменять согласование на входе. Для                              |                                |  |  |  |  |
|                                                                                                    |                |                                                                                            | анализа изменения $G_{p}$ от $\Gamma_{1}$ строятся линии равного $G_{p}$ на плоскости $\Gamma_{1}$ . При |                                |  |  |  |  |

Коэффициент передачи по мощности каскада  $G_p$  зависит от  $\Gamma_1$  и  $\Gamma_2$ . Коэффициент отражения на выходе  $\Gamma_2$  выбирается из условия получения максимальной линейной выходной мощности транзистора на предыдущем шаге расчета. Значит, для выбора *G<sup>р</sup>* можно изменять согласование на входе. Для анализа изменения  $G_p$  от  $\Gamma_1$  строятся линии равного  $G_p$  на плоскости  $\Gamma_1$ . При заданном  $\Gamma_2$  окружности равного коэффициента передачи по мощности определяются центром

$$
C_{G_p} = \frac{g_1(1-\Gamma_2S_{22})(S_{11}-\Delta_1\Gamma_2)}{|S_{21}|^2(1-|\Gamma_2|^2)+g_1|S_{11}-\Gamma_2\Delta|^2}
$$

63

и радиусом

$$
\rho_{G_p} = \frac{\sqrt{\left|S_{21}\right|^2 \left(1 - \left|\Gamma_2\right|^2\right) \left[g_1 \left|S_{11} - \Delta_1 \Gamma_2\right|^2 + \left|S_{21}\right|^2 \left(1 - \left|\Gamma_2\right|^2\right) - g_1 \left|1 - \Gamma_2 S_{22}\right|^2\right]}}{\left|S_{21}\right|^2 \left(1 - \left|\Gamma_2\right|^2\right) + g_1 \left|S_{11} - \Gamma_2 \Delta\right|^2}},
$$

где  $G_p$  – коэффициент передачи по мощности, ед.;  $g_1 = G_p / |S_{21}|^2$  – нормированный коэффициент передачи по мощности;  $S_{ii}$  – S-параметры.

Полученные результаты удобно отразить в виде графиков, из которых необходимо выбрать нужный коэффициент усиления на соответствующей окружности постоянного усиления, задаваясь значением  $\Gamma_2$  в точке, которая расположена достаточно глубоко в области устойчивости, а затем определить коэффициент отражения от источника  $\Gamma_1$  (рисунок 50).

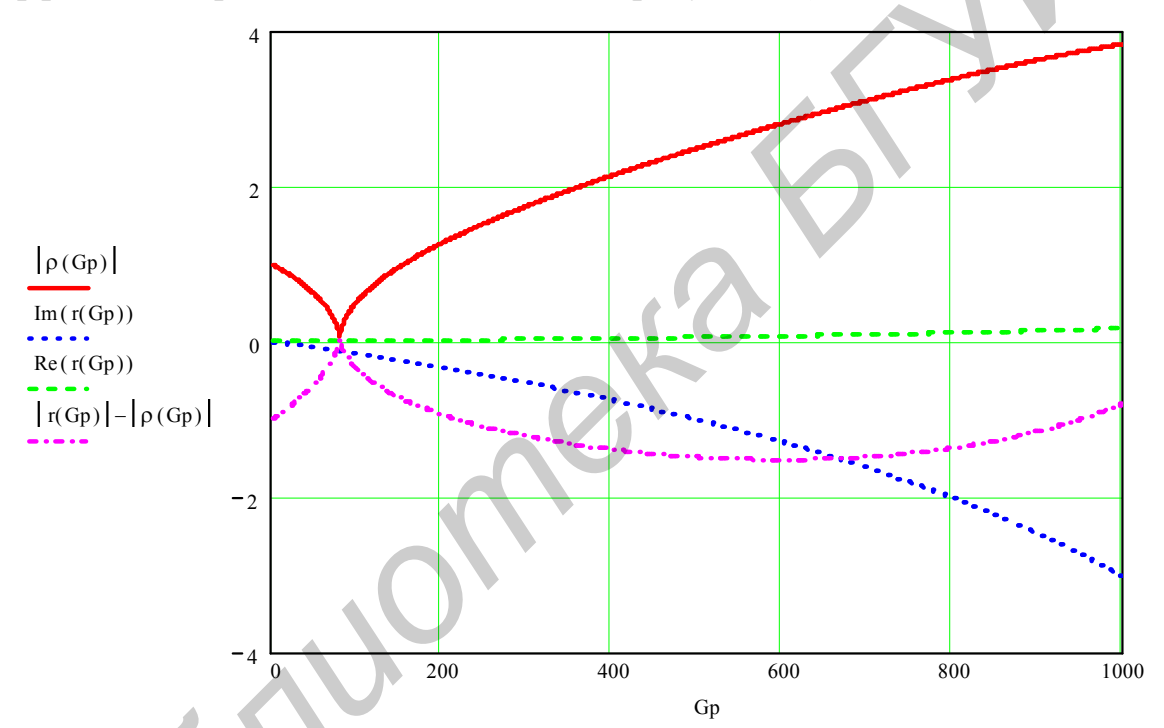

Рисунок 50 - Графики зависимостей радиуса и центра окружности постоянного усиления от коэффициента усиления  $G_p$ 

Определяем коэффициент стоячей волны входа и нагрузки:

$$
KCB_{\text{bx}} = \frac{1 + |\Gamma_1|}{1 - |\Gamma_1|}, \quad KCB_{\text{rarp}} = \frac{1 + \Gamma_2}{1 - \Gamma_2}
$$

Определим коэффициент усиления по мощности с помощью заданных коэффициентов отражения  $\Gamma_1$  и  $\Gamma_2$ :

$$
G_p = (|S_{21}|)^2 \cdot \frac{1 - |\Gamma_2|^2}{1 + |\Gamma_1|^2} \cdot \frac{1}{|1 - S_{22} \cdot \Gamma_2|^2}.
$$

Определим сопротивления для малошумящего согласования по входу и выходу:

$$
z_1 = \frac{1 + \Gamma_1}{1 - \Gamma_1}
$$
,  $z_2 = \frac{1 + \Gamma_2}{1 - \Gamma_2}$ .

Полученные результаты сведем в таблицу 6.

Таблица 6 - Рассчитанные параметры транзисторного модуля

![](_page_64_Picture_64.jpeg)

4) расчет частотных характеристик транзисторного модуля

Построим амплитудно-частотную характеристику (АЧХ) усилительного каскада (рисунок 51).

![](_page_64_Figure_7.jpeg)

Рисунок 51 - АЧХ усилительного каскада

Построим фазочастотную характеристику (ФЧХ) усилительного каскада (рисунок 52).

![](_page_64_Figure_10.jpeg)

Рисунок 52 - ФЧХ усилительного каскада

#### 5) расчет шумовых характеристик

При расчете коэффициента шума каскада полезно знать предельные шумовые характеристики, достигаемые при оптимальном коэффициенте отражения  $\Gamma_{\text{m}}$  <sub>отт</sub>, эти характеристики эмпирически заданы.  $R_{\text{m}} = 0.21$  Ом – эквивалентное входное шумовое сопротивление транзистора, коэффициент, определяющий степень ухудшения коэффициента шума F<sub>III</sub> по мере отхода от оптимальной проводимости генератора; F<sub>III min</sub> = 2 дБ.

Рассмотрим зависимости коэффициента шума, КСВ входа и нагрузки в зависимости от изменений параметров  $\Gamma_1$  и  $\Gamma_2$  (рисунок 53).

![](_page_65_Figure_3.jpeg)

Рисунок 53 - Зависимости коэффициента шума, КСВ входа, КСВ нагрузки от изменений параметров Г<sub>1</sub> и Г<sub>2</sub>

Поскольку коэффициент шума зависит от коэффициента отражения на входе и не зависит от коэффициента отражения на выходных зажимах транзистора, то на плоскости входного коэффициента отражения можно построить линии равного коэффициента шума. Эти линии являются окружностями и строятся по следующим формулам:

- радиус окружности для заданного коэффициента шума  $F_{\text{m}}$ :

$$
\rho_{\rm m} = \frac{\sqrt{\frac{\left(F_{\rm m} - F_{\rm m \; min}\right)^2}{16 R_{\rm m}^2} \cdot \left|1 + \Gamma_{\rm onr}\right|^4 + \frac{\left(F_{\rm m} - F_{\rm m \; min}\right)}{4 R_{\rm m}} \cdot \left|1 + \Gamma_{\rm onr}\right|^2 \cdot \left(1 - \Gamma_{\rm onr}^2\right)}}{\frac{\left(F_{\rm m} - F_{\rm m \; min}\right)}{4 R_{\rm m}} \cdot \left|1 + \Gamma_{\rm onr}\right|^2}.
$$

– и центр окружности

$$
r_{\rm m} = \frac{4R_{\rm m}\Gamma_{\rm orr}}{(1 + (F_{\rm m} - F_{\rm m \, min})|1 + \Gamma_{\rm orr}|^2)},
$$

Рассмотрим полученные зависимости центра и радиуса окружности на плоскости в зависимости от  $\Gamma_0$  (рисунок 54).

![](_page_66_Figure_3.jpeg)

Рисунок 54 – Графики зависимостей радиуса и центра окружности постоянного усиления от коэффициента отражения Г<sub>0</sub>

Расчет малошумящего транзисторного модуля закончен.

# 2 Расчет и проектирование антенн в пакете HFSS

## 2.1 Особенности применения пакета HFSS

HFSS - это пакет программ, предназначенный для моделирования антенн и СВЧ-устройств и расчета их характеристик. Программное обеспечение HFSS включает конструктивный модуль, расчетный модуль и постпроцессор.

Конструктивный модуль HFSS позволяет, используя набор графических примитивов, начертить виртуальную модель исследуемой антенны или СВЧ-устройства. Расчетный модуль, использующий метод конечных элементов, проводит расчет электромагнитного поля для построенной модели, а пост-процессор дает возможность провести обработку и детальный анализ полученных результатов.

При расчете антенн и СВЧ-устройств методом конечных элементов всё анализируемое пространство разбивается на простейшие элементы, имеющие форму тетраэдров, в соответствии с ожидаемой скоростью изменения поля. Размер тетраэдра должен быть достаточно мал для того, чтобы поле в его пределах можно было описать простой функцией с неизвестными коэффициентами. Эти коэффициенты ищутся из уравнений Максвелла и граничных условий. Смысл метода конечных элементов заключается в представлении неизвестной функции (поля всей исследуемой структуры) в виде разложения по известным базисным функциям с неизвестными коэффициентами в пределах каждой элементарной ячейки. В результате электродинамическая задача сводится к системе линейных алгебраических уравнений относительно этих коэффициентов. Решение данной системы уравнений легко реализуется с помощью вычислительных ресурсов персонального компьютера.

Пакет HFSS позволяет рассчитать основные характеристики антенн, в том числе коэффициент усиления, коэффициент эллиптичности, трехмерные диаграммы направленности в дальней зоне, сечения диаграммы направленности, ширину луча по уровню 3 дБ, поляризационные характеристики и т. д.

HFSS вычисляет также характеристические импедансы порта и постоянные распространения в регулярных линиях передачи, подключенных к портам, одномодовые и многомодовые матрицы рассеяния СВЧ-устройств, собственные волны и собственные колебания различных волноведущих и резонансных СВЧ-структур.

Перед решением электродинамической задачи необходимо начертить анализируемую структуру, задать материалы для каждого объекта, указать порты и задать граничные условия на поверхностях. Затем HFSS рассчитает электромагнитное поле в каждой точке исследуемой структуры и найдет по этим данным S-параметры и другие характеристики. Постановка задачи также включает установку частотного диапазона для анализа и определение условий сходимости решения. HFSS может получить решение электродинамической задачи как для фиксированной частоты, так и для ряда частот.

Если построенная модель обладает геометрической симметрией, то ее можно рассечь плоскостями симметрии, в полученных сечениях задать граничные условия и решать задачу лишь для части структуры. Если разбиение произведено корректно, то полученные результаты будут справедливы и для полной модели. Использование свойств симметрии позволяет значительно сократить объем вычислений, что приводит к заметному уменьшению времени расчета и повышению точности результатов.

Данная функция пакета HFSS особенно полезна при расчете параметров антенных многолучевых систем, состоящих из определенного числа одинаковых, не взаимодействующих между собой излучателей. В данном случае для определения суммарного поля системы достаточно рассчитать поле одного излучателя.

После черчения объектов, анализируемых в задаче, придания материальных свойств и создания необходимых поверхностей необходимо задать на них граничные условия. Электромагнитное поле фиксировано задается на этих границах, а на остальном пространстве поле находится в процессе решения, исходя из уравнений Максвелла. Граничные условия определяют поле на гранях объектов в области анализа и поверхностях объектов.

При анализе антенн необходимо решить открытую задачу, в которой волны излучаются бесконечно далеко в пространство. В этом случае необходимо выбрать специальную границу излучения Radiation. HFSS поглощает волну на границе Radiation, по существу на сферической границе, расположенной бесконечно далеко от структуры. Поверхность излучения может быть не сферической, но она должна быть выпуклой по отношению к земляной поверхности и источнику излучения и находиться, по крайней мере, на четверть длины волны от источника излучения. В некоторых случаях граница излучения может быть ближе, чем четверть длины волны, например, для части границы Radiation, где ожидается небольшое излучение.

В HFSS имеется альтернатива границе Radiation – слои PML. Идеально согласованные слои PML являются виртуальными объектами, которые полностью поглощают падающие на них электромагнитные поля.

Есть два способа применения слоя PML: замыкание его на свободное пространство и на нагрузку, в которой отражение отсутствует. При замыкании на свободное пространство PML связывается с поверхностью, которая излучает в свободное пространство одинаково в каждом направлении.

PML как граница излучения лучше, чем граница Radiation, потому что применение PML дает возможность установить поверхности излучения ближе к излучаемым объектам, уменьшая область расчета.

Слой PML смоделирован так, что с учетом отсутствия отражения направленных волн структура продлевается, что постепенно увеличивает толщину отдельных слоев к бесконечности. Поверхности, на которые она нагружена, излучают в направлении, в котором распространяется волна. PML с отсутствием отражения применяется, например, для моделирования фазированной антенной решетки.

Важным моментом при анализе антенн и СВЧ-устройств в HFSS является этап разбиения исследуемой структуры на элементарные ячейки. Необходимо учитывать, что в ходе разбиения форма отдельных элементов структуры искажается. Это относится в первую очередь к элементам, имеющим искривленную поверхность. Поэтому ограничения на размер тетраэдра накладывает не только точность определения поля, но и точность аппроксимации исходной структуры новой структурой, составленной из тетраэдров.

Между размером ячейки, уровнем точности и имеющимися в наличии вычислительными ресурсами существует противоречие. С одной стороны, точность решения зависит от того, насколько мала величина каждого из отдельных элементов (тетраэдров). Решения, которые используют большое количество элементов, более точны, чем решения, выполненные с помощью более крупных ячеек, но меньшего количества. Самым правильным критерием для выбора размеров ячейки является критерий малой вариации поля в ее пределах. В этом случае поле может быть корректно аппроксимировано линейной функцией. Скорость изменения поля зависит от рабочей частоты и неоднородности среды.

С другой стороны, решение задачи при большом количестве ячеек требует применения быстродействующих процессоров и большой оперативной памяти. Поэтому необходимо искать компромисс между точностью решения и временем и ресурсами, необходимыми для его реализации.

Разбиение объекта на элементарные ячейки - тетраэдры - является достаточно сложной самостоятельной задачей. В пакете HFSS она решается с помощью специальной программы Mesher. Чтобы получить оптимальную сетку, в программе используется итерационный процесс, в котором шаг между ячейками автоматически уменьшается в критических областях. На первом этапе Mesher использует для построения тетраэдров вершины объектов анализируемой структуры, которые играют роль вершин тетраэдров. Таким образом, создается начальное разбиение, для которого ищется грубое распределение поля. Анализ этого поля позволяет установить наличие областей, в которых поле имеет большую скорость изменения. После выявления таких областей программа осуществляет повторное разбиение, которое уже содержит ячейки меньшего размера в критических областях. При этом в качестве вершин новых тетраэдров используются узлы координатной сетки. Далее электродинамическая задача решается повторно для нового разбиения. Процедура повторяется до полной сходимости процесса. Описанный итерационный процесс реализуется в HFSS в том случае, когда установлен режим адаптивного изменения размеров ячеек.

При использовании программы необходимо учитывать следующие обстоятельства. Разные электродинамические параметры имеют различную скорость сходимости. Это существенно, когда речь идет о вычислении потерь в структурах, содержащих металлические ребра, например в полосковых структурах. Потери и связанные с ними величины (затухание в линии передачи, добротность и т. д.) могут очень сильно изменяться в зависимости от точности аппроксимации тока вблизи металлического ребра. Речь иногда идет не о процентах, а о разах. В то же время для той же структуры некоторые *S*-параметры могут реагировать на размер ячейки значительно слабее. Следовательно, необходимо критически относиться к полученному результату и контролировать его точность, оценивая качество разбиения хотя бы визуально. Появление ячеек с размерами, большими  $\lambda / 10$  ( $\lambda$  – длина волны в среде, в которой ищется решение), нежелательно.

На рисунках 55 – 57 показаны примеры разбиения пространства на ячейки, выполненные в HFSS. Рисунки 56 и 57 иллюстрируют также зависимость решения для электромагнитного поля от плотности разбиения.

![](_page_70_Figure_2.jpeg)

Рисунок 55 – Пример разбиения пространства в HFSS

![](_page_70_Figure_4.jpeg)

 в резонаторе при недостаточной в резонаторе при уплотнении плотности разбиения сетки разбиения

![](_page_70_Figure_6.jpeg)

Рисунок 56 – Распределение поля Рисунок 57 – Распределение поля

Разбиение пространства на ячейки нарушает исходную структуру объекта таким образом, что его свойства могут исказиться. Безусловно, что по мере уменьшения размеров ячеек и увеличения их числа, поле, которое находится методом конечных элементов, стремится к истинному полю в структуре, т. е. имеется сходимость итерационного процесса. Однако очень часто в электродинамике даже небольшие искажения структуры могут вызывать существенные отклонения в электромагнитном поле и основных характеристиках. Например, при недостаточной плотности разбиения модели круглого резонатора (см. рисунок 56) рассчитанная резонансная частота составила 2,116 ГГц. После применения уплотненной сетки разбиения существенно изменилось распределение поля в резонаторе (см. рисунок 57), а рассчитанная резонансная частота стала равна 2,1349 ГГц.

![](_page_71_Figure_1.jpeg)

#### **2.2 Расчет планарной щелевой антенны**

Рассмотрим пример расчета планарной щелевой антенны, внешний вид и размеры которой приведены на рисунке 58.

Рисунок 58 – Планарная щелевая антенна

Антенна представляет собой комбинацию из двух щелей с переменной шириной, вытравленных в металлизации на диэлектрической подложке. Антенна запитывается щелевыми линиями, которые называются копланарными волноводами. В качестве источника возбуждения копланарного волновода в HFSS используется дискретный порт. Порт является местом в геометрии, через которое сигналы возбуждения вводятся и выводятся из структуры. Дискретный порт включается между двумя линиями планарной щелевой антен-
ны. В этот разрез может быть включен чип либо внешняя линия, подводящая мощность к антенне. Антенна работает в диапазоне частот от 8 до 12 ГГц.

На первом этапе проектирования антенны необходимо установить опции расчета, выбрав метод решения и единицы, в которых будет чертиться модель. От метода решения зависят возможные рассчитываемые характеристики, а также задание источников возбуждения. Для расчета рассматриваемой антенны следует использовать режим Driven Modal, в котором рассчитываются многомодовые S-параметры.

На следующем этапе проектирования устанавливаются длина, ширина и толщина подложки и слоя металлизации и задаются материалы для каждого слоя. Чтобы вырезать из слоя металлизации форму антенны, необходимо использовать логическую операцию вычитания одного слоя из другого.

При установке плотности разбиения на ячейки, учитывая сложность геометрии и небольшие размеры исследуемой антенны, максимальная длина элементарного элемента не должна превышать 3 мм. Далее адаптивный процесс алгоритма разбиения на ячейки ищет области с самыми большими изменениями электрического поля и делит стороны тетраэдров в этих областях. Уплотнение разбиения на ячейки на каждом адаптивном проходе управляется опцией в установках на решение. Данная опция устанавливается в процентах и в рассматриваемом примере расчета численно равна 20. Это означает, что между каждым проходом разбиение уплотняется на 20 % и приближает сходимость решения.

На каждом шаге итерации программой выполняется расчет поля, затем расчет S-параметров. После каждого адаптивного прохода HFSS сравнивает S-параметры, полученные на текущем шаге разбиения, с результатами, которые были получены на предыдущем разбиении. Если результаты не изменились на заданное в опциях расчета определенное значение, то решение сходится, и текущее разбиение может использоваться для расчета в диапазоне частот. Данное значение называется критерием окончания уплотнения. Для достижения оптимального соотношения точности и скорости расчета в данном примере критерий окончания уплотнения примем равным 0,01, а максимальное число уплотнений на ячейки - равным шести.

Для того чтобы рассчитать характеристики антенны, необходимо окружить ее боксом излучения (некоторым воздушным объемом) и ввести его поверхность в список поверхностей, на которых интегрируется дальнее поле антенны. В качестве материала, окружающего антенну, следует выбрать вакуум. Поскольку анализ планарной щелевой антенны выполняется в диапазоне от 8 до 12 ГГц, минимальное расстояние между стенками воздушного объема и излучающей апертурой должно быть равно одной четверти длины волны на частоте 8 ГГц, т. е. 9,375 мм. Выберем расстояние вокруг антенны, равное 9,5 мм. Бокс излучения будет иметь вид воздушного слоя толщиной 9,5 мм, расположенного над слоем металлизации (см. рисунок 58).

После задания для бокса границы излучения Radiation и установки углов для расчета поля в дальней зоне необходимо определить шаг диапазона частот. Следует учитывать, что при уменьшении шага увеличивается количество точек (делений) в диапазоне частот, для которых рассчитывается поле антенны. При этом возрастает не только точность расчета, но и время, необходимое для решения задачи. Для рассматриваемого примера шаг диапазона частот примем равным 0,02.

При установке частотного диапазона с равномерным шагом количество точек в диапазоне частот, для которых будет вычислено поле антенны, в пакете HFSS рассчитывается по следующей формуле:

$$
N=\frac{f_{stop}-f_{start}}{h},
$$

где *f stop* конечная частота диапазона частот;

*f start* начальная частота диапазона частот;

*h* – шаг диапазона частот.

Вычислим количество точек в диапазоне частот для рассматриваемого примера, воспользовавшись заданными ранее параметрами частотного диапазона:

$$
f_{start} := 8 \Gamma \Gamma u
$$
,  $f_{stop} := 12 \Gamma \Gamma u$ ,  $h = 0.02$ ,  $N = 20$ .

В результате расчета в HFSS получим частотную зависимость коэффициента отражения по входу при заданных параметрах (рисунок 59).

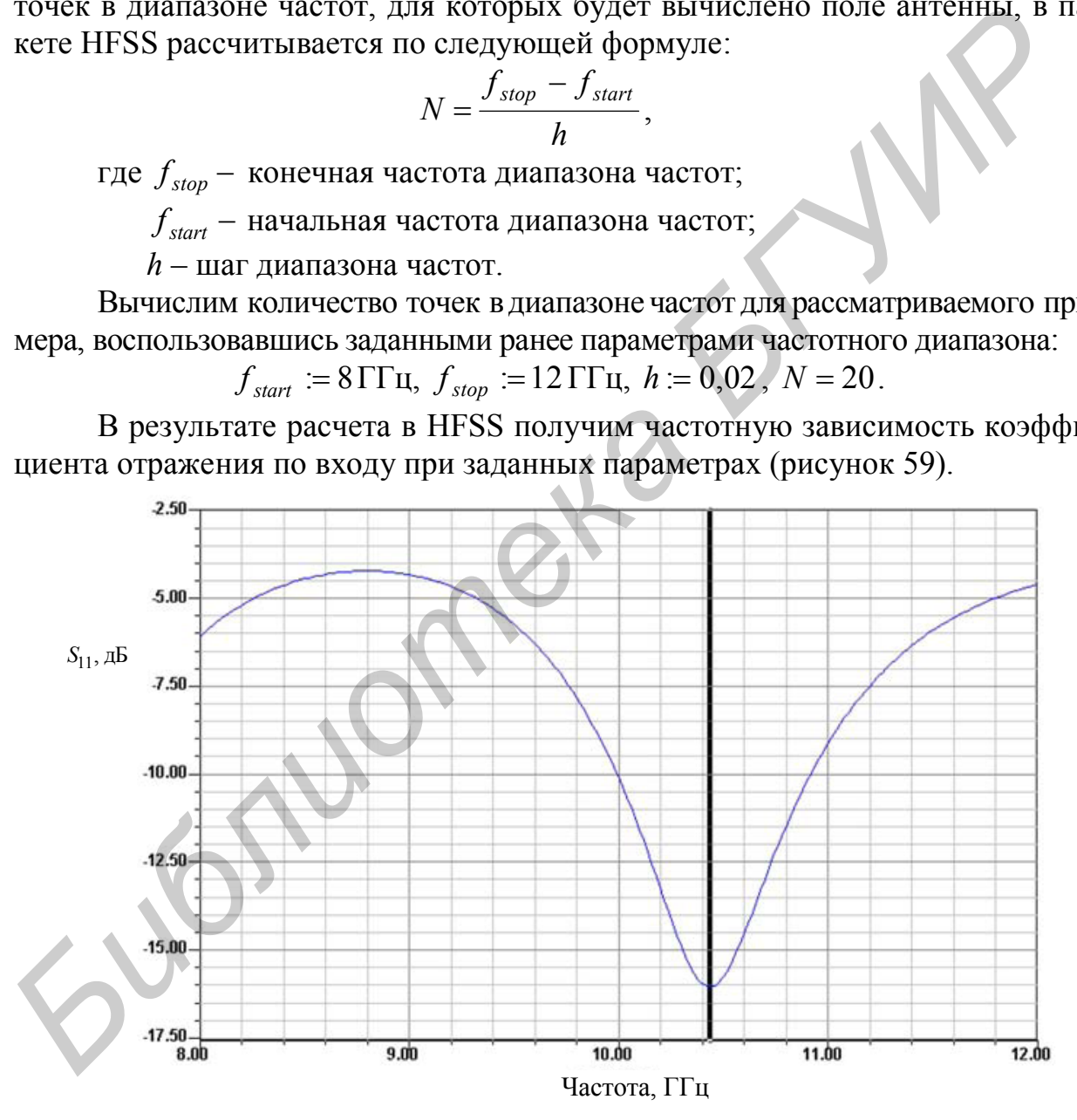

Рисунок 59 – Частотная зависимость коэффициента отражения по входу

При проектировании антенны одним из основных требований является обеспечение хорошего согласования в рабочей полосе. На рисунке 59 вертикальной чертой отмечена точка наилучшего согласования.

Графики зависимостей реальной и мнимой частей входного импеданса планарной щелевой антенны от частоты представлены на рисунке 60.

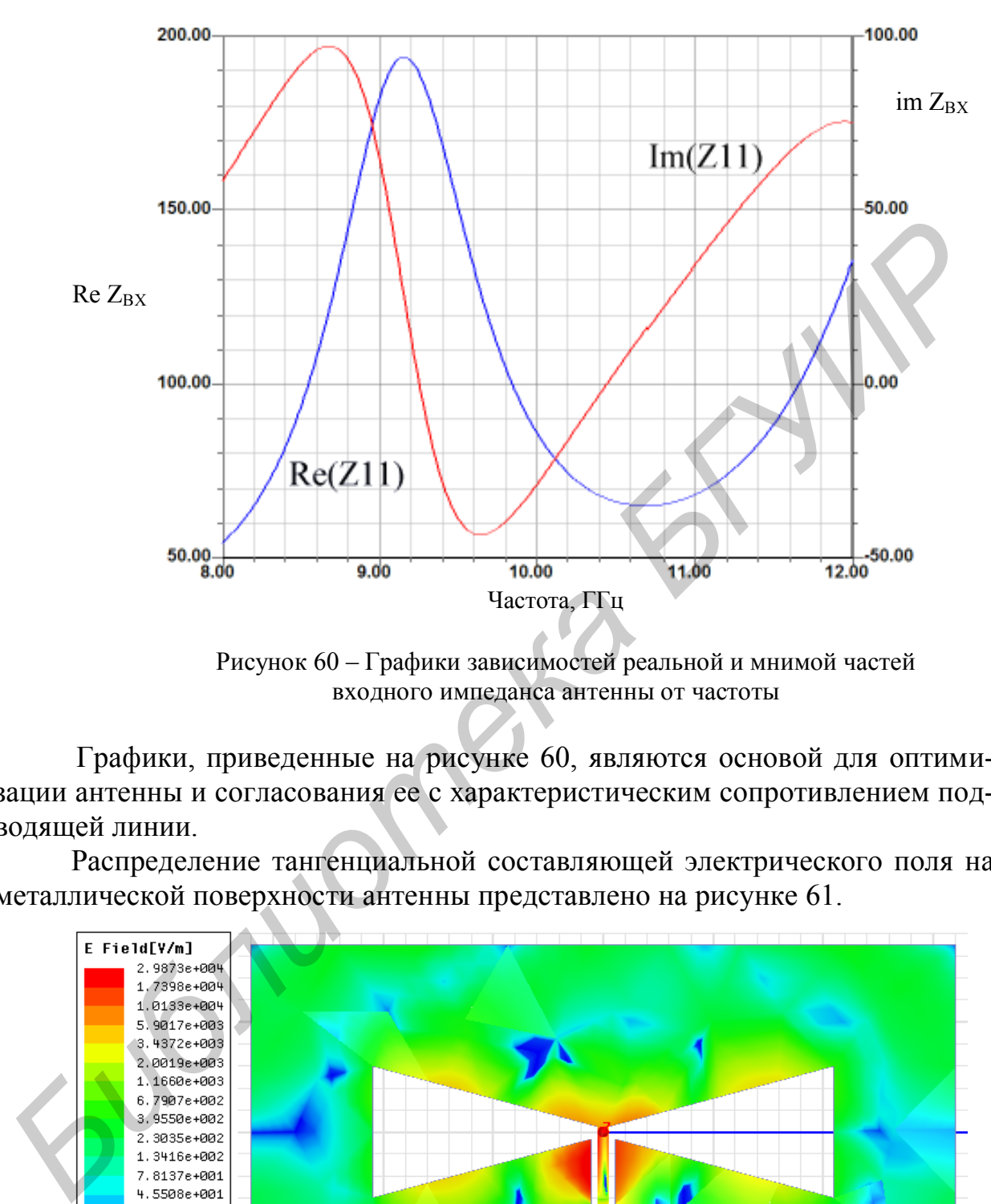

 Рисунок 60 – Графики зависимостей реальной и мнимой частей входного импеданса антенны от частоты

Графики, приведенные на рисунке 60, являются основой для оптимизации антенны и согласования ее с характеристическим сопротивлением подводящей линии.

Распределение тангенциальной составляющей электрического поля на металлической поверхности антенны представлено на рисунке 61.

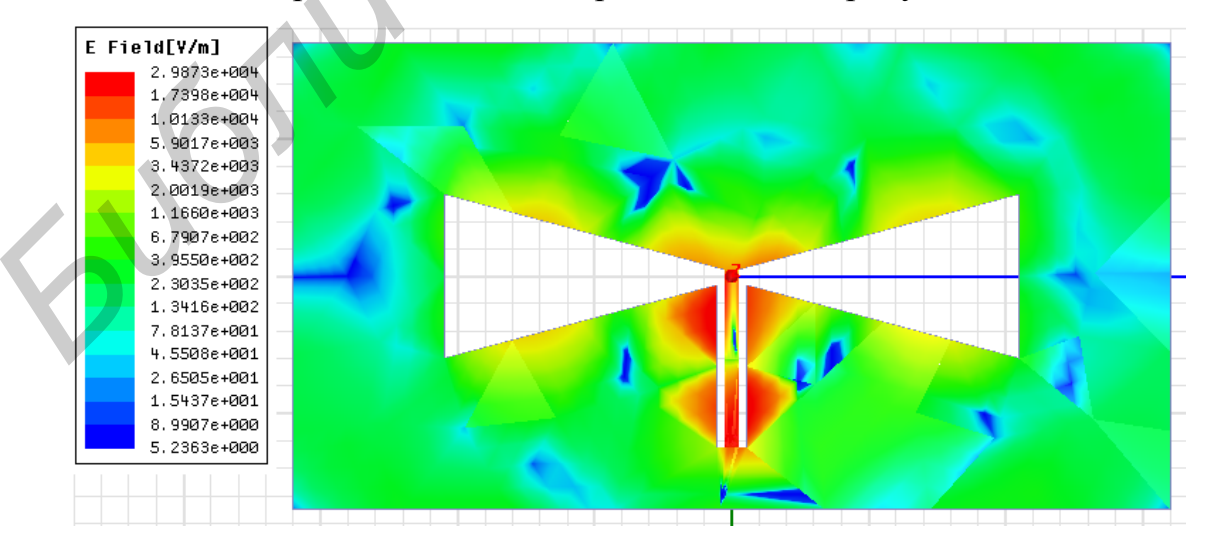

Рисунок 61 – Распределение поля на поверхности антенны

На рисунке 62 приведена угломестная диаграмма направленности планарной щелевой антенны для двух азимутальных углов. На рисунке 63 представлена трехмерная диаграмма направленности антенны.

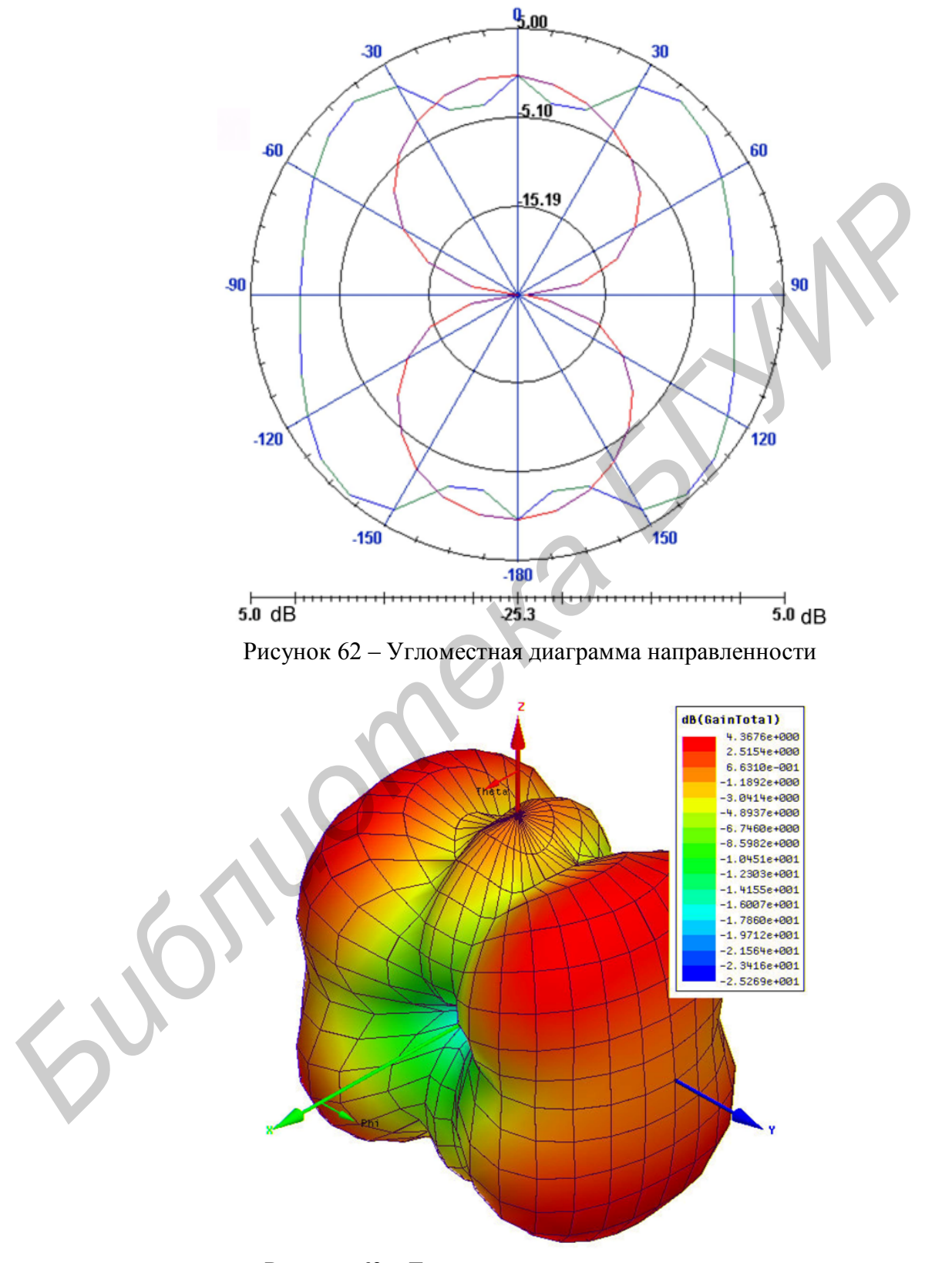

Рисунок 63 – Трехмерная диаграмма направленности планарной щелевой антенны

В данном подразделе проведен расчет с помощью пакета HFSS планарной щелевой антенны со сложной структурой. Такая антенна объединяет свойства вибраторной антенны и щелевой антенны. Она имеет симметричную относительно оси Z диаграмму направленности и достаточно широкую полосу рабочих частот.

### 2.3 Расчет антенны GPS

Ставшее уже нарицательным название «GPS» является сокращением от словосочетания Global Positioning System, которое переводится как Глобальная Система Позиционирования. Это название полностью характеризует предназначение системы - определение местоположения и скорости объектов, обеспечение навигации на всей территории Земли. Не только на суше, но и на море, и в воздухе. Используя навигационные сигналы системы GPS, любой пользователь может определить свое текущее местоположение с высокой точностью.

Основной принцип функционирования системы - определение местоположения путем измерения расстояний до объекта от точек с известными координатами - спутников. Расстояние вычисляется по времени задержки распространения радиосигнала от посылки его спутником до приема антенной GPS-приемника. То есть для определения трехмерных координат GPS-приемнику нужно знать расстояние до трех спутников и время GPS-системы. Для определения координат и высоты приемника используются сигналы как минимум с четырех спутников. Если объект движется, то по координатам в разные моменты времени определяются направление и скорость движения.

Несмотря на то что спутниковая навигационная система GPS была изначально разработана для использования в военных целях, на текущий момент она активно применяется во всех областях человеческой деятельности. По результатам многих исследований использование навигационных систем GPS дает большой эффект для мировой экономики и экологии - повышается безопасность движения, улучшается дорожная ситуация, уменьшается расход топлива, снижается количество вредных выбросов в атмосферу.

Антенна, предназначенная для системы GPS, должна обладать определенными свойствами: равномерным излучением в верхней полуплоскости, а также обеспечивать прием волн с правой круговой поляризацией. Эти требования к антенне обусловлены принципом функционирования системы GPS.

Применение антенн с круговой поляризацией необходимо в том случае, если трудно заранее определить требуемую ориентацию антенны с линейной поляризацией. Наиболее типичные примеры такой ситуации - мобильная спутниковая связь, связь с самолетами и другими подвижными объектами. В других ситуациях круговая поляризация может быть удобной потому, что она не требует ориентировать антенну относительно поляризации сигнала. Круговые поляризации правого и левого вращения являются ортогональными, что может быть использовано для удвоения емкости канала связи. Антенны систем GPS тоже требуют применения круговой поляризации. Это не только снимает необходимость ориентировать антенну, но и приводит к увеличению принятого сигнала и уменьшению эффектов многолучевого распространения.

Требования по обеспечению равномерного излучения и круговой поляризации удовлетворяются с помощью планарных микрополосковых антенн. Микрополосковая антенна представляет собой металлический проводник той или иной формы, расположенный над заземленной подложкой. Планарные микрополосковые антенны широко применяются в современной радиоаппаратуре благодаря их компактности, низкой стоимости и конструктивному сочетанию с другими элементами схемы, выполненными в виде печатной платы. Примером может служить их широкое использование в сотовых телефонах, системах связи, приемниках GPS. При проектировании таких антенн широко используется современное программное обеспечение: системы HFSS, Microwave Office, CST и др.

При проектировании малогабаритных микрополосковых антенн GPS критическим фактором становятся диссипативные потери в элементах конструкции, которые могут быть сопоставимы с полезными потерями на излучение в свободное пространство. В такой ситуации диссипативные потери влияют на коэффициент полезного действия приемника GPS и на его полосу рабочих частот. Поэтому модель антенны GPS должна обязательно учитывать конечную проводимость металлических элементов и конечный тангенс угла потерь в диэлектриках.

Особенностью микрополосковых антенн является наличие в них острых кромок металлических проводников, вблизи которых наблюдается концентрация токов, которая увеличивает уровень потерь в металле. В такой ситуации особенно жесткие требования предъявляются к точности компьютерной модели, которая должна адекватно описать сложное распределение поля в окрестности указанных кромок. Известно также, что потери внутри металла могут описываться разными способами. Поэтому важным вопросом применения систем автоматизированного проектирования является правильный выбор способа учета потерь и правильная настройка системы проектирования, обеспечивающая необходимую точность решения электродинамической задачи для планарных микрополосковых антенн.

В HFSS потери в металле можно описывать двумя способами:

- представление металлического элемента в виде объемного тела с комплексными материальными параметрами;

- описание металлического элемента с помощью импедансных граничных условий, устанавливаемых на его поверхности.

В рамках описания металла с помощью импедансных граничных условий HFSS предлагает следующие возможности:

- задание проводимости металла;

 – создание модели металла в виде слоистой структуры с конечной проводимостью;

– задание поверхностного импеданса металла.

Модель металла в виде трехмерной среды с потерями сильно увеличивает время расчета, плотность разбиения пространства и не оптимальна для решения рассматриваемой в данном примере задачи. Поэтому опишем металл с помощью граничных условий.

Рассмотрим, каким образом решается проблема создания антенны с круговой поляризацией. В СВЧ-диапазоне проще решается задача создания антенн с линейной поляризацией поля. Прием и передача волн с круговой поляризацией требует определенных дополнительных усилий. Физической основой технического решения служит представление волны с круговой поляризацией в виде двух линейно поляризованных в ортогональных плоскостях волн, которые по фазе сдвинуты на 90°. В зависимости от знака фазового сдвига получают либо правую, либо левую круговую поляризацию. Микрополосковая антенна представляет собой резонатор прямоугольной формы. Колебание в таком резонаторе формируется за счет переотражения волн полосковой линии от краев резонатора. При этом волны могут двигаться справа – налево и сверху – вниз. В зависимости от направления движения изменяется плоскость поляризации излучения из резонатора. Для излучения или приема волн с круговой поляризацией нужно возбудить два колебания одновременно, но со сдвигом фаз на 90°. арутовом полярначанием. В СВЧ-диапазове проше решается задача создания<br>
полярначанией полярначанией полярначание применение своительной солярначалися усилий. Физической госпоризацией требует определенных дополнительных ус

Одно из возможных решений этой задачи – применение квадратной микрополосковой антенны с двумя точками питания. Исходный сигнал делится пополам с помощью делителя мощности, и в одном из его боковых каналов осуществляется требуемый фазовый сдвиг.

Проектирование микрополосковой антенны для системы GPS следует начинать с оценки ее размеров, определяемых заданным частотным диапазоном. Длину антенны можно оценить по следующей формуле:

$$
L = \frac{300}{2 \cdot f_r \cdot \sqrt{\varepsilon}}, \text{ MM},
$$

где  $f_r$  — заданная резонансная частота, ГГц;

– относительная диэлектрическая проницаемость подложки.

Следующим шагом проектирования является выбор материала подложки. Основные электрические параметры, которые следует учитывать при проектировании микрополосковой антенны, – относительная диэлектрическая постоянная и тангенс угла потерь.

Большое значение диэлектрической постоянной приводит к меньшим размерам антенны, но снижает полосу частот и требует более жестких допусков при изготовлении. Большие значения тангенса угла потерь снижают КПД антенны. Целесообразно выбирать подложку с наименьшей допустимой при данных размерах антенны диэлектрической постоянной, толщину подложки следует выбирать как можно большей для увеличения полосы частот и КПД, однако не настолько большой, чтобы появилась возможность эффективного возбуждения поверхностных волн. При максимальной рабочей частоте толщина подложки должна удовлетворять условию

$$
h \leq \frac{0.3c}{2\pi \cdot f_{\max} \cdot \sqrt{\varepsilon_r}},
$$

где *с* – скорость света;

 $f_{\rm max}$  — максимальная рабочая частота, ГГц;

*r* – относительная диэлектрическая постоянная.

Если система должна работать в узкой полосе частот, важна стабильность диэлектрической постоянной. Нестабильность  $\varepsilon_r$  приведет к уходу резонансной частоты антенны. Важную роль при выборе подложки играют механоклиматические требования, предъявляемые в техническом задании на проектирование. Некоторые подложки подвержены сильной деформации при воздействии высокой температуры, что может привести к изменению размеров и соответствующему снижению параметров. Механические и климатические свойства подложки, такие, как диапазон рабочих температур, коэффициент линейного расширения, теплопроводность, жесткость или гибкость необходимо согласовывать с требованиями, предъявляемыми к системе GPS. *Бивание и согтания и излектрическая постоянная.*<br>
Если система должна работать в узкой полосе частот, важна стабил<br>
иость дилектрической постоянной. Нестабильность с, приведст к уходу родинии при<br>
механоклиматические тре

Структура антенны GPS и ее размеры, полученные в результате моделирования в пакете HFSS, приведены на рисунке 64.

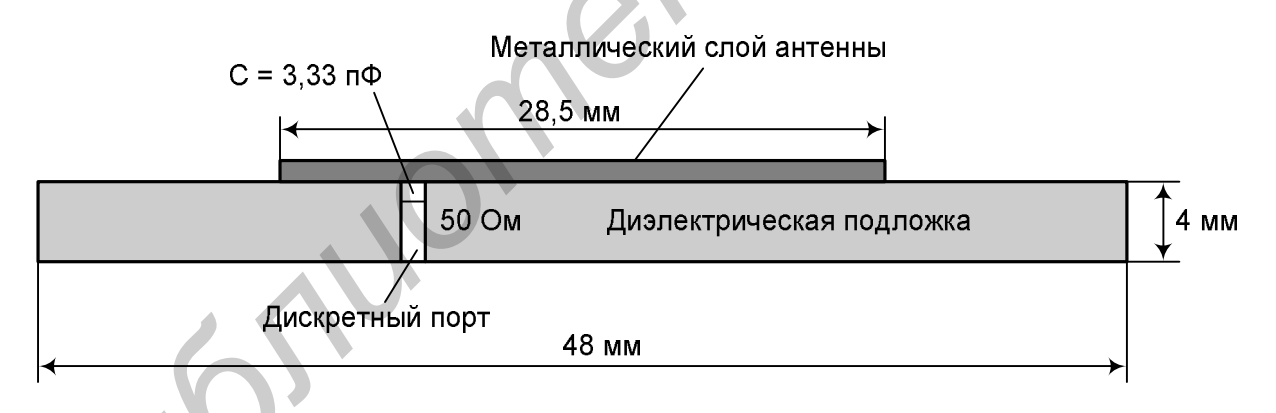

Рисунок 64 – Структура антенны GPS

Толщина платы, на которую напыляется металлический слой, – 4 мм, диэлектрическая проницаемость подложки – 9,8; тангенс угла диэлектрических потерь – 0,0001.

Последовательно с портом поставим регулируемую емкость для компенсации остаточной индуктивности входного сопротивления антенны.

Диапазон частот, в котором работают системы спутниковой навигации, – 1,57 – 1,61 ГГц. В связи с этим выберем диапазон частот анализа рассматриваемой антенны таким образом, чтобы он включал указанные выше частоты, например от 1,4 до 1,7 ГГц.

После расчета модели получим трехмерную диаграмму направленности антенны GPS на частоте 1,59 ГГц (рисунок 65).

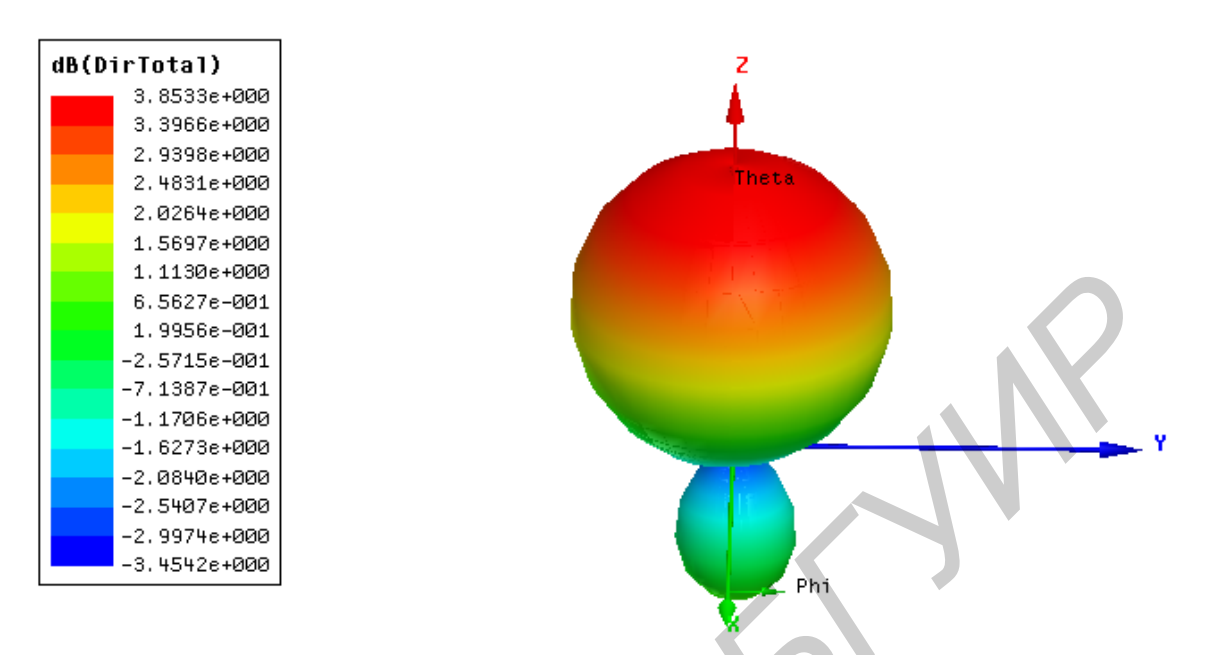

Рисунок 65 – Трехмерная диаграмма направленности антенны GPS

Из рисунка 65 видно, что несмотря на сравнительно небольшие размеры, антенна обладает некоторой направленностью. Интенсивность ее излучения в верхнее полупространство значительно выше, чем в нижнее.

На рисунке 66 представлен график зависимости осевого отношения эллипса поляризации  $(O_{2n})$  от угла места.

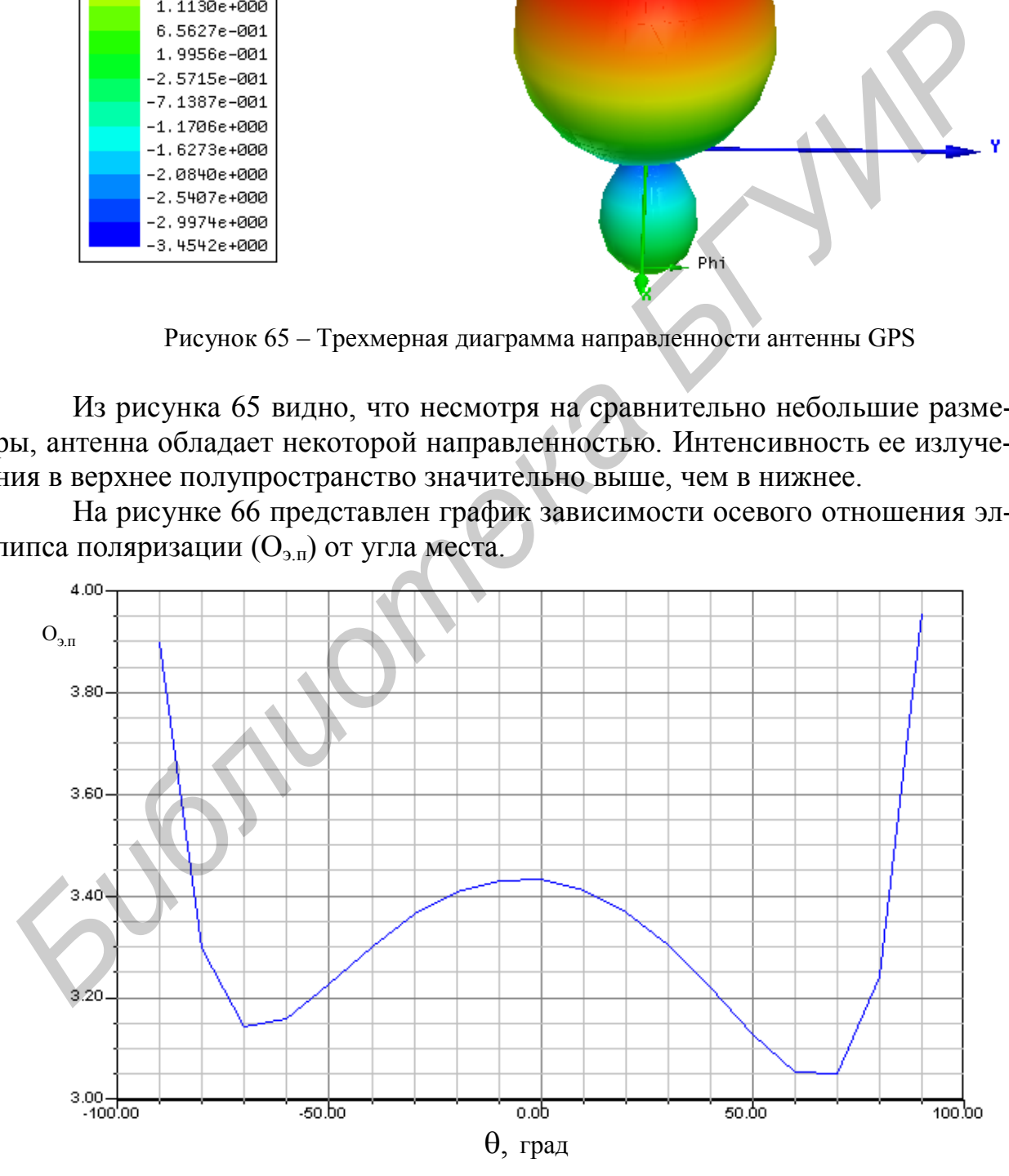

Рисунок 66 – Зависимость осевого отношения эллипса поляризации от угла места

На рисунке 67 представлена частотная зависимость модуля коэффициента отражения по входу.

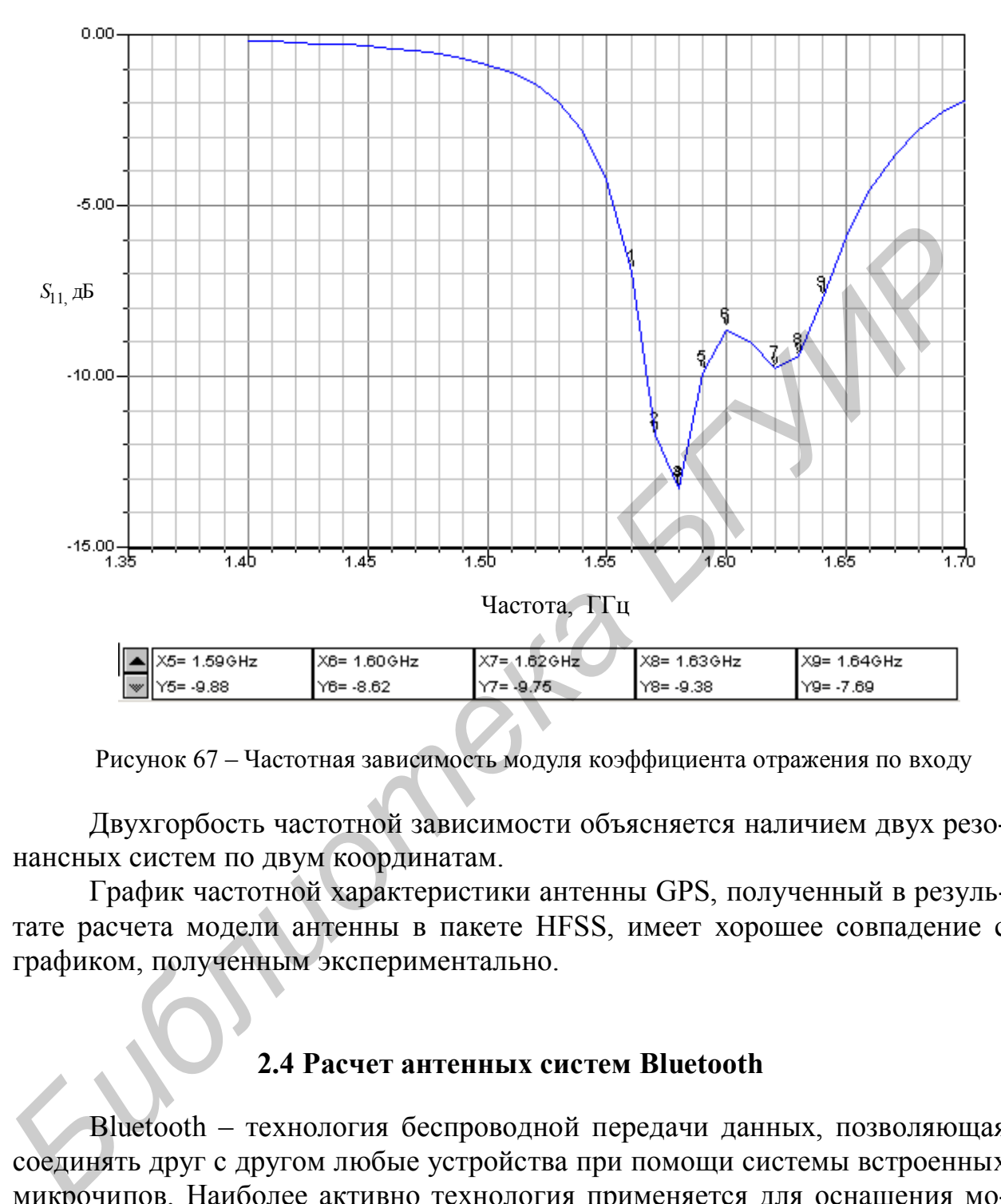

Рисунок 67 – Частотная зависимость модуля коэффициента отражения по входу

Двухгорбость частотной зависимости объясняется наличием двух резонансных систем по двум координатам.

График частотной характеристики антенны GPS, полученный в результате расчета модели антенны в пакете HFSS, имеет хорошее совпадение с графиком, полученным экспериментально.

# **2.4 Расчет антенных систем Bluetooth**

Bluetooth – технология беспроводной передачи данных, позволяющая соединять друг с другом любые устройства при помощи системы встроенных микрочипов. Наиболее активно технология применяется для оснащения мобильных телефонов всевозможными внешними устройствами: handsfree, внешней памятью или беспроводными модемами. Из очевидных достоинств Bluetooth-гарнитур можно отметить значительно меньшую степень их излучения по сравнению с самими мобильными телефонами и возможность вести разговор по телефону, не держа его в руке. Различные Bluetooth-устройства соединяются друг с другом автоматически, как только оказываются в пределах досягаемости, т. е. отпадает необходимость в кабелях и драйверах.

В отличие от технологии инфракрасной связи IrDA, обеспечивающей связь только между двумя устройствами, Bluetooth может работать с несколькими (до семи) устройствами: одно устройство при этом будет активным, а остальные - в режиме ожидания. Радиоволны, используемые в Bluetooth, могут проходить через стены и неметаллические барьеры и соединяться с Bluetooth-устройствами на расстоянии от 10 до 100 м в зависимости от спецификации устройства. Например, для спецификации класса 1 радиус действия составляет до 100 м, для класса  $2 -$ до 10 м.

Так как во всем мире Bluetooth работает на нелицензируемой и единой частоте промышленного, научного и медицинского применения ISM 2,45 ГГц, то пространственных границ для использования Bluetooth не существует, как не существует и проблемы несовместимости Bluetooth-устройств различных производителей, поскольку технология стандартизирована.

В Bluetooth несущая частота сигнала скачкообразно изменяется 1600 раз в секунду (всего выделяется 79 рабочих частот). Последовательность переключения между частотами для каждого соединения является псевдослучайной и известна только передатчику и приемнику, которые каждые 625 мкс синхронно перестраиваются с одной несущей частоты на другую. Таким образом, если рядом работают несколько пар приемникпередатчик, то они не мешают друг другу. Этот алгоритм является также составной частью системы защиты конфиденциальности передаваемой информации: переход происходит по псевдослучайному алгоритму и определяется отдельно для каждого соединения.

Сегодня уже производится широкий набор антенн. которые специально предназначены для систем Bluetooth. В антеннах используются керамические материалы с хорошими высокочастотными свойствами. Такие антенны миниатюрны и могут быть установлены почти в любое устройство. Антенны применимы для различных приложений типа беспроволочной передачи видеосигнала, аудиооборудования, радиотелефонов, модемов, мобильных компьютеров, сотовых телефонов и других переносных карманных устройств.

Антенны систем Bluetooth дают возможность компьютерным фирмамизготовителям разработать переносные устройства, которые легко связываются с системами обмена сообщениями и соединяются с Интернетом на высоких скоростях передачи данных.

Самая маленькая антенна для Bluetooth-устройств выполнена на керамической основе и имеет размеры  $5 \times 1, 2 \times 1, 2$  мм. Характеристики антенны следующие: рабочая частота – 2,4 ГГц, коэффициент усиления – 2 дБ, коэффициент стоячей волны по напряжению - 2,0.

Существующие антенны для системы Bluetooth имеют металлические формы сложной конфигурации, напыленные на одной или нескольких сторонах трехмерной подложки, чаще всего керамической с большой проницаемостью. Поэтому можно сказать, что каждая из этих форм является резонатором.

Преимущество малого размера антенны Bluetooth достигается за счет уменьшения ее излучательной способности. Для сохранения эффективности излучения антенны при уменьшении ее размеров в металлическом проводнике прорезается щелевая линия. Эта линия не только формирует характеристики антенны на собственной частоте, но и изменяет их на смежной. Анализ ближнего поля в такой антенне показывает, что в щели происходит концентрация электромагнитной энергии, а путь тока, протекающего по проводнику, увеличивается, что ведет к снижению частоты по сравнению с антенной без щели. Наличие щели играет большую роль в формировании диаграммы направленности и частотной характеристики антенны.

Наибольший интерес представляет анализ характеристик антенны, вмонтированной в корпус, поскольку известно, что излучающая антенна наводит токи в корпусе, которые также влияют на характеристики согласования и на диаграмму направленности.

В связи с этим выполним расчет антенны Bluetooth, вмонтированной в корпус сотового телефона (рисунок 68).

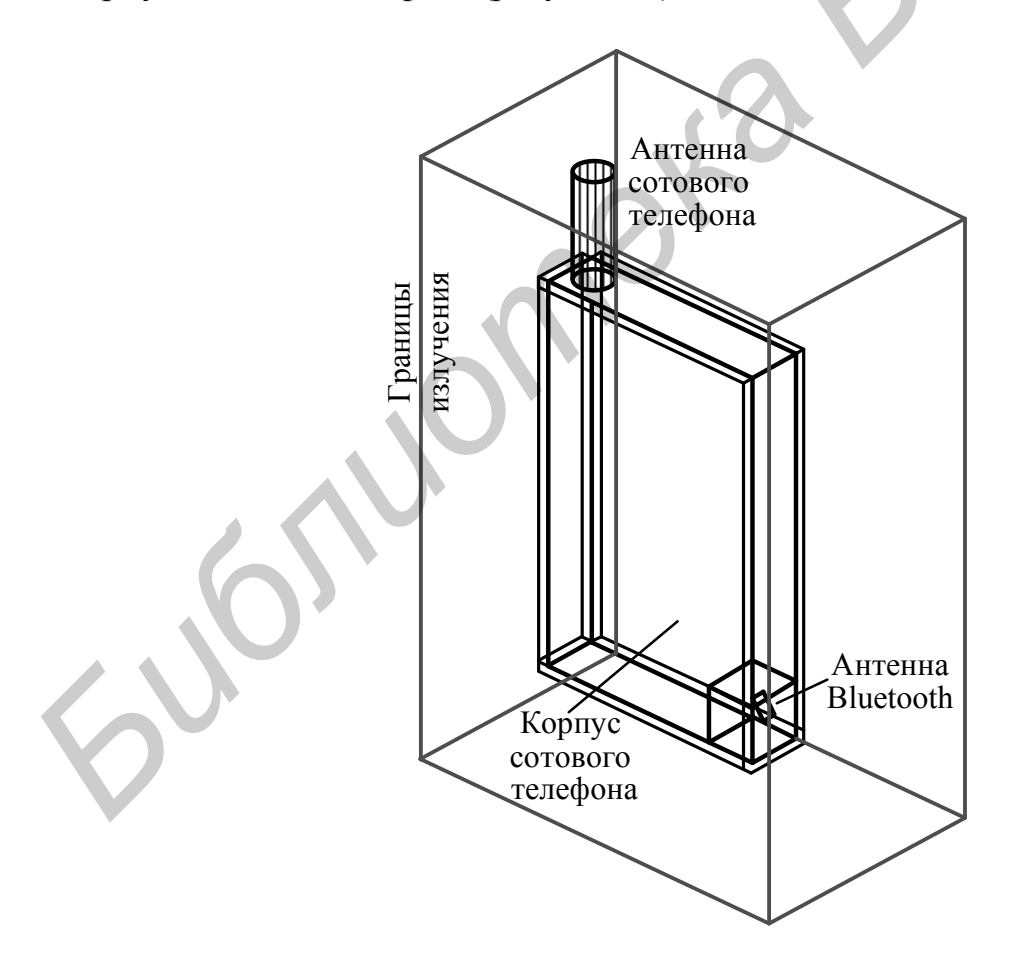

Рисунок 68 - Антенна Bluetooth в корпусе сотового телефона

В таблице 7 представлены результаты моделирования антенны в корпусе с использованием точных геометрических размеров конкретной конструкции.

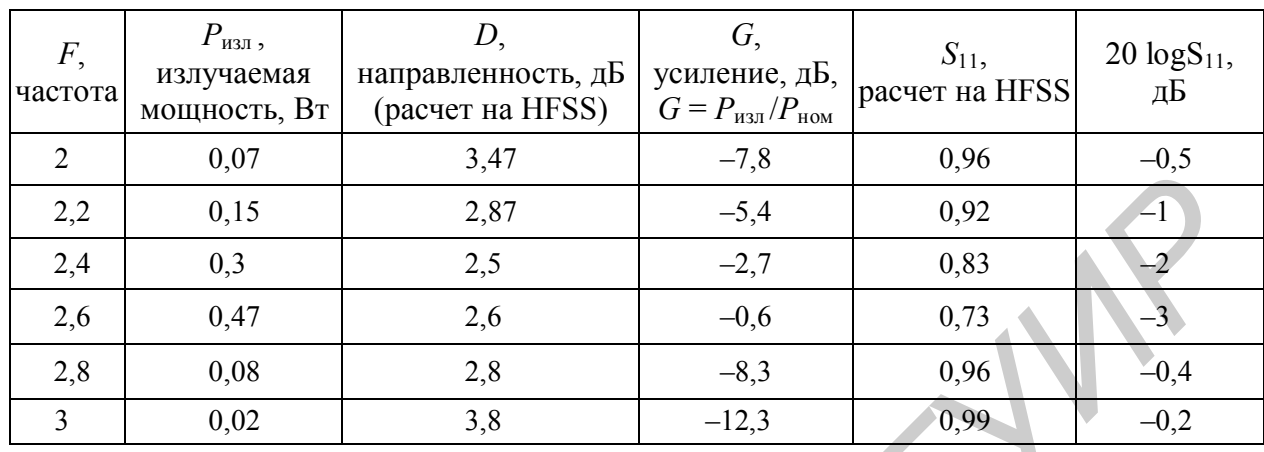

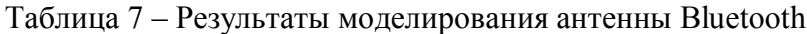

Самое большое принципиальное отличие расчетной конструкции от реальной заключается в параметрах подложки. Так, данные расчета, приведенные в таблице 7, соответствуют идеализированному случаю отсутствия потерь в керамической подложке. В этом идеализированном случае без потерь найдем связь между параметрами таблицы 7.

 $P_{\text{max}}$  рассчитывается программой HFSS по всей границе излучения. Вся мощность, прошедшая через стенки, обозначающие границу дальнего поля, суммируется и дает эту  $P_{\text{max}}$ . Если подложка и проводники без потерь, то вся мощность, пришедшая в антенну, излучается, т. е.  $P_{\text{H3J}} = P_{\text{aHT}}$ . Излученная мощность в свою очередь определяется рассогласованием:

$$
P_{\text{H3II}} = P_{\text{aHT}} = P_{\text{HOM}} (1 - |S_{11}|^2),
$$

где  $P_{\text{HOM}}$  – номинальная мощность генератора. В расчете она равна 1 Вт. На частоте 2 ГГц в соответствии с таблицей 7 имеем

$$
P_{\text{aHT}} = 1(1 - |0.96|^2) = 0.07W,
$$

что соответствует полученному расчетным путем значению  $P_{\text{max}}$  в таблице.

Усиление антенны в логарифмическом масштабе

$$
G = 10\lg(1 - |S_{11}|^2) + D
$$

Для частоты 2 ГГц имеем усиление антенны

$$
G = 10\lg(1 - |0.96|^2) + 3.47 = -7.8
$$

Таким образом, установлена связь параметров антенны для случая без потерь в подложке.

Можно записать, что

$$
|S_{11}|^2 = 1 - G/D.
$$

В процессе проектирования антенны необходимо прежде всего получить входное сопротивление, близкое к 50 Ом, поскольку в этом случае можно будет с меньшими потерями согласовать антенну с малошумящим входным усилителем и усилителем мощности передающего тракта. Например, если величина возвратных потерь антенны (параметр 20  $log(S_{11})$ ) порядка минус 20 дБ, то в рабочем диапазоне частот антенна будет работать, хорошо согласуясь с окружающим пространством. Такая величина, как минус 20 дБ, показывает, что мощность генератора будет почти без отражения поглощаться антенной, которая в свою очередь нагружена свободным пространством.

Поскольку рассматриваемая антенна имеет сравнительно простую геометрию, ее входной импеданс будет в основном зависеть от координаты точки питания, а диаграмма направленности определяться главным образом размерами и геометрией антенны.

Первоначальная оптимизация проводится по критерию согласования антенны в заданных частотных диапазонах. Для этого, кроме формы антенны и точки ее питания, можно варьировать диэлектрической проницаемостью и толщиной подложки антенны, а также диэлектрической проницаемостью и толщиной корпуса сотового телефона.

Анализируя расчет HFSS, видим, что на частоте 2 ГГц и на других частотах усиление антенны слабое и, главное, имеет место рассогласование антенны (рисунок 69).

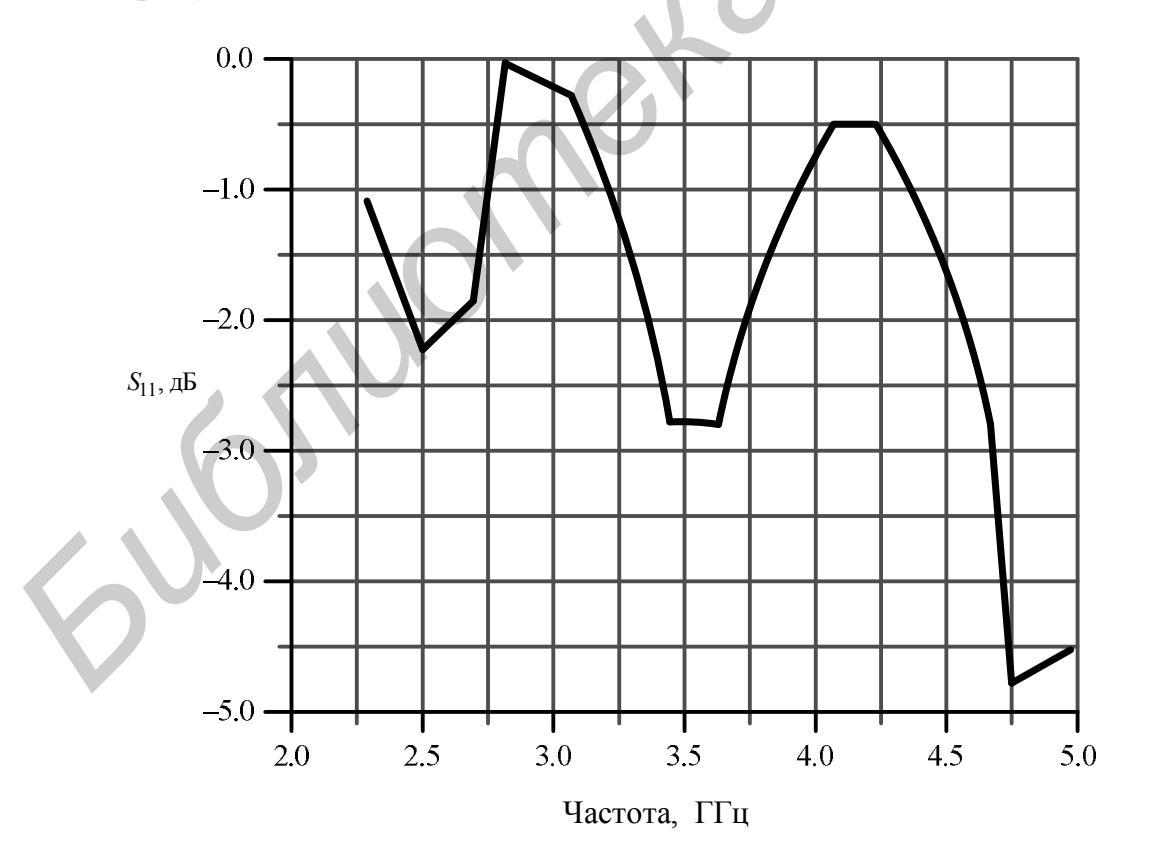

Рисунок 69 – Частотная характеристика антенны Bluetooth при параметрах керамики  $\varepsilon = 34$ , tg $\delta = 0$  (без потерь)

Вместе с тем эксперимент показывает, что усиление антенны более значительно даже без включения согласующих цепей. Дело в том, что наличие потерь в керамической подложке способствует согласованию антенны и улучшению характеристик маленькой антенны по сравнению с обычной, размеры которой соизмеримы с длиной волны. Действительно, увеличив потери до величины tg $\delta = 0.1$  (конечно, нереально большие), расчетным путем на HFSS получим зависимости согласования, показанные на рисунке 70.

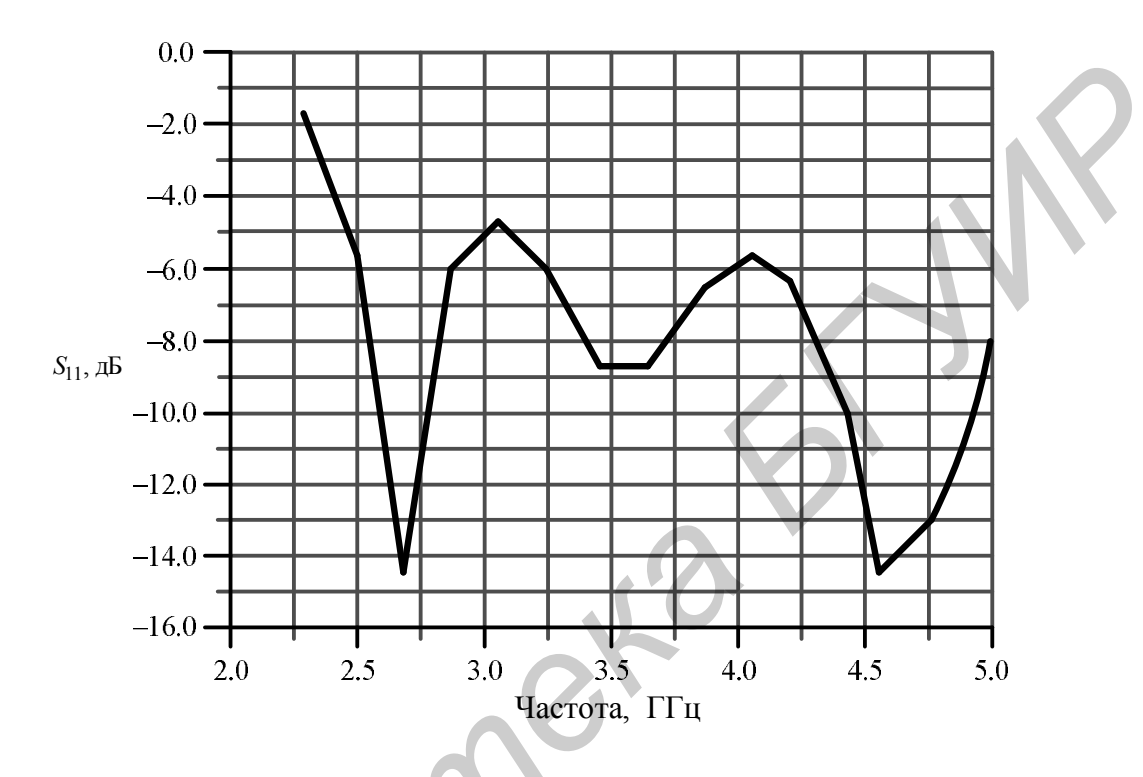

Рисунок 70 - Частотная характеристика антенны Bluetooth при параметрах керамики  $\varepsilon = 34$ , tg $\delta = 0.1$ 

При проектировании и расчете антенны обычно учитывают сечения диаграммы направленности в двух взаимно перпендикулярных плоскостях: азимутальной и угломестной. Азимутальная диаграмма направленности определяет способность антенны излучать в горизонтальной плоскости, угломестная диаграммы направленности - в вертикальной. И азимутальная, и угломестная диаграмма направленности важны для антенны, работающей в системе Bluetooth, но первая определяет всенаправленность и более характерна для оценки излучения в условиях эксплуатации.

Одной из задач, стоящих перед разработчиками антенны Bluetooth, является обеспечение ее всенаправленного характера, так как при непроизвольном вращении могут исказиться данные, передающиеся от одного прибора к другому. Чем меньше размеры собственно антенны, тем меньше влияние корпуса на азимутальную диаграмму сотового телефона (рисунки 71, 72).

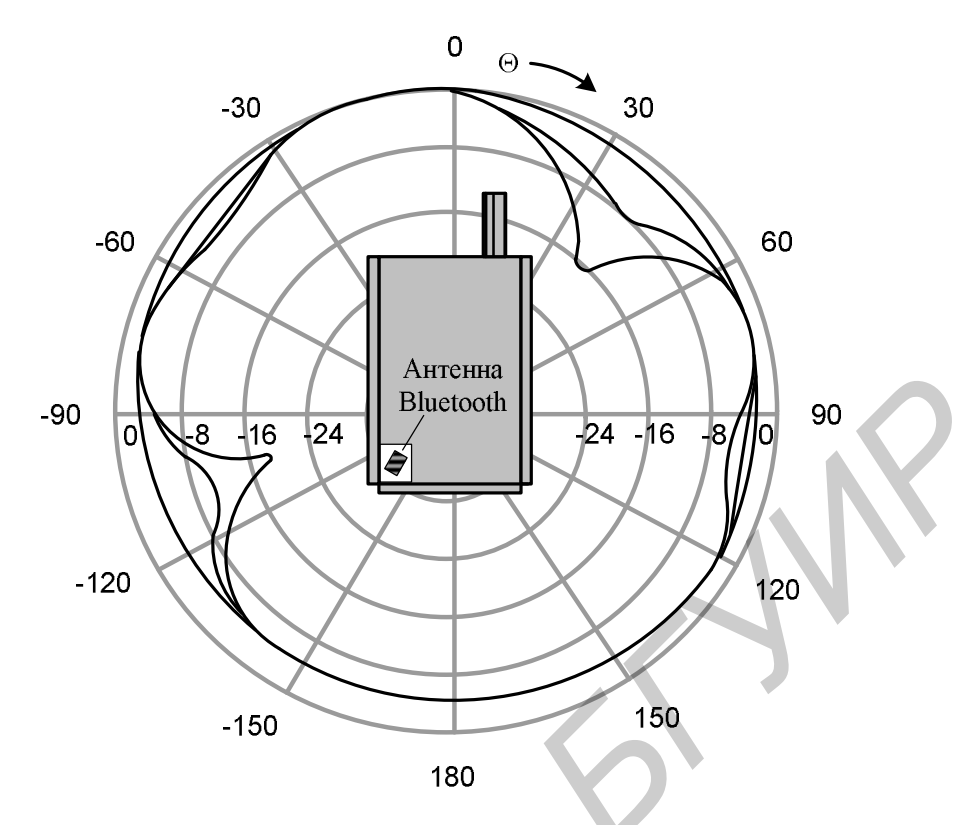

Рисунок 71 – Угломестная ДН сотового телефона с антенной системы Bluetooth

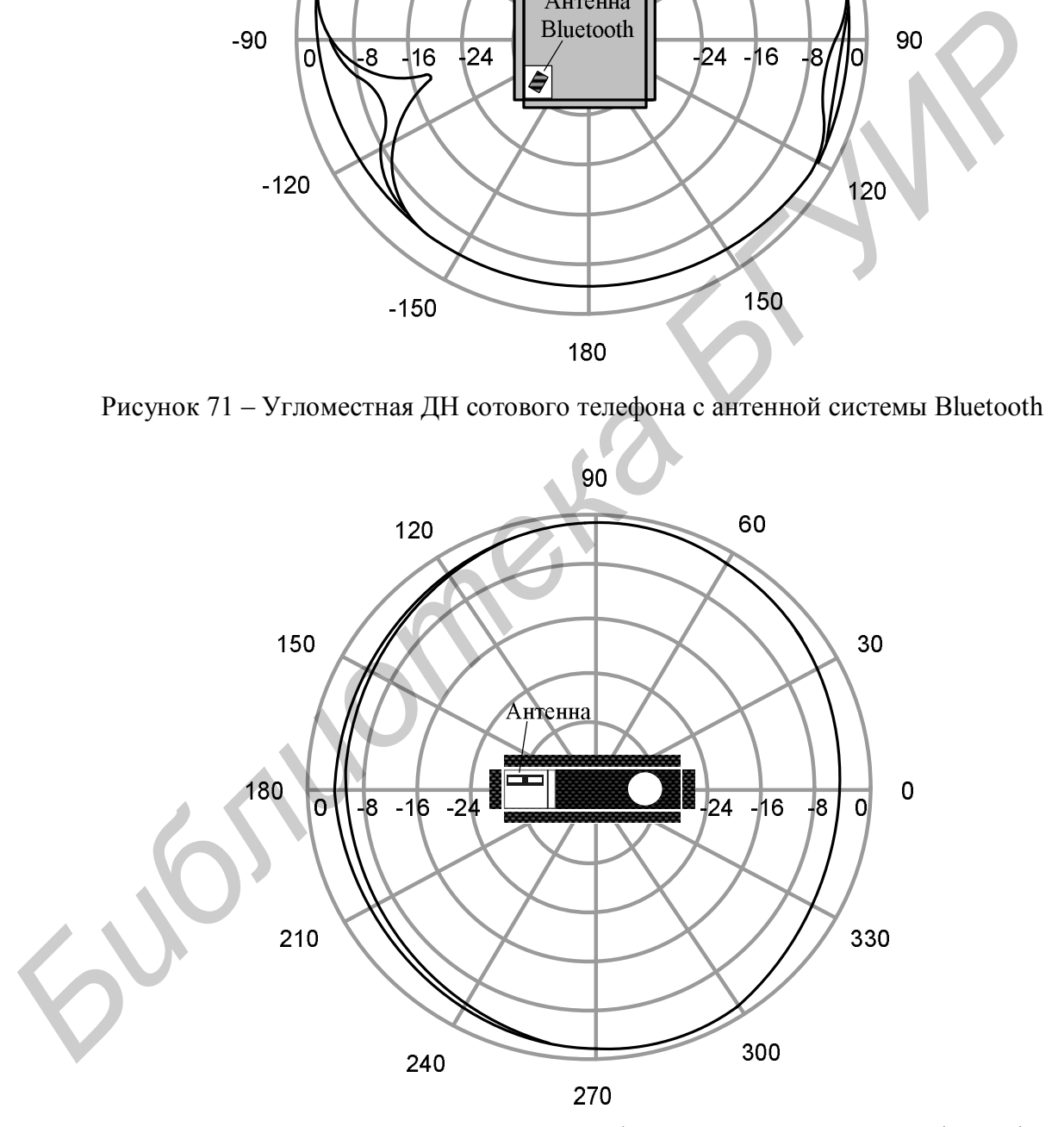

Рисунок 72 – Азимутальная ДН сотового телефона с антенной системы Bluetooth

88 Расчеты показывают, что влияние тела пользователя на диаграмму направленности маленькой антенны значительно меньше, чем на диаграмму направленности основной антенны сотового телефона. То же можно сказать и об обратном воздействии излучаемой мощности антенны Bluetooth на тело человека.

Диаграммы направленности, рассчитанные с учетом корпуса и токов, которые наводятся на корпусе, могут сильно отличаться от диаграммы направленности антенны, предоставляемой фирмой-разработчиком. Поэтому разработчики Bluetooth-устройств должны модернизировать антенну вместе с конкретным корпусом. Такая модернизация необходима для подстройки диаграммы направленности и чувствительности приемника, которые зависят от металлического покрытия внутри корпуса.

Таким образом, существенным недостатком антенных систем Bluetooth является необходимость разработки отдельной антенны для каждого типа корпуса, что замедляет модернизацию существующих и разработку новых Bluetooth-устройств.

Важным моментом при проектировании и расчете антенны Bluetooth является возможность учета программой HFSS потерь в керамической подложке, которые сильно влияют на характеристики согласования.

Недостатком программы HFSS для решения задачи излучения антенны в корпусе сотового телефона является то, что она требует задания бесконечной земляной платы, вследствие чего для корпусных трубок диаграмма направленности имеет идеализированную форму. Поэтому некоторые современные программы в ущерб такой универсальности, которой обладает HFSS, используют частные подходы, созданные для решения узких задач. Примером такой программы является пакет Microwave Office, рассматриваемый в третьем разделе.

*Библиотека БГУИР*

# 3 Расчет антенн и устройств СВЧ в Microwave Office

### 3.1 Особенности применения пакета Microwave Office

Microwave Office представляет собой полностью интегрированный пакет программ, предназначенный для разработки устройств СВЧ. Набор программ включает модуль EM-Sight для трехмерного электромагнитного моделирования многослойных структур, модуль для линейного моделирования схем в частотной области, модуль для нелинейного моделирования схем со значительной нелинейностью методом гармонического баланса и слабо нелинейных схем методом рядов Вольтера, модуль Aristan для проектирования печатных конструкций и топологий интегральных схем, а также модуль VSS, позволяющий выполнять моделирование систем связи.

Microwave Office обеспечивает высокую производительность и переводит технологию проектирования интегральных схем на современный уровень. Этот пакет позволяет создавать схемы, состоящие из элементов схем и электромагнитных структур, что дает возможность моделировать линейные и нелинейные схемы различной сложности одновременно с использованием результатов многомодового анализа электромагнитного поведения отдельных частей проекта, а также с учетом наличия цифроаналогового функционального устройства обработки сигналов. В пакете Microwave Office электромагнитное и схемотехническое моделирования - это дополняющие друг друга методы для проектирования интегральных схем. Используя комбинацию этих методов, можно решить многие проблемы, связанные с проектированием сложных СВЧ-структур.

Результаты расчета могут выводиться в различных графических формах или в таблице в зависимости от цели проводимого анализа. Можно настраивать или оптимизировать проекты, и все изменения будут автоматически учитываться и отражаться на графиках и в топологии.

Многие из возможностей пакета Microwave Office недоступны в существующих системах моделирования. Например, метод рядов Вольтера, являющийся самым быстрым методом анализа интермодуляционных искажений в схемах со слабой нелинейностью, позволяет увеличить скорость расчета в 10 - 100 раз по сравнению с методом гармонического баланса. Более того, анализ на основе рядов Вольтера легко интегрируется с методом линейного анализа, что позволяет производить оптимизацию коэффициента шума и таких линейных характеристик, как коэффициент передачи и КСВ одновременно с уровнем интермодуляционных искажений.

Реализация многочастотного метода гармонического баланса, применяемая в пакете, является в настоящее время самой быстрой благодаря использованию моделей, специально предназначенных для моделирования СВЧ-устройств, современной технологии моделирования и программирования. Высокая скорость анализа является следствием объектно-ориентированного подхода к программированию, а также того, что система уравнений формируется непосредственно из схемного представления без промежуточного преобразования в файл списка соединений.

Для проектирования имеется обширная библиотека моделей сосредоточенных и распределенных, линейных и нелинейных, идеальных и неидеальных элементов. Сюда входят полосковые, микрополосковые и копланарные линии передачи, различные типы волноводов, а также многие другие распространенные элементы. Имеется функция поиска нужных элементов и их моделей в Интернете. В случаях, когда правильная модель используемого устройства отсутствует или эффект близкого расположения элементов уменьшает точность модели, можно использовать модуль полного электромагнитного анализа EM-Sight. Он включает в себя собственный графический редактор и механизм моделирования топологических структур методом моментов. Модуль EM-Sight позволяет производить расчет характеристик антенн в дальней зоне, а также получать их эквивалентные схемы замещения в формате SPICE.

Microwave Office включает в себя также специальный редактор топологий для схемотехнических модулей, позволяющий синтезировать топологию СВЧ-устройства непосредственно по его принципиальной схеме, видоизменять ее и отслеживать изменения характеристик.

Для обмена с другими программами моделирования пакет имеет двунаправленные трансляторы файлов в форматах SPICE и Touchstone. Кроме того, имеется возможность импорта и экспорта топологий в форматах Sonnet GEO, GDSII и AutoCAD.

Электромагнитное моделирование в пакете Microwave Office основано на использовании уравнений Максвелла для определения характеристик устройства по его заданной физической геометрии. Электромагнитное моделирование свободно от ограничений, имеющихся в моделях электрических цепей, так как использует фундаментальные уравнения для вычисления характеристик. Недостатком такого моделирования является то, что в зависимости от сложности СВЧ-структуры увеличивается необходимый объем оперативной памяти и растет время моделирования по экспоненте. Поэтому важно минимизировать сложность анализируемой структуры, чтобы время моделирования было приемлемым, а требуемый объем оперативной памяти не превышал имеющийся на компьютере.

Microwave Office использует не только собственное решающее устройство EM-Sight, но и поддерживает интеграцию многих решающих устройств электромагнитного моделирования других программных продуктов через интерфейс «EM Socked». Для этого соответствующее программное обеспечение должно поддерживать этот интерфейс.

Модуль электромагнитного анализа EM-Sight способен моделировать планарные трехмерные структуры, содержащие множество металлических и диэлектрических слоев. Структуры могут иметь межслойные переходы или заземления. EM-Sight использует метод моментов Галеркина в спектральной области. Основная идея метода моментов заключается в поиске подходящего представления функции Грина, выражающей поля в структуре через токи на ее поверхностях. Метод моментов предполагает описание СВЧ-структуры в виде многослойной планарной конструкции. Слои, где это необходимо, соединяются с помощью металлических перемычек. Считается, что токи в этих перемычках имеют только вертикальную составляющую по оси Z. Используя известные функции Грина для элементарных металлических форм, на которые разбивается вся металлическая форма плоской структуры, программа решает систему уравнений, составленную на основании непрерывности полей на границах слоев.

Метод моментов является чрезвычайно точным для анализа полосковых, микрополосковых, компланарных, а также других плоскослоистых структур, для которых функция Грина может быть записана аналитически в простой форме.

При анализе структуры методом моментов дискретизации подвергается не все пространство, а лишь поверхность, что сильно снижает размерность задачи и, следовательно, существенно увеличивает скорость расчета.

Используемый должным образом метод моментов может обеспечивать точные результаты моделирования до частоты 100 ГГц и выше.

Моделирование в пакете Microwave Office включает следующие основные шаги:

- создание электромагнитной структуры;
- определение параметров корпуса;
- создание топологии;
- конфигурирование структуры сетки;
- моделирование межслойных переходов;
- просмотр структуры в трехмерном изображении;
- определение портов;
- просмотр плотности тока и электрических полей;
- выполнение алгоритма быстрого частотного сканирования.

Электромагнитная структура, построенная из набора диэлектрических слоев, анализируется внутри ограниченной области прямоугольной формы (прямоугольного корпуса). Боковые границы этого корпуса всегда идеально проводящие, а верхняя и нижняя границы могут быть заданы тремя различными способами: проводящая поверхность с потерями (или без них), эквиваленты открытого пространства и бесконечного волновода.

На каждом из диэлектрических слоев структуры могут быть нанесены слои материала для топологических форм (проводящих и резистивных полосок, межслойных соединений и т. п.). Количество анализируемых слоев, межслойных соединений и внешних портов теоретически неограничено, однако на практике Microwave Office способен корректно рассчитать структуры, содержащие не более 10 слоев.

Прежде чем начертить электромагнитную структуру, необходимо определить параметры корпуса. При определении корпуса задаются все диэлектрические материалы для каждого из слоев в электромагнитной структуре, краевые условия, все физические размеры структуры и размер сетки, используемой при решении задачи.

Структура сетки важна для моделирования, так как она влияет на время и точность анализа. Использование грубой сетки уменьшает время моделирования, но снижает точность расчета. Целесообразно начинать с грубой сетки и затем делать ее более мелкой до тех пор, пока результаты анализа не будут заметно изменяться при дальнейшем уменьшении ячеек сетки.

Проводники и диэлектрики структуры могут быть смоделированы как без потерь (идеально проводящие), так и с потерями. Если все проводники и все диэлектрические слои в структуре не имеют потерь, то по сравнению со случаем с потерями время расчета уменьшится в  $3 - 7$  раз (в зависимости от параметров анализируемой структуры).

При создании топологии структуры можно использовать редактор топологии, имеющийся в Microwave Office, или импортировать готовую топологию, созданную с помощью других программ, таких как AutoCAD.

Редактор топологии Microwave Office поддерживает абсолютные координаты и относительные. Абсолютные координаты относятся ко всему корпусу (подложке) электромагнитной структуры, а относительные - только к отдельному элементу структуры, например к определенному проводнику. Электромагнитные структуры можно просматривать в двухмерном и трехмерном отображениях.

Межслойные переходы представляют собой металлизированные отверстия, которые осуществляют связь между слоями структуры. В Microwave Office не обязательно использовать мелкую сетку, чтобы аппроксимировать отверстие межслойного перехода. Точность моделирования будет достаточной, если цилиндрическое отверстие межслойного перехода аппроксимировать призмой в виде двух пересекающихся прямоугольников. Центр призмы должен совпадать с центром отверстия. Длину и ширину прямоугольников следует брать кратными размерам сетки, заданным для структуры.

На следующем этапе моделирования электромагнитной структуры определяются порты. В Microwave Office порты - это две клеммы, которые используются для моделирования ввода СВЧ-мощности в структуру и вывода ее из структуры. Физически порт представляет собой источник напряжения, который возбуждает ток в структуре. Ток находится в результате моделирования. По вычисленным токам затем могут быть найдены линейные параметры (многомодовые S-параметры и др.).

Модуль электромагнитного анализа EM-Sight имеет три типа портов: порты на краю, порты перемычек и внутренние порты. Все типы портов требуют, чтобы был определен путь к земляной плате. EM-Sight допускает неограниченное число портов и комбинации различных типов портов в анализируемой структуре.

Порты на краю могут быть использованы для решения большинства задач. Эти порты можно устанавливать только на ту сторону проводника, которая совмещена с границей подложки.

Порты перемычек используются, чтобы соединить дно корпуса и электромагнитную структуру. Данные порты применяются для создания зонда возбуждения.

Внутренние порты – наиболее сложные из портов трех типов. Они могут добавляться между двумя проводящими элементами, соприкасающимися друг с другом. Использование внутренних портов требует хорошего понимания способов их реализации и концепции локальной (плавающей) опорной земли. Модуль EM-Sight не проверяет, правильно ли установлен внутренний порт, так что анализ будет всегда выполняться, но результаты могут быть ошибочными, если внутренний порт установлен неверно. **Бигурныше порты – наиомее сложные из портов трех типов дливние порты и дливние и портов и дливние и сложных и содольно и дливни дливни дливни дливни дливни дливни дливни дливни дливни дливни дливни и концентни лекать эт** 

На порту можно установить возбуждение или нагрузку. Вычисленные параметры структуры не зависят от сопротивления генератора или нагрузок на портах. Однако рассчитанная плотность тока, которая используется для анимации и визуализации, зависит от возбуждения на портах и нагрузок.

Под анимацией понимается изменение во времени распределений тока и поля. В ходе анимации распределения изменяются периодически. Период анимации соответствует одному периоду высокой частоты.

При возбуждении нужно установить относительный уровень мощности и фазу возбуждения. Для описания нагрузки необходимо задать ее активное и реактивное сопротивления. Способность рассчитывать токи в структуре с нагрузками на портах позволяет с помощью анимации показывать волны, перемещающиеся через структуру.

Microwave Office дает возможность просматривать результаты моделирования в табличном или графическом виде. Типы графиков могут быть следующими: прямоугольный или полярный, гистограмма, диаграмма Смита, диаграмма направленности антенны. Тип графика и характеристики структуры, которые необходимо отразить на графике, следует задавать перед проведением моделирования.

Графические возможности модуля электродинамического анализа позволяют наблюдать трехмерное анимационное изображение токов высокой частоты, на котором отображается не только амплитуда, но и направление этих токов. Электрические поля электромагнитных структур также могут быть просмотрены в трехмерном отображении, но диаграммы направленности выводятся только на двухмерные графики в прямоугольной и полярной системах координат.

Решающее устройство EM-Sight может выполнять алгоритм быстрого частотного сканирования, который предназначен для сокращения вычислительных затрат при расчете частотных характеристик. Основная идея его применения состоит в том, что если процесс расчета сходится устойчиво, то ход любой из характеристик должен быть плавным в частотном диапазоне. Поэтому количество частотных точек расчета можно значительно сократить, а промежуточные результаты найти с помощью интерполяции.

# 3.2 Сравнение пакетов HFSS и Microwave Office

Основные различия пакетов HFSS и Microwave Office можно разделить на два типа по критерию их существенности для программ расчета и проектирования антенн и СВЧ-устройств.

К первому типу относятся различия, связанные со способом создания и представления геометрии СВЧ-структуры, возможностями редактирования модели и способом отображения полученных результатов.

Ко второму типу относится различие в методе расчета электродинамических структур. Данное различие является главным, поскольку используемый метод расчета определяет класс решаемых программой задач, скорость анализа и точность получаемых результатов. Остановимся на главном различии рассматриваемых вычислительных пакетов.

В пакетах HFSS и Microwave Office реализуются разные численные методы решения электродинамических задач. В пакете HFSS для расчета антенн и устройств СВЧ применяется метод конечных элементов, который относится к прямым методам расчета. Отличительной и наиболее привлекательной чертой этого метода является универсальность, т. е. возможность анализировать практически любую структуру.

Платой за универсальность являются большие затраты компьютерных ресурсов. С точки зрения пользователя наиболее существенным недостатком является большое время, необходимое для анализа СВЧ-структур. Причина этого обусловлена дискретизацией пространства, лежащей в основе метода конечных элементов. При реализации данного метода все анализируемое пространство разбивается на простейшие элементы в соответствии с ожидаемой скоростью изменения поля. Размер отдельного элемента выбирается таким образом, чтобы поле в его пределах можно было описать простой функцией с неизвестными коэффициентами. Эти коэффициенты ищутся из уравнений Максвелла и граничных условий.

Таким образом, количество элементов разбиения определяет размерность решаемой задачи, и в случае метода конечных элементов оно является максимально возможным из всех известных методов расчета электродинамических структур.

В Microwave Office реализуется метод моментов, который относится к непрямым методам решения электродинамических задач. В методе моментов численное определение поля основывается на аналитическом решении некоторой ключевой задачи, а именно, задачи о возбуждении структуры элементарным источником тока. Такое решение в математике получило название функции Грина. Метод моментов оказывается эффективным, если функция Грина может быть записана аналитически в простой форме. В этом случае дискретизации подвергается уже не пространство, а лишь поверхность, что сильно снижает размерность задачи. К сожалению, функция Грина может быть достаточно просто найдена лишь для ограниченного числа структур. К ним можно отнести плоскослоистые структуры и свободное пространство. По этой причине Microwave Office можно эффективно использовать для моделирования только вышеперечисленных электродинамических структур.

Сравнивая метод конечных элементов и метод моментов, можно отметить следующие обстоятельства. Несомненно, метод конечных элементов обладает большей универсальностью. Так, для него не составляет особой проблемы анализ структур, содержащих сложные магнитодиэлектрические среды с потерями и анизотропией. Схема метода не нуждается в какой-либо коррекции в таких случаях: пространство также дискретизируется, а изменяется только вид минимизируемого функционала. В методе моментов проблема сложных сред всегда связана с поиском подходящего представления функции Грина, выражающей поля в структуре через токи на некоторых поверхностях. Эта работа связана с аналитическими преобразованиями, которые выполняются не компьютером, а разработчиком программы. В ряде частных случаев, например для плоскослоистых сред, функции Грина известны и для них разработаны эффективные численные алгоритмы. Однако во многих других ситуациях функцию Грина сложно определить.

В то же время использование функции Грина существенно уменьшает размерность решаемой задачи. В случае метода моментов дискретизируется не пространство, а поверхность. Очевидно, что при этом число элементов дискретизации существенно меньше (на порядок). Поэтому в тех случаях, когда метод моментов может быть реализован, он приводит к увеличению скорости решения и экономии компьютерных ресурсов. Однако там, где решение методом моментов затруднительно, метод конечных элементов всегда даст результат.

Особый случай - это антенные задачи, т. е. задачи, связанные с расчетом излучения в свободное пространство. Поскольку функция Грина свободного пространства хорошо известна, то, следовательно, и реализация метода моментов здесь не должна вызывать затруднений. В то же время при расчете поля в дальней зоне по методу конечных элементов необходимо дискретизировать достаточно большую область пространства, что делает данный метод заведомо не эффективным. Поэтому в этих задачах можно ожидать преимущества метода моментов по сравнению с методом конечных элементов, т. е. преимущества пакета Microwave Office над HFSS.

## **3.3 Расчет антенны Вивальди**

Создание современных антенных решеток для аэрокосмических приложений и телекоммуникаций актуализирует задачу разработки излучающих элементов, удовлетворяющих требованиям широкой рабочей полосы частот, совместимости с интегральными схемами СВЧ, малого веса, простоты геометрии и технологичности. Совокупности этих требований удовлетворяют излучатели на основе продольно-нерегулярных щелевых структур на диэлектрических подложках. К таким излучателям относится антенна Вивальди, представляющая собой щель с расширяющейся формой профиля, вытравленную в металлизации на диэлектрической подложке.

Структура антенны и ее размеры, полученные в результате моделирования в пакете Microwave Office, приведены на рисунке 73.

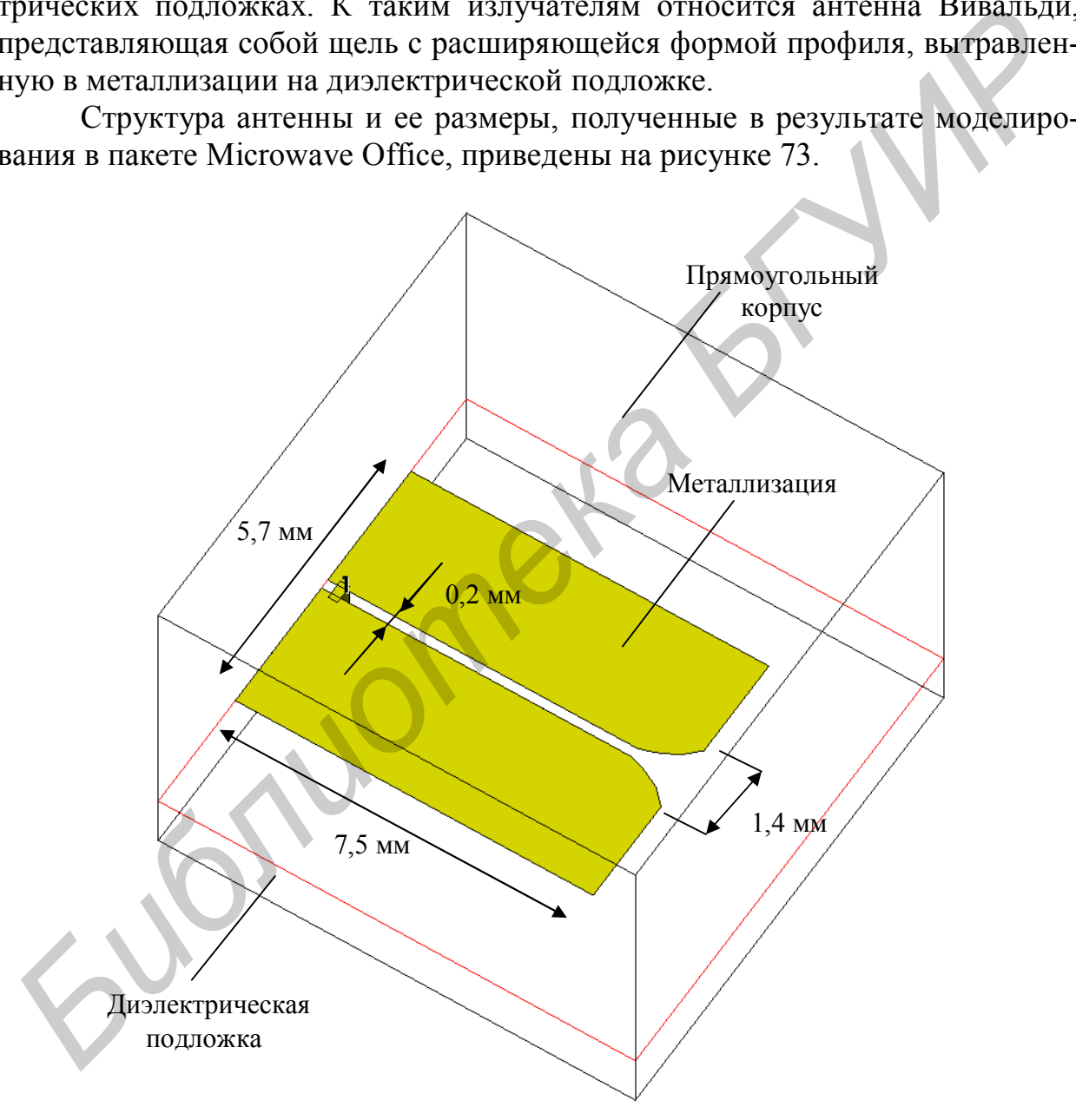

Рисунок 73 – Структура и размеры антенны Вивальди

Антенна имеет длину 7,5 мм, ширину щели 0,2 мм в области возбуждения и 1,4 мм в области апертуры (раскрыва). Толщина диэлектрической подложки равна 0,127 мм, диэлектрическая проницаемость подложки – 2,2.

В результате расчета антенны в диапазоне от 85 до 103 ГГц получим частотную зависимость коэффициента отражения по входу (рисунок 74).

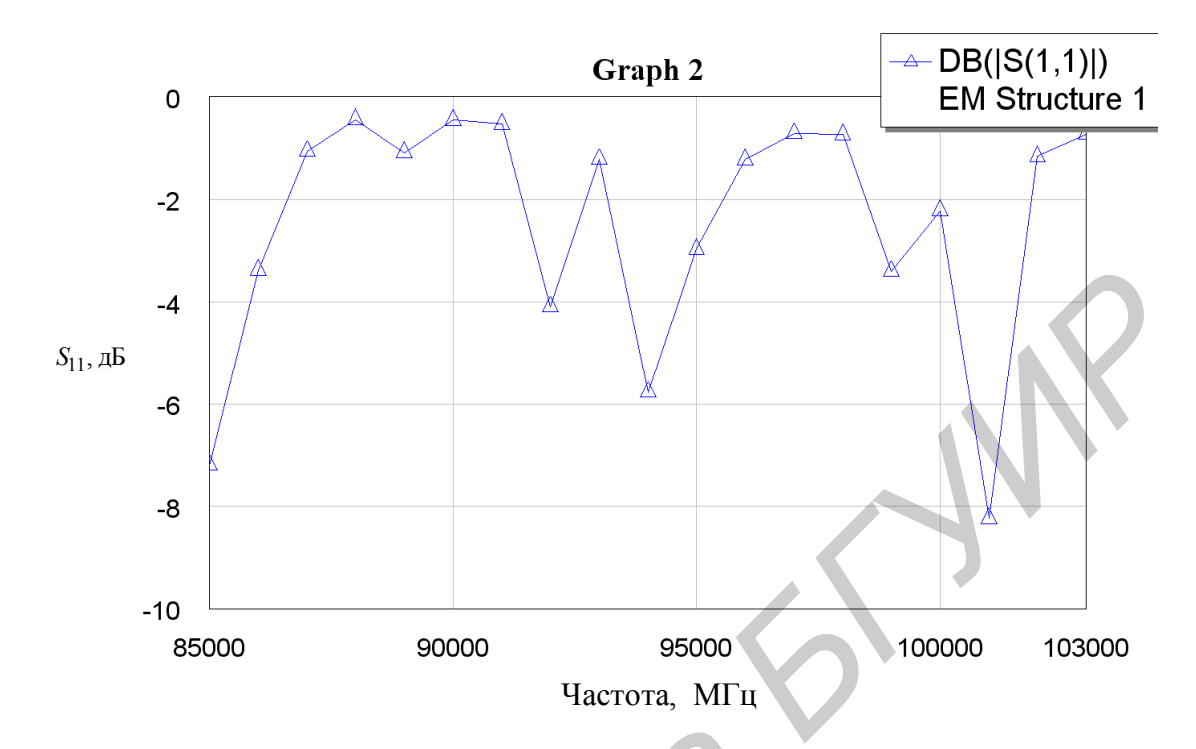

Рисунок 74 – Частотная зависимость коэффициента отражения по входу

Распределение электрического поля на металлической поверхности антенны Вивальди представлено на рисунке 75.

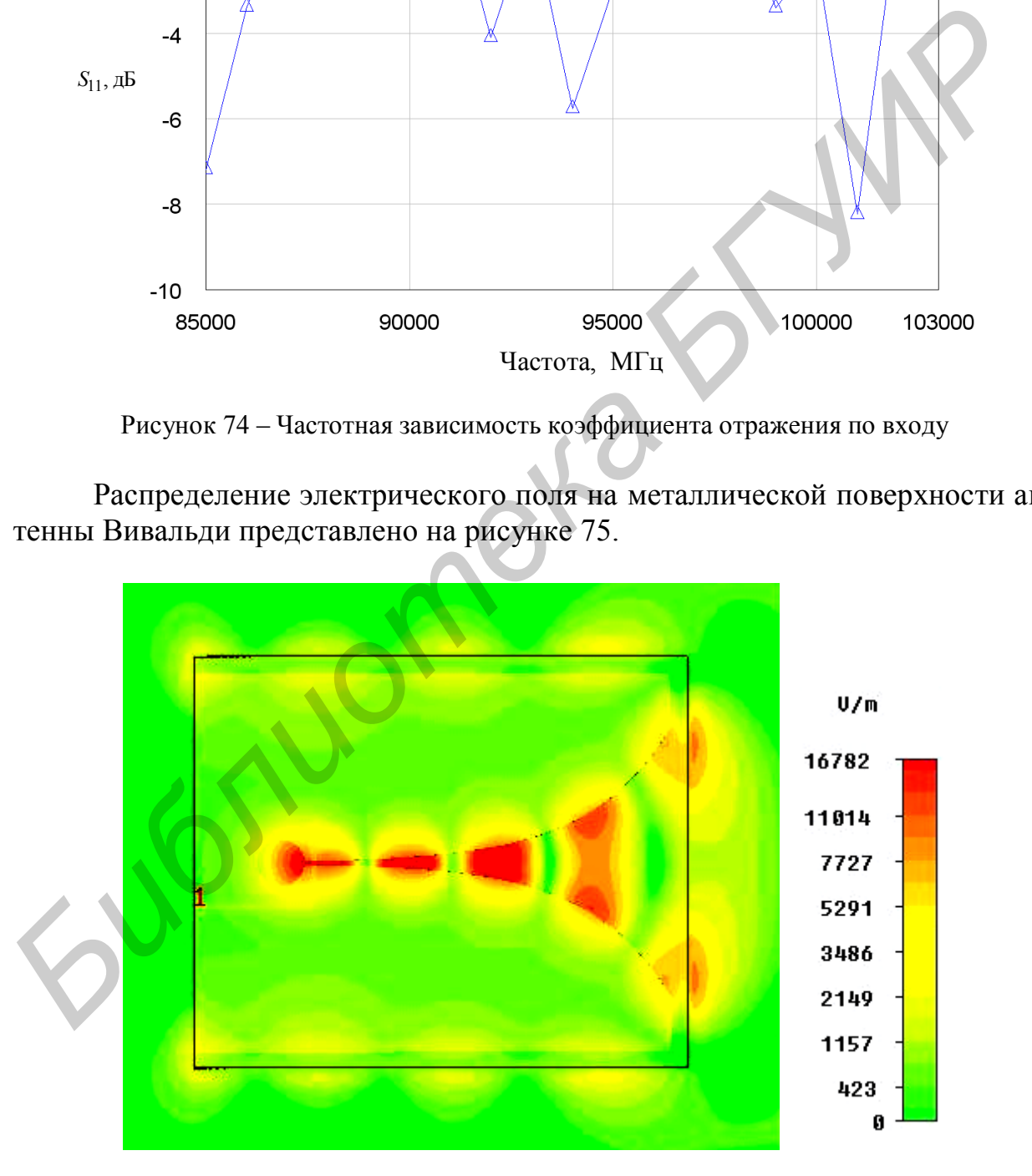

Рисунок 75 – Распределение поля на поверхности антенны

Из рисунка 75 видно, что при относительно небольшой ширине щели в области возбуждения и в области апертуры (по сравнению с шириной металлизации) поле в основном сконцентрировано в области продольнонерегулярной щели, экспоненциально уменьшаясь при удалении от нее. Токи на металлизации вдали от щели малы, и дифракция на краях металлизации в поперечном направлении вносит небольшой вклад в поле излучения в дальней зоне. Следовательно, диаграмма направленности антенны будет иметь низкий уровень боковых лепестков (рисунок 76).

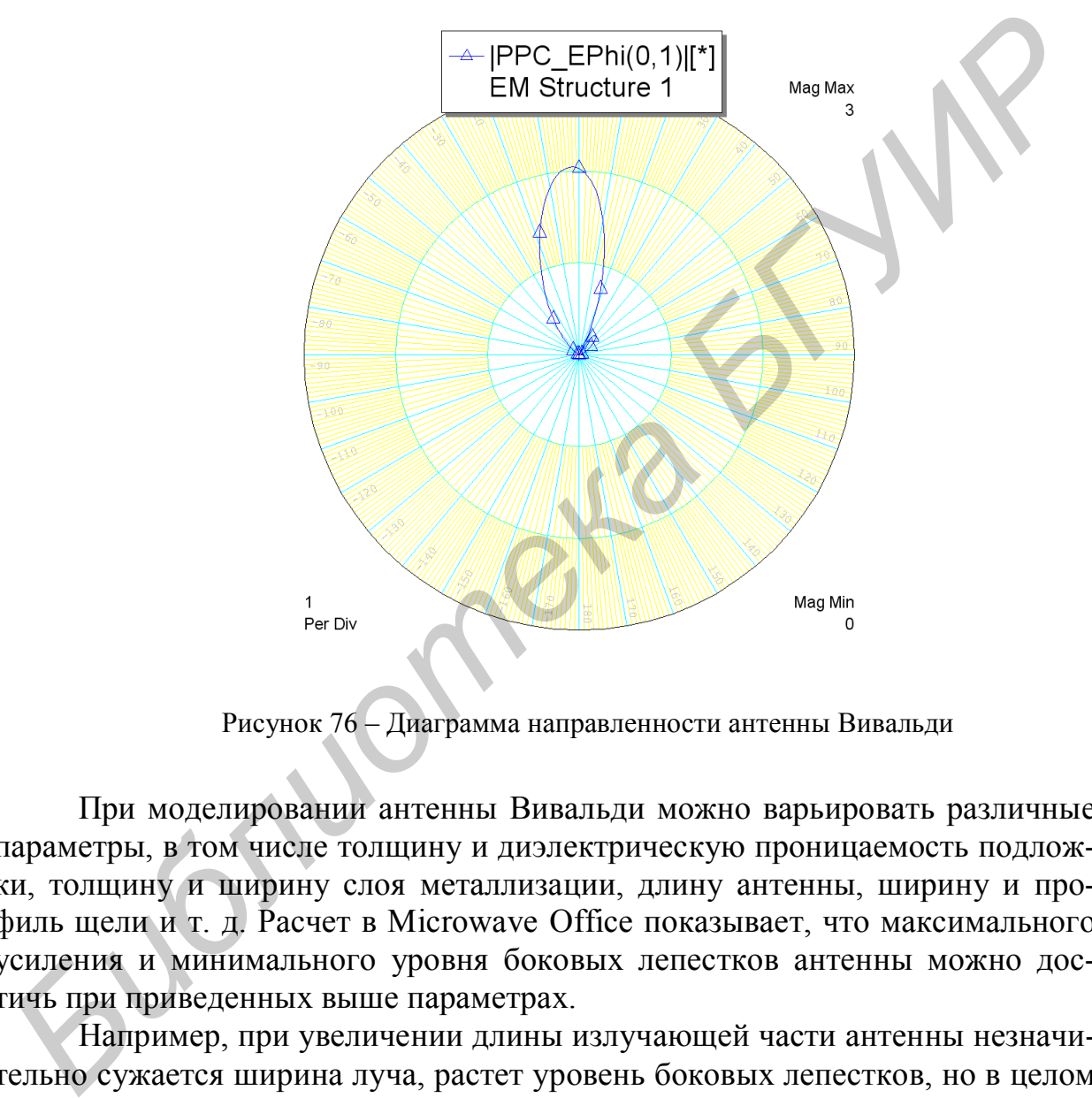

Рисунок 76 – Диаграмма направленности антенны Вивальди

При моделировании антенны Вивальди можно варьировать различные параметры, в том числе толщину и диэлектрическую проницаемость подложки, толщину и ширину слоя металлизации, длину антенны, ширину и профиль щели и т. д. Расчет в Microwave Office показывает, что максимального усиления и минимального уровня боковых лепестков антенны можно достичь при приведенных выше параметрах.

Например, при увеличении длины излучающей части антенны незначительно сужается ширина луча, растет уровень боковых лепестков, но в целом характеристики направленности антенны ухудшаются, в частности, КНД значительно уменьшается в полосе частот.

При изменении формы расширяющегося профиля на линейную, постоянную или экспоненциальную наблюдается значительный рост боковых лепестков, а диаграмма направленности становится сильно изрезанной. При применении формы профиля, задаваемой кривой Гаусса, уровень боковых лепестков увеличивается незначительно, а ширина главного лепестка уменьшается, но КНД в этом случае также меньше, чем для профиля, представленного на рисунке 73.

При увеличении ширины щели в области апертуры свыше 1,4 мм наблюдается рост боковых лепестков. Например, диаграмма направленности антенны Вивальди при ширине щели в области апертуры 2,6 мм имеет следующий вид (рисунок 77).

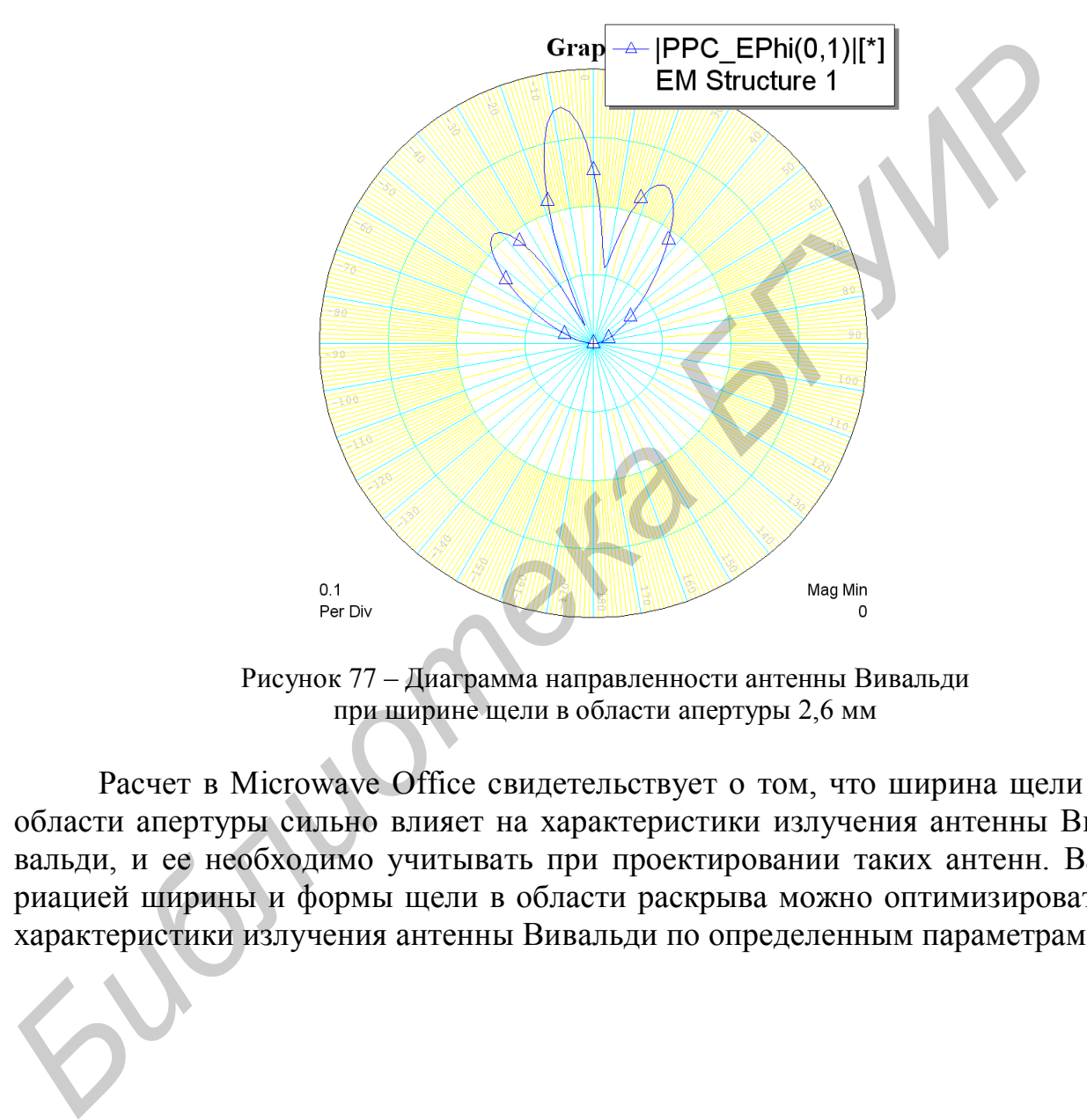

Рисунок 77 – Диаграмма направленности антенны Вивальди при ширине щели в области апертуры 2,6 мм

Расчет в Microwave Office свидетельствует о том, что ширина щели в области апертуры сильно влияет на характеристики излучения антенны Вивальди, и ее необходимо учитывать при проектировании таких антенн. Вариацией ширины и формы щели в области раскрыва можно оптимизировать характеристики излучения антенны Вивальди по определенным параметрам.

Современные версии программ численного моделирования MathCAD, HFSS и Microwave Office позволяют изучать дисциплины «Электродинамика и распространение радиоволн», «Антенны и устройства СВЧ» «Физикоматематические основы излучения и распространения радиоволн» на новом уровне.

Внедрение в учебный процесс новых компьютерных методов расчета и проектирования антенн и устройств СВЧ позволяет сократить время на решение прикладных задач и повысить точность получаемых результатов. Кроме того, используя средства визуализации и представления данных современных вычислительных пакетов, можно сделать теоретический материал более наглядным, информативным и разнообразным, а значит, понятным для более широкого круга читателей. С помощью вычислительных пакетов классов HFSS и Microwave Office возможно изучение строения электромагнитных полей, волновых процессов и различных физических зависимостей, моделирование антенн и устройств СВЧ с отображением результатов в удобной форме (в виде графиков, таблиц, трехмерных изображений) в заданной системе координат и размерности.

Примеры расчета антенн и СВЧ-устройств, рассмотренные в данном учебно-методическом пособии, показывают, что возможности пакетов численного моделирования MathCAD, HFSS и Microwave Office позволяют решать широкий спектр задач, различных по характеру и сложности. Данные вычислительные пакеты позволяют моделировать и исследовать антенны и СВЧ-устройства для различных приложений: беспроводных сетей Wi-Fi, глобальных систем позиционирования, систем беспроводной передачи данных Bluetooth, телекоммуникаций, аэрокосмических приложений и др.

Пакеты HFSS и Microwave Office позволяют рассчитывать как одиночные СВЧ-структуры, так и целые антенные системы, выполнять анализ характеристик антенны в корпусе, учитывая при моделировании влияние другой антенны и наведенных в корпусе токов, выполнять расчет с учетом потерь в проводниках и диэлектриках.

Используя графические возможности вычислительных пакетов, можно наблюдать трехмерное анимационное изображение токов высокой частоты, электрических полей СВЧ-структур, получать трехмерное отображение полей в дальней зоне.

Пакеты MathCAD, HFSS и Microwave Office существенно отличаются своими возможностями и кругом решаемых задач, однако в некоторых случаях могут дополнять друг друга. Например, можно рассчитать схему питания сложной СВЧ-структуры в Microwave Office, при моделировании структуры воспользоваться HFSS, а статистическую обработку результатов и построение математических закономерностей выполнить в MathCAD.

1 Кураев, А. А. Электродинамика и распространение радиоволн : учеб. пособие / А. А. Кураев, Т. Л. Попкова, А. К. Синицын. – Минск : Бестпринт,  $2004. - 624$  c.

2 Никольский, В. В. Электродинамика и распространение радиоволн / В. В. Никольский. – М. : Наука, 1989. – 543 с.

3 Юрцев, О. А. Учебное пособие по курсам электродинамика и РРВ, техническая ЭД и антенны / О. А. Юрцев, А. А. Тамело. – Минск : БГУИР,  $1991. - 112$  c.

4 Распространение радиоволн и антенно-фидерные устройства : учеб. пособие. В 2 ч. – Минск : БГУИР : Ч. 1. / Д. В. Гололобов, В. Б. Кирильчук, 2004. – 254 с. ; Ч. 2. / Д. В. Гололобов [и др.], 2005. – 316 с. техническая ЭД и антенны / О. А. Юрцев, А. А. Тамело. — Минск : БГУИ<br>
1991. – 112 с.<br>
4 Распространение радиоволи и антенно-фидерные устройства : уче<br>
пособие. В 2 ч. — Минск : БГУИР : Ч. Д. В. Голодобов, В. Б. Кирильчу<br>

5 Очкова, В. Ф. Mathcad 14 для студентов и инженеров / В. Ф. Очкова. – СПб. : БХВ, 2007. – 344 с.

6 Алексеева, Е. Р. Решение задач вычислительной математики в пакетах Mathcad, MATLAB, Maple / Е. Р. Алексеева. – М. : НТ Пресс, 2006. – 652 с.

7 Гурский, Д. Н. Вычисления в MATHCAD 12 / Д. Н. Гурский. – СПб. : Питер, 2006. – 578 с.

8 Кирьянов, Д. В. Самоучитель Mathcad 13 / Д. В. Кирьянов. – СПб. : БХВ, 2006. – 384 с.

9 Половко, А. М. Mathcad для студента / А. М. Половко, И. В. Ганичев. – СПб. : БХВ, 2006. – 538 с.

10 Дьяконов, В. П. Энциклопедия Mathcad 2001 и Mathcad 11 / В. П. Дьяконов. – М. : СОЛОН-Пресс, 2004. – 481 с.

11 Макаров, Е. М. Инженерные расчеты в MathCAD / Е. М. Макаров. – СПб. : Питер, 2003. – 725 с.

12 Воскобойников, Ю. В. Программирование и решение задач в пакете Mathcad / Ю. В. Воскобойников, В. В. Волчков. – Новосибирск : НГАСУ,  $2002 - 456$  c.

13 Поршнев, С. М. Компьютерное моделирование физических процессов с использованием пакета Mathcad : учеб. пособие / С. М. Поршнев. – М. : Горячая линия – Телеком, 2002. – 345 с.

14 Антенны и устройства СВЧ : учеб. пособие / Д. И. Воскресенский [и др.] ; под ред. Д. И. Воскресенского. – М. : Радио и связь, 1972. – 856 с.

15 Антенны и устройства СВЧ (Проектирование фазированных антенных решеток) : учеб. пособие / Д. И. Воскресенский [и др.] ; под ред. Д. И. Воскресенского. – М. : Радио и связь, 1981. – 935 с.

16 Драбкин, А. Л. Антенно-фидерные устройства / А. Л. Драбкин. – 2-е изд., перераб. – М. : Сов. Радио, 1974. – 863 с.

17 Кочержевский, Г. Н. Антенно-фидерные устройства : учеб. пособие / Г. Н. Кочержевский. – 3-е изд., перераб. – М. : Радио и связь, 1981. – 546 с.

18 Никольский, В. В. Вариационные методы для внутренних задач электродинамики / В. В. Никольский. – М. : Наука, 1977. – 324 с.

19 Никольский, В. В. Автоматизированное проектирование устройств СВЧ / В. В. Никольский. – М. : Радио и связь, 1982. – 443 с.

20 Никольский, В. В. Декомпозиционный подход к задачам электродинамики / В. В. Никольский, Т. И. Никольская. – М. : Наука, 1983. – 432 с.

21 Пименов, Ю. В. Техническая электродинамика / Ю. В. Пименов. – М. : Наука, 1989. – 645 с.

22 Вольман, В. И. Техническая электродинамика / В. И. Вольман, Ю. В. Пименов. – М. : Радио и связь, 1971. – 453 с.

23 Тихонов, А. Н. Уравнения математической физики / А. Н. Тихонов, А. А. Самарский. – М. : Наука, 1977. – 578 с.

24 Вычислительные методы в электродинамике : учеб. пособие / Э. Л. Бурштейн [и др.] ; под ред. Э. Л. Бурштейна. – М. : Мир, 1977. – 243 с.

25 Теория метода конечных элементов : учеб. пособие / Г. Стренг [и др.] ; под ред. Г. И. Марчука. – М. : Радио и связь, 1983. – 335 с.

26 Нефедов, Е. И. Техническая электродинамика / Е. И. Нефедов. – М. : Академия, 2008. – 569 с.

27 Анализ и оптимизация трехмерных СВЧ-структур с помощью HFSS : учеб. пособие / С. Е. Банков [и др.] ; под ред. С. Е. Банкова. – М. : СОЛОН-Пресс, 2004. – 208 с.

28 Марков, А. М. Инженерные расчеты в пакете HFSS / А. М. Марков. – М. : СОЛОН-Пресс, 2008. – 526 с.

29 Юрцев, О. А. Численное моделирование антенн и устройств СВЧ / О. А. Юрцев, Д. В. Гололобов. – Минск : БГУИР, 2007. – 70 с.

30 Бодров, В. В. Математическое моделирование устройств СВЧ и антенн : учеб. пособие / В. В. Бодров. – М. : Академия, 2008. – 445 с.

31 Проектирование СВЧ-устройств с помощью Microwave Office : учеб. пособие / В. Д. Разевиг [и др.] ; под ред. В. Д. Разевига. – М. : СОЛОН-Пресс,  $2003. - 496$  c. 22 Вольман, ВГ и. Гехническая электродинамика / В. И. Вольман, В. И. Вольман, ВГ и. Поститель, А. Самарский. – М. Н. Уравнения математической физики / А. Н. Тихопов.<br>23 Тихопов, А. Н. Уравнения математической физики / А.

*Учебное издание*

**Муравьев** Валентин Владимирович **Тамело** Александр Арсеньевич **Молодкин** Дмитрий Федорович **Владимиров** Дмитрий Богданович

# **РАСЧЕТ И ПРОЕКТИРОВАНИЕ АНТЕНН И УСТРОЙСТВ СВЧ НАРЕЛЬ ВЛЕНИЯ БЛАШИЛИРОВАНИЕ АНТЕНН**<br> **БЛАШИМОВ ДМЕНИЕ ДАРЕЛЬНИЕ В ЛАГЕНИЕ И УСТРОЙСТВ СВЧ**<br>
РАСЧЕТ И ПРОЕКТИРОВАНИЕ АНТЕНН<br> *И* УСТРОЙСТВ СВЧ<br>
Учебно-методическое пособие<br>
Компьютерная верстка *Е. С. Чайковская*<br>
Компью

Учебно-методическое пособие

Редактор *Т. П. Андрейченко* Корректор *Л. А. Шичко* Компьютерная верстка *Е. С. Чайковская*

Подписано в печать 06.07.2010. Формат 60х84 1/16. Бумага офсетная. Гарнитура «Таймс». Отпечатано на ризографе. Усл. печ. л. 6,16. Уч.-изд. л. 6,0. Тираж 200 экз. Заказ 698.

Издатель и полиграфическое исполнение: учреждение образования «Белорусский государственный университет информатики и радиоэлектроники» ЛИ №02330/0494371 от 16.03.2009. ЛП №02330/0494175 от 03.04.2009. 220013, Минск, П. Бровки, 6